ОКП  $\overline{a}$ 

Утвержден ЯКУР.411146.033РЭ-ЛУ

# КОМПАРАТОР ФАЗОВЫЙ МНОГОКАНАЛЬНЫЙ Ч7-315 Руководство по эксплуатации ЯКУР.411146.033РЭ

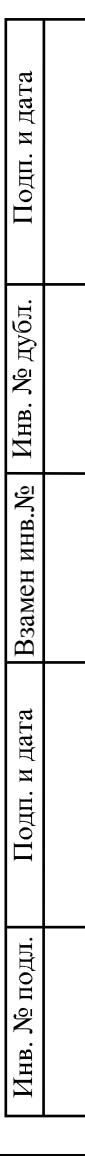

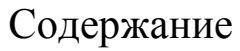

Перв. примен.

Справ. №

Подп. и дата

Взамен инв. № Инв. № дубл.

Подп. и дата

Инв. № подл.

Изм. Лист

Разраб.

Пров.

 $\overline{\text{Corn}}$ . Н.контр.

 $\overline{Y_{TB}}$ .

№ докум.

Краснояров

Кауркин

Киселёва

Чернышев

Подп.

Дата

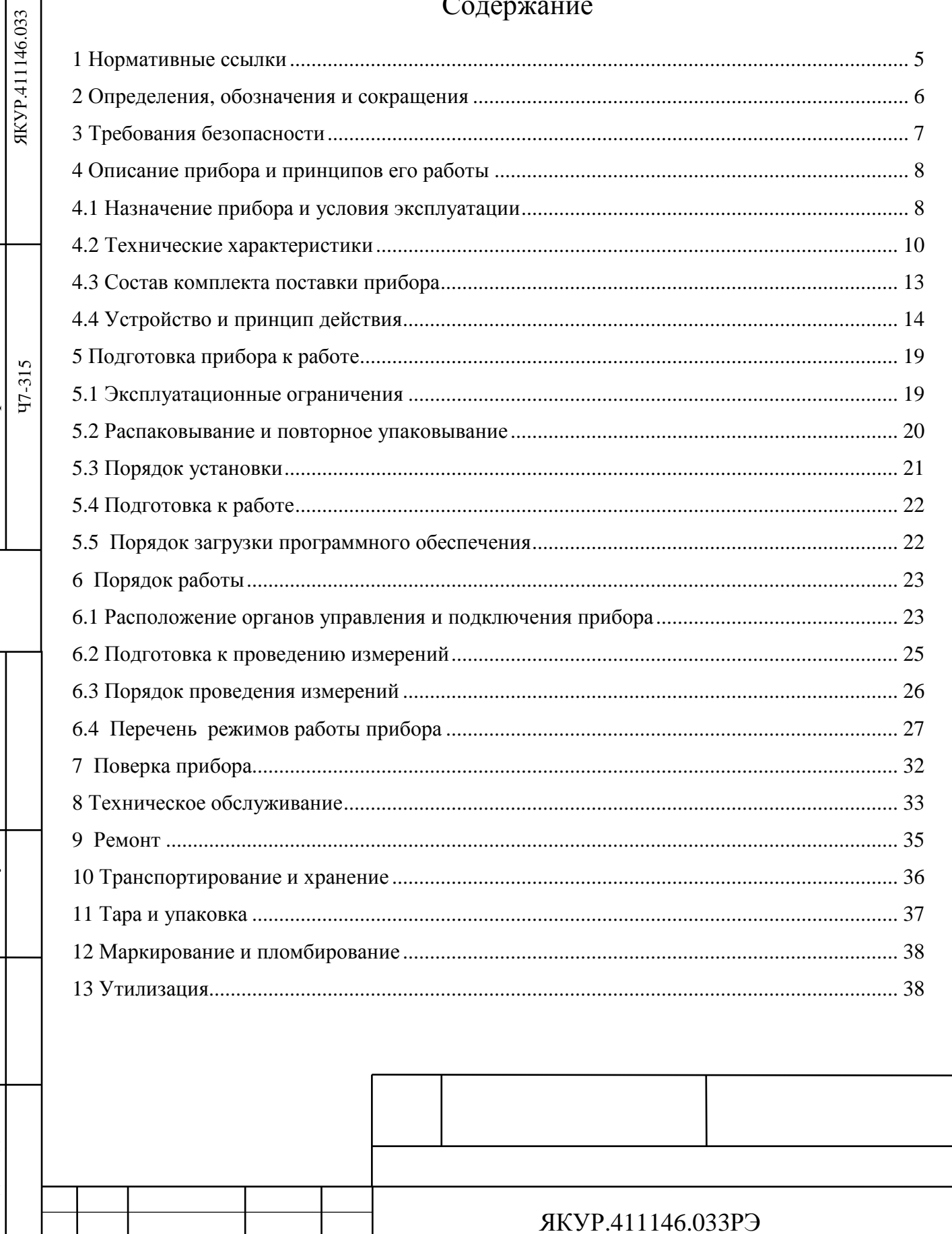

Компаратор фазовый<br>многоканальный Ч7-315

Руководство по эксплуатации

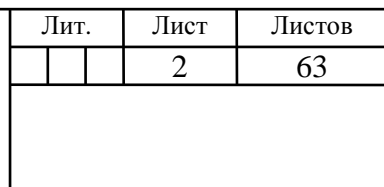

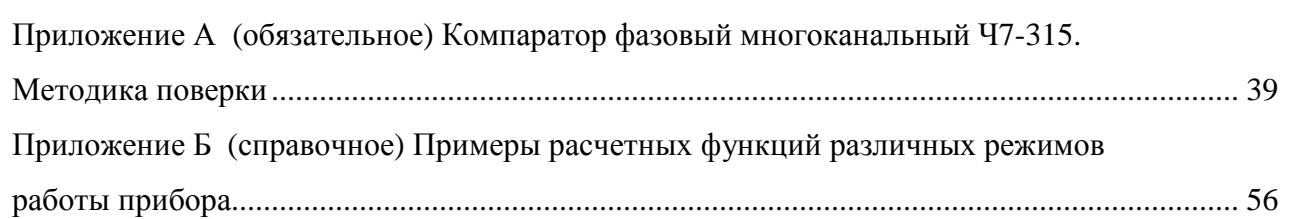

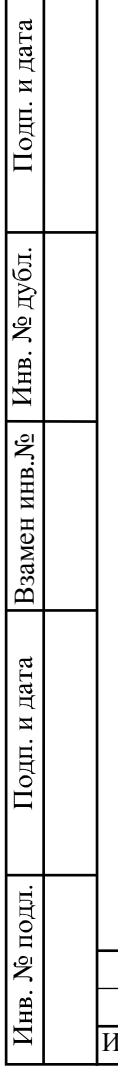

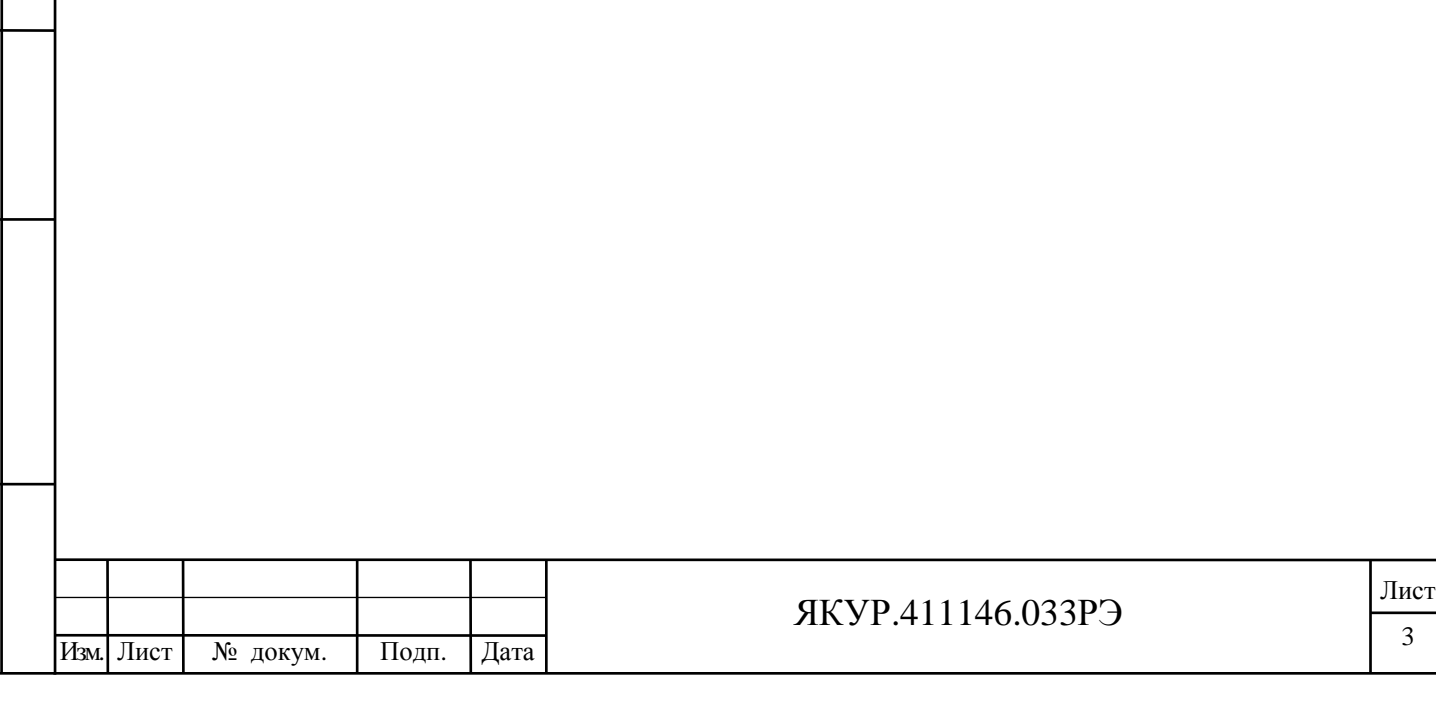

3

Настоящее руководство по эксплуатации (РЭ) предназначено для изучения устройства, принципа действия, правил эксплуатации и технического обслуживания Компаратора фазового многоканального Ч7-315 (далее – прибор).

Руководство по эксплуатации содержит описание, технические характеристики и сведения, необходимые для использования прибора по назначению.

Состав эксплуатационной документации, поставляемой с прибором:

- Компаратор фазовый многоканальный Ч7-315. Руководство по эксплуатации. ЯКУР.411146.033РЭ;
- Компаратор фазовый многоканальный Ч7-315. Формуляр. ЯКУР.411146.033ФО;
- Программа «Компаратор фазовый многоканальный Ч7-315».
- Руководство оператора. RU.ЯКУР.00106-01 34 01;

Взамен инв.№

Подп. и дата

Инв. № подл.

Инв. № дубл.

Подп. и дата

- Программа обработки измерений частотных компараторов. Инструкция пользователя. RU.ЯКУР.00053-01 90 01.

Прибор обслуживается одним человеком с высшим техническим образованием. Внешний вид прибора приведен на рисунке 1.1.

Изготовитель ведет постоянную работу по совершенствованию прибора. В связи с этим могут иметь место схемные и конструктивные (в т.ч. по составу прибора) изменения, не ухудшающие его технических характеристик.

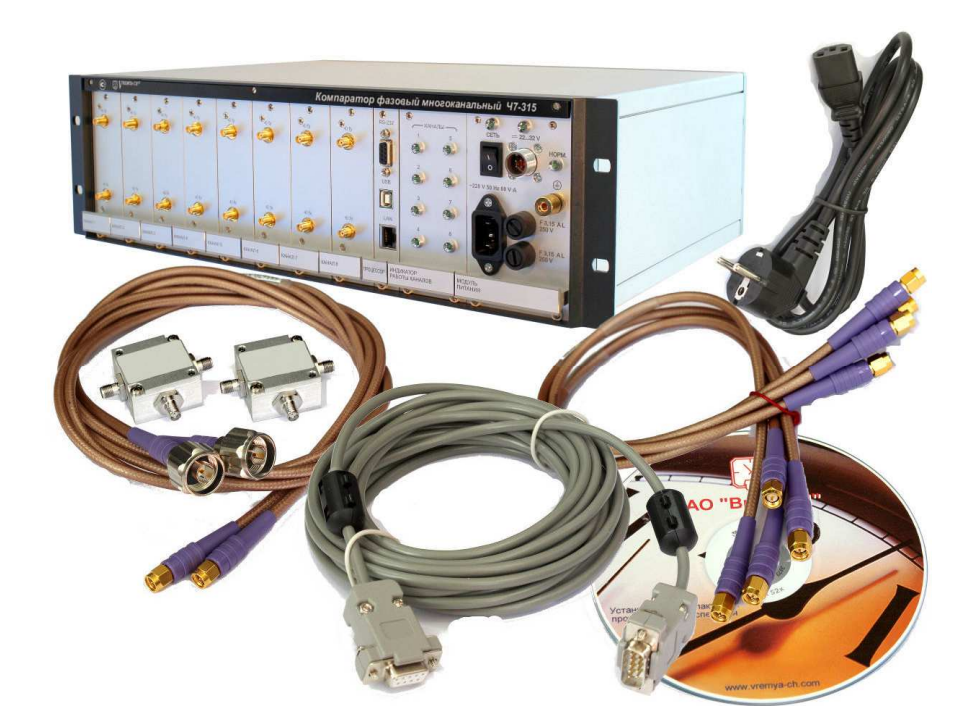

Рисунок 1.1 – Внешний вид прибора

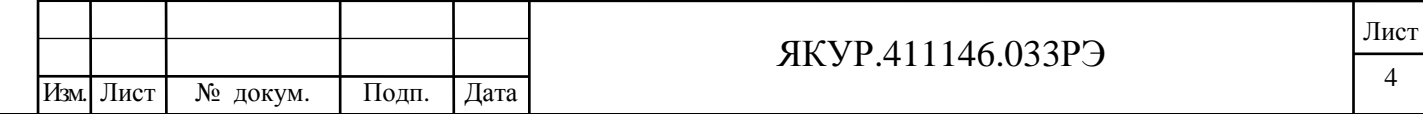

### 1 Нормативные ссылки

ГОСТ 10354-82 Пленка полиэтиленовая. Технические условия.

ГОСТ 12.1.004 Система стандартов безопасности труда. Пожарная безопасность. Общие требования.

ГОСТ 12.2.007.0-75 Система стандартов безопасности труда. Изделия электротехнические. Общие требования безопасности.

ГОСТ 12.2.091-2012 Безопасность электрического оборудования для измерения, управления и лабораторного применения. Часть 1. Общие требования

ГОСТ 12.3.019-80 Система стандартов безопасности труда. Испытания и измерения электрические. Общие требования безопасности.

ГОСТ 14192-96 Маркировка грузов.

ГОСТ Р 55878-2013 Спирт этиловый технический гидролизный ректификованный. Технические условия.

ГОСТ 22261-94 Средства измерения электрических и магнитных величин. Общие технические условия.

ГОСТ 29298-2005 Ткани хлопчатобумажные и смешанные бытовые. Общие технические условия.

ГОСТ В 25674-83

ГОСТ В 9.001-72

ГОСТ Р 51522.1-2011 Совместимость технических средств электромагнитная. Электрическое оборудование для измерения, управления

ГОСТ Р 51317.4.5-99 Совместимость технических средств электромагнитная. Устойчивость к микросекундным импульсным помехам большой энергии.

ГОСТ РВ 20.39.301-98

ГОСТ РВ 20.39.302-98

ГОСТ РВ 20.39.304-98

ГОСТ РВ 20.39.305-98

Взамен инв.№

Подп. и дата

Инв. № дубл.

Подп. и дата

ГОСТ РВ 20.39.309-98

ГОСТ РВ 51638.0.2-2000

ОСТ 45.070.011-90 Приборы электронные измерительные. Упаковка, маркировка упаковки, транспортирование и хранение. Общие технические требования.

ПР 50.2.006-94 Порядок проведения поверки средств измерений.

ПР 50.2.012-94 ГСИ. Порядок аттестации поверителей средств измерений.

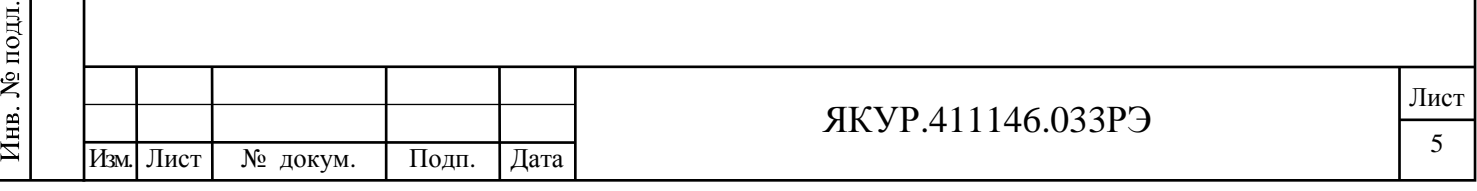

### 2 Определения, обозначения и сокращения

- 2.1 В настоящем руководстве применены следующие сокращения:
- ИВИ измеритель временных интервалов;
- ИП ПОИ инструкция пользователя программы обработки измерений частотных компараторов RU.ЯКУР.00053-01 90 01 (входит в состав комплекта поставки прибора).
- КЧФМ модуль компаратора частотно-фазового;
- ОЗУ оперативное запоминающее устройство;
- ПФМ паразитная фазовая модуляция;
- ПК персональный компьютер;
- РО КФМ Компаратор фазовый многоканальный Ч7-315. Руководство оператора. RU.ЯКУР.00106-01 34 01 (входит в состав комплекта поставки прибора);
- СКДО среднее квадратическое относительное случайное двухвыборочное отклонение результата измерения частоты;
- СКО среднее квадратическое относительное отклонение результата измерений частоты;
- СОРЧ средняя относительная разность частот (между измеряемым и опорным сигналом в каждом канале);
- ТО техническое обслуживание;
- СОМ-порт последовательный порт персонального компьютера (serial port, communications port), именованный канал для передачи данных с помощью интерфейса RS-232;
- LAN локальная вычислительная сеть (ЛВС, Local Area Network);
- RS-232 обозначение последовательного компьютерного интерфейса;
- USB обозначение универсального компьютерного интерфейса.
- 2.2 В настоящем руководстве использованы следующие определения:

Канал – измерительный канал прибора – модуль имеющий два равнозначных входа исследуемых сигналов («**fy**», «**fх**»). Прибор содержит восемь измерительных каналов, промаркированных как «**КАНАЛ 1**» — «**КАНАЛ 8**». В программе «Компаратор фазовый многоканальный Ч7-315» каналы определяются как «Канал 1» — «Канал 8».

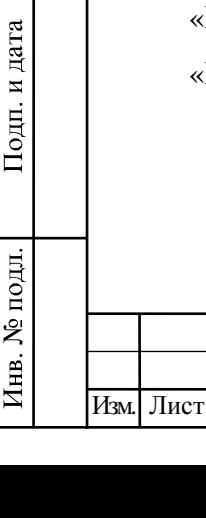

Взамен инв.№

Инв. № дубл.

Подп. и дата

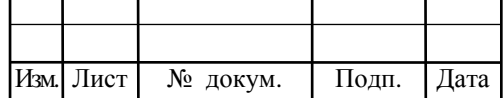

### ЯКУР.411146.033РЭ

### 3 Требования безопасности

3.1 По требованиям безопасности прибор:

- относится к классу I по способу защиты человека от поражения электрическим током и обеспечивает максимальную безопасность обслуживающего персонала в соответствии с ГОСТ 12.2.007.0-75;
- в части безопасности эксплуатации соответствует ГОСТ РВ 20.39.309-98 и ГОСТ 12.2.091-2012, категория перенапряжения II, для изоляции – степень загрязнения 2;
- в части экологической безопасности соответствует ГОСТ РВ 51638.0.2-2000.

3.2 Перед началом работы необходимо изучить Руководство по эксплуатации.

**Внимание!** Соединение прибора интерфейсным кабелем RS-232 с компьютером производить только при отключенном питании прибора. Несоблюдение этого требования может привести к выходу из строя интерфейса прибора.

3.3 При эксплуатации прибора вилку сетевого кабеля необходимо подключать к розетке, имеющей контакт защитного заземления. При отсутствии в сети защитного заземления допускается заземлять прибор через клемму защитного заземления « $\bigcirc$ » на задней панели прибора. При этом подсоединение защитного заземления должно проводиться до включения приборной вилки в сеть. При использовании прибора совместно с другими приборами или включении его в состав установки необходимо заземлить все приборы.

**Внимание!** Работа с прибором без защитного заземления не допускается.

3.4 В процессе ремонта при проверке режимов элементов нельзя допускать прикосновения к токонесущим элементам, так как в приборе имеется переменное напряжение 220 В.

Замена деталей должна производиться только при обесточенном приборе.

Ремонт и эксплуатация прибора должны производиться квалифицированным персоналом, имеющим допуск к работе с напряжением до 1000 В.

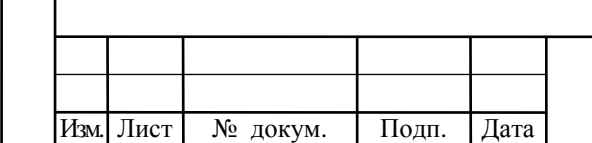

Взамен инв.№

Подп. и дата

Инв. № подл.

Инв. № дубл.

Подп. и дата

### ЯКУР.411146.033РЭ

## 4 Описание прибора и принципов его работы

### 4.1 Назначение прибора и условия эксплуатации

4.1.1 Компаратор фазовый многоканальный Ч7-315 ЯКУР.411146.033 совместно с компьютером и специальным программным обеспечением предназначен для одновременного измерения характеристик нестабильности частоты (СОРЧ, СКДО, СКО) группы синусоидальных сигналов стандартных частот 5; 10; 100 МГц.

4.1.2 Прибор соответствует требованиям ГОСТ 22261, ГОСТ ВД 22261-94 (в части метрологических характеристик), ГОСТ РВ 20.39.301 – ГОСТ РВ 20.39.305, ГОСТ РВ 20.39.309.

4.1.3 По условиям эксплуатации прибор относится к группе 1.1 климатического исполнения УХЛ ГОСТ РВ 20.39.304-98 с диапазоном рабочих температур от плюс 5 °С до плюс 40 °С и предельными температурами от минус 50 °С до плюс 50 °С, повышенной влажностью до 80 % при температуре плюс 25 °С.

При этом к прибору не предъявляются требования работы на ходу, требования по устойчивости и прочности к воздействию солнечного излучения, синусоидальной вибрации и ударов многократного действия, воздействию атмосферных конденсированных осадков (инея, росы), пониженной влажности, атмосферных выпадающих осадков (дождя), соляного (морского) тумана, плесневых грибов, статической и динамической пыли (песка), компонентов ракетного топлива, дегазирующих растворов и агрессивных сред, акустического шума, а также специальных воздействий.

4.1.4 Условия эксплуатации прибора.

Нормальные условия применения:

- температура окружающего воздуха плюс –  $(20\pm5)$  °C;

- относительная влажность воздуха – от 30 до 80 %;

- напряжение сети переменного тока  $-(220\pm4.4)$  B;

- атмосферное давление – от 84 до 106 кПа (от 630 до 795 мм рт.ст.).

Рабочие условия применения:

Взамен инв.№

Подп. и дата

Инв. № дубл.

Подп. и дата

- температура окружающего воздуха – от плюс 5 до плюс 40 °С;

- относительная влажность воздуха – до 80 % при температуре окружающей среды плюс 25 °С;

- атмосферное давление – от 70 до 106,7 кПа (от 537 до 800 мм рт.ст.);

- напряжение сети переменного тока – (220±22) В;

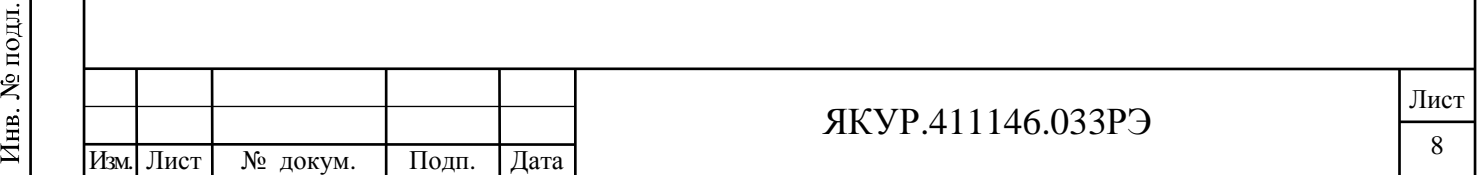

- частота сети переменного тока  $-(50\pm2)\Gamma$ ц;

- напряжение внешнего источника питания постоянного тока – от 22 до 30 В.

Предельные условия эксплуатации:

Взамен инв.№

Подп. и дата

Инв. № дубл.

Подп. и дата

- температура окружающей среды – от минус 50 до плюс 50 °С;

- относительная влажность воздуха – до 80 % при температуре окружающей среды плюс 25 °С.

4.1.5 Прибор сохраняет свои технические характеристики в пределах норм после пребывания в предельных климатических условиях с последующей выдержкой в нормальных (рабочих) условиях в течение 24 ч.

4.1.6 По нормам электромагнитной совместимости прибор соответствует требованиям ГОСТ Р 51522.1-2011. Прибор относится к оборудованию класса В и предназначен для применения в лабораторных зонах или зонах испытаний и измерений в условиях контролируемой электромагнитной обстановки. При питании прибора от источника резервного (аккумуляторного) питания постоянного тока, условия эксплуатации по электромагнитной обстановке должны соответствовать классу 0 по ГОСТ Р 51317.4.5-99

4.1.7 Запись прибора при его заказе и в документации другой продукции, в которой он может быть применен:

#### **Компаратор фазовый многоканальный Ч7-315 ЯКУР.411146.033**

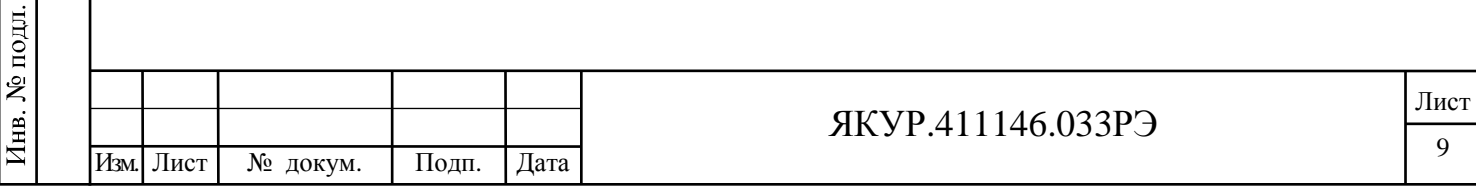

### 4.2 Технические характеристики

4.2.1 Управление прибором, отображение и сохранение результатов измерений осуществляется с помощью компьютера. Передача контролируемых параметров и приём команд управления осуществляется посредством интерфейса RS-232, USB или локальной вычислительной сети (LAN). Применяемый персональный компьютер должен удовлетворять следующим требованиям:

- процессор – не ниже Intel Pentium-IV,  $2 \Gamma\Gamma$ ц или аналогичный;

- работа в среде Microsoft Windows<sup>TM</sup> XP, Vista, 7, 8;

- ОЗУ – не менее 512 Мбайт.

4.2.2 Прибор позволяет измерять характеристики нестабильности частоты входных синусоидальных сигналов.

Параметры входных синусоидальных сигналов:

- номинальные значения частот – 5; 10; 100 МГц;

- среднеквадратическое значение напряжения –  $(1,0\pm 0,2)$  В на нагрузке  $(50\pm 1)$  Ом;

- относительная разность частот – от минус  $5.0 \cdot 10^{-9}$  до плюс  $5.0 \cdot 10^{-9}$ .

4.2.3 Число измерительных каналов - 8 (восемь частотно-фазовых модульных компараторов, имеющих по два входа исследуемых сигналов (« $\Theta$ fx», « $\Theta$ fy»).

4.2.4 Диапазон интервалов времени измерения,  $\tau$  – от 1 с до 1 сут.

4.2.5 Полоса пропускания прибора по отношению к флуктуациям частоты входных сигналов, формируемая цифровым способом (полоса пропускания) - 3 Гц.

4.2.6 Время установления рабочего режима:

- для интервалов времени измерения от 1 с до 100 с включительно - 2 ч;

- для интервалов времени измерения более  $100c - 6$  ч.

Примечание – В течение времени установления рабочего режима на входы прибора должны быть поданы входные синусоидальные сигналы.

4.2.7 Основная погрешность измерения (нестабильность частоты, вносимая прибором – СКДО и СКО) при нулевой разности частот входных синусоидальных сигналов и при условии изменения температуры окружающего воздуха не более чем  $\pm 1.0$  °C в час в пределах рабочего диапазона температур, не более значений, приведенных в таблице 4.1.

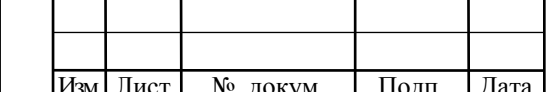

Подп. и дата

Инв. № дубл.

Взамен инв. №

Подп. и дата

Инв. № подл.

### *SKVP.411146.033P3*

Таблица 4.1

| Интер-      | Основная погрешность измерения - нестабильность частоты, вносимая прибором |                |                |                |
|-------------|----------------------------------------------------------------------------|----------------|----------------|----------------|
| вал вре-    | Одноканальный                                                              | Двухканальный  | Одноканальный  | Двухканальный  |
| мени из-    | режим                                                                      | режим          | режим          | режим          |
| мерения     | (СКДО)                                                                     | $(Kpocc-$      | (CKO)          | (кросс-СКО)    |
| $\tau$      |                                                                            | СКДО)          |                |                |
| 1 c         | $6,0.10^{-14}$                                                             | $2,0.10^{-14}$ | $5,0.10^{-14}$ | $2,0.10^{-14}$ |
| 10c         | $2,0.10^{-14}$                                                             | $3,0.10^{-15}$ | $1,0.10^{-14}$ | $3,0.10^{-15}$ |
| 100c        | $3,0.10^{-15}$                                                             | $1,0.10^{-15}$ | $2,0.10^{-15}$ | $1,0.10^{-15}$ |
| 1 ч и более | $3,0.10^{-16}$                                                             | $2,0.10^{-16}$ |                |                |

Примечание - Значения основной погрешности измерения, указанные в таблице 4.1, гарантируются после прогрева (времени установления рабочего режима) согласно п.4.2.6.

4.2.8 Основная погрешность измерения (нестабильность частоты, вносимая прибором - СКО) за интервал времени измерения 1 ч, при нулевой разности частот входных синусоидальных сигналов и изменении температуры окружающего воздуха  $\pm 0.2$  °C, в пределах рабочего диапазона температур:

- в одноканальном режиме (СКО) – не более 3,0 $\cdot 10^{-16}$ ;

- в двухканальном режиме (кросс-СКО) – не более 2,0 $\cdot 10^{-16}$ .

4.2.9 Дополнительная погрешность измерения, обусловленная паразитной фазовой модуляцией (нестабильность частоты, вносимая прибором при наличии разности частот входных сигналов,  $\Pi\Phi M$ ) – не более 0,001 $\cdot(\Delta f/f)$ , где  $\Delta f/f$  – относительная разность частот.

4.2.10 Дополнительная погрешность измерения, обусловленная фазовым сдвигом при изменении температуры окружающей среды (температурный коэффициент изменения фазы, ТКФ) – не более 7 пс/°С.

4.2.11 Прибор допускает непрерывную круглосуточную работу в рабочих условиях применения при сохранении своих технических характеристик.

4.2.12 Питание прибора осуществляется от сети переменного тока напряжением (220±22) В, (50±2) Гц или от внешнего источника постоянного тока напряжением от 22 до 30 В.

4.2.13 При снятии напряжения 220 В прибор автоматически переходит на резервное питание от внешнего источника питания постоянного тока напряжением от 22 до 30 В с сохранением технических характеристик. При восстановлении напряжения 220 В прибор автоматически переходит на питание от сети 220 В с сохранением технических характеристик. Изменение разности фаз, в моменты переходов с питания от напряжения сети пере-

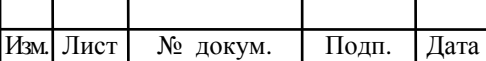

### **SKVP.411146.033P3**

менного тока на питание от источника питания постоянного тока и обратно – не более 10 пс.

4.2.14 Мощность, потребляемая прибором в установившемся режиме не более:

- от сети питания переменного тока – 40 В·А;

- от источника питания постоянного тока – 35 Вт.

4.2.15 Масса прибора – не более 12 кг, в ящике из гофрированного картона – не более 16 кг, в укладочно-транспортном ящике – не более 30 кг.

4.2.16 Габариты (В×Ш×Г) – 133×483×325 мм.

4.2.17 Показатели надежности прибора.

4.2.17.1 Средняя наработка на отказ – не менее 20000 ч.

4.2.17.2 Гамма-процентный ресурс, при доверительной вероятности равной 0,95 – не менее 10000 ч.

4.2.17.3 Среднее время восстановления работоспособного состояния – не более 4 часов.

4.2.17.4 Гамма-процентный срок службы, при доверительной вероятности равной 0,95 – не менее 10 лет.

4.2.17.5 Гамма-процентный срок сохраняемости, при доверительной вероятности равной 0,95:

**-** не менее 10 лет для отапливаемых хранилищ;

Взамен инв.№

Подп. и дата

Инв. № дубл.

Подп. и дата

**-** не менее 3 лет для не отапливаемых хранилищ.

4.2.17.6 Вероятность отсутствия скрытых отказов за межповерочный интервал 24 месяца при среднем коэффициенте использования равном 0,1 – не менее 0,95.

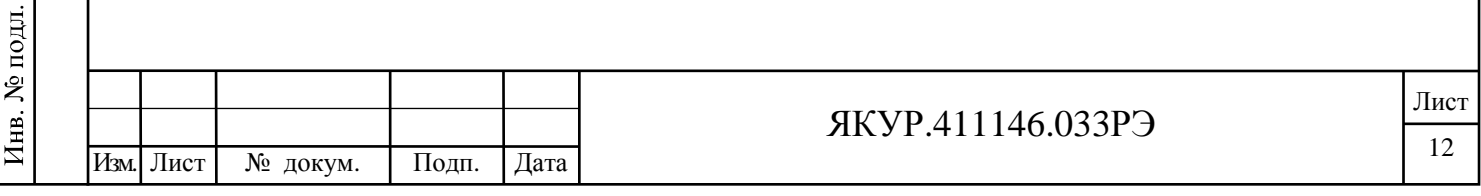

# 4.3 Состав комплекта поставки прибора

### 4.3.1 Комплектность прибора приведена в таблице 4.2.

### Таблица 4.2

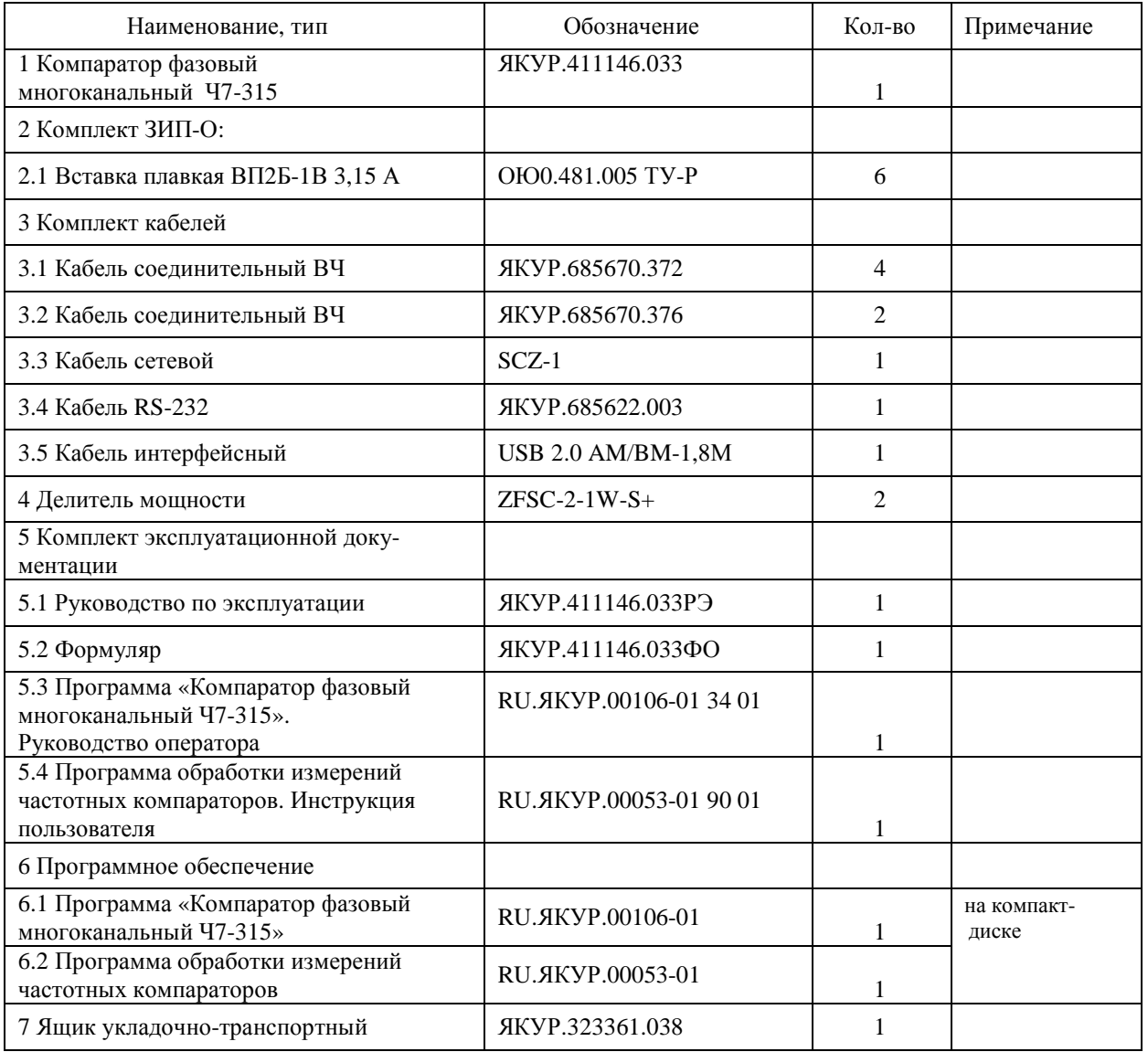

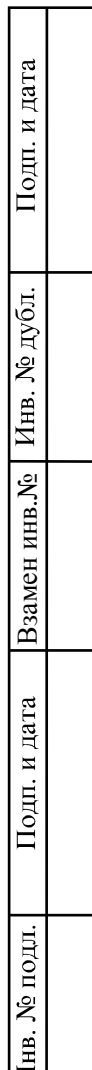

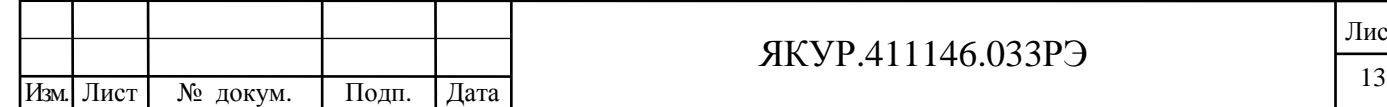

#### 4.4 Устройство и принцип действия

4.4.1 Общая схема прибора приведена на рисунке 4.1.

В состав прибора входят следующие модули:

А1 – А8 – компаратор частотно-фазовый (далее по тексту – КЧФМ);

А9 – процессор;

А10 – формирователь сигналов индикации;

А11 – модуль питания;

А12 – кросс-плата.

Прибор собран в корпусе фирмы Schroff типа 24571-441 (соответствует требованиям международных стандартов IEC 61587, IEC 60917, IEC 60297; сертификат соответствия № РОСС DE.МЕ06.В01406).

Все выше перечисленные модули вставляются в корпус прибора со стороны передней панели по специальным направляющим и связаны общей кросс-платой.

Каждый КЧФМ образует канал умножения относительной разности частот c коэффициентом умножения  $1{\cdot}10^6$ . КЧФМ имеет два входа для синусоидальных сигналов частоты 5; 10; 100 МГц и проводит периодическое измерение разности фаз входных сигналов с разрешением  $1\cdot10^{-14}$  с. При этом физическая полоса пропускания частотных флуктуаций равна 10 Гц.

Входные сигналы с частотами  $f_x$  и  $f_y = f_x(1+y)$  подаются на входы КЧФМ, где  $y=(f_y-f_x)/f_x$  – относительная разность частот входных сигналов.

Условно полагаем, что вход fx считается входом опорного сигнала, а вход fy – входом исследуемого сигнала. На выходе компаратора формируется импульсный сигнал 100 Гц с умноженным относительным отклонением частоты  $F_{xy}$ = $F_x$ (1+K·y), где K =1·10 $^6$  – коэффициент умножения КЧФМ. Этот сигнал поступает на измеритель временных интервалов (далее по тексту – ИВИ) в котором с разрешением 10 нс производится измерение моментов времени  $(t_{vx,i})$  прихода импульсов  $F_{xv}$  относительно опорных импульсов  $F_{x}$  частоты 1 Гц, формируемых здесь же. Опорные импульсы получаются путем деления частоты 99,9 МГц сигнала внутреннего гетеродина КЧФМ, синхронизированного по частоте под сигнал, поданный на вход fx.

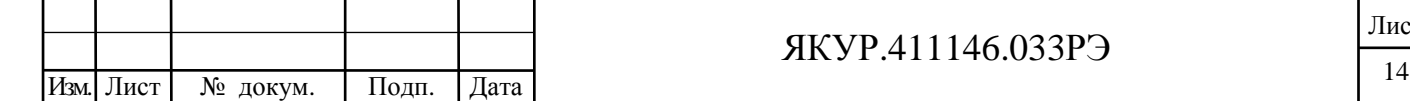

Взамен инв.№

Подп. и дата

Инв. № подл.

Инв. № дубл.

Подп. и дата

### ЯКУР.411146.033РЭ

Лист

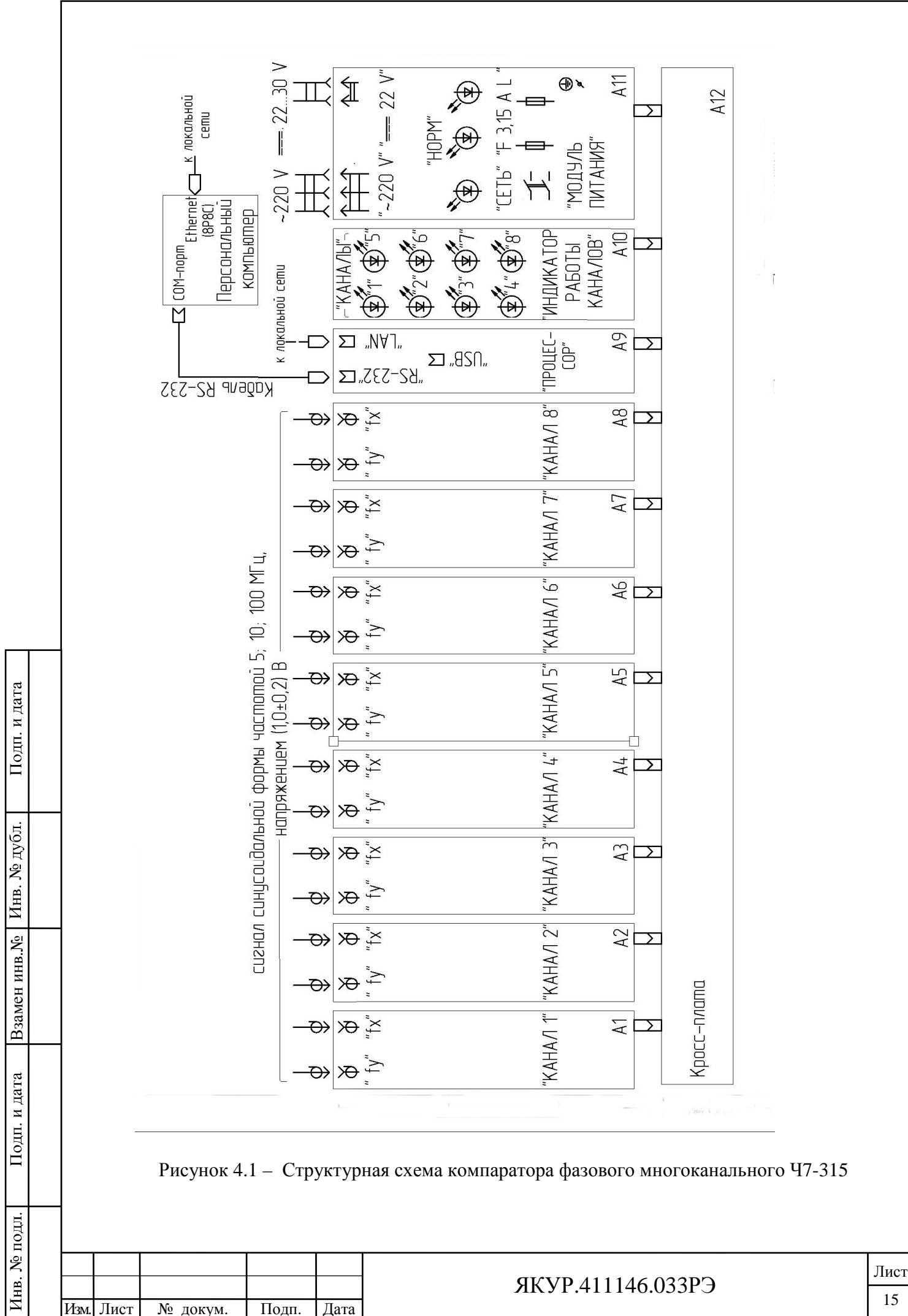

Через Процессор усредненные по L выборкам значения моментов времени для измеряемых импульсов передаются в персональный компьютер

$$
Y_i = \frac{1}{L} \sum_{j=1}^{L} t_{yxi,j}
$$
\n(4.1)

Пример: L=4. Принцип измерения поясняется рисунком 4.2.

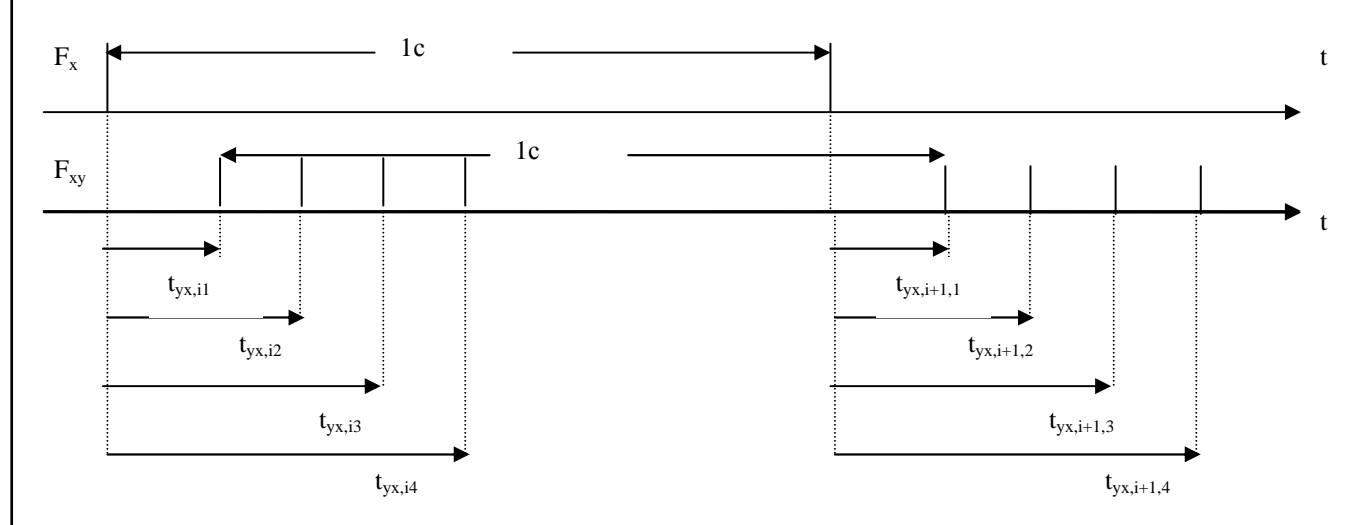

Рисунок 4.2 - Осциллограммы, поясняющие принцип измерения моментов времени измеряемых импульсов

Период повторения усредняемых моментов времени равен 10 мс (соответствует частоте 100 Гц). Усреднение применяется для изменения эффективной полосы пропускания компаратора П<sub>е</sub>. В этом случае АЧХ компаратора с учетом аналоговой фильтрации и цифрового усреднения по отношению к флуктуациям частоты представляется формулой

$$
W^{2}(f) = \frac{f_{h}^{2}}{f^{2} + f_{h}^{2}} \frac{\text{Sin}^{2}(L\pi f)}{(L\pi f)^{2}} \tag{2.2}
$$

где  $f_b = \Pi/2 = 5\Gamma$ ц, L=32 (Пе=3 Гц). Графики нормированных АЧХ компаратора для этих случаев приведены на рисунке 4.3.

По значениям Yi находится относительная разность частот

Подп. и дата

Инв. № дубл.

Взамен инв. №

Подп. и дата

Инв. № подл.

$$
y_{\text{yxi}}(\tau) = \frac{1}{K} \left( \frac{\tau}{Y_{i+M} - Y_i} - 1 \right)
$$
\n(4.3)

и все стандартные характеристики нестабильности частоты

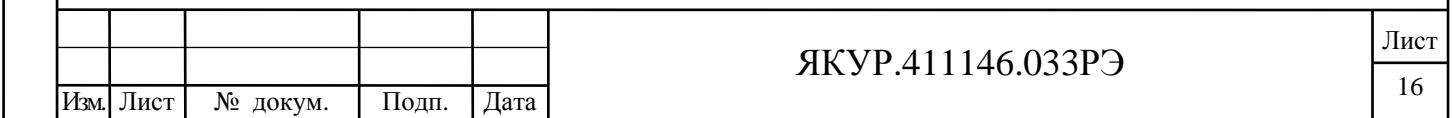

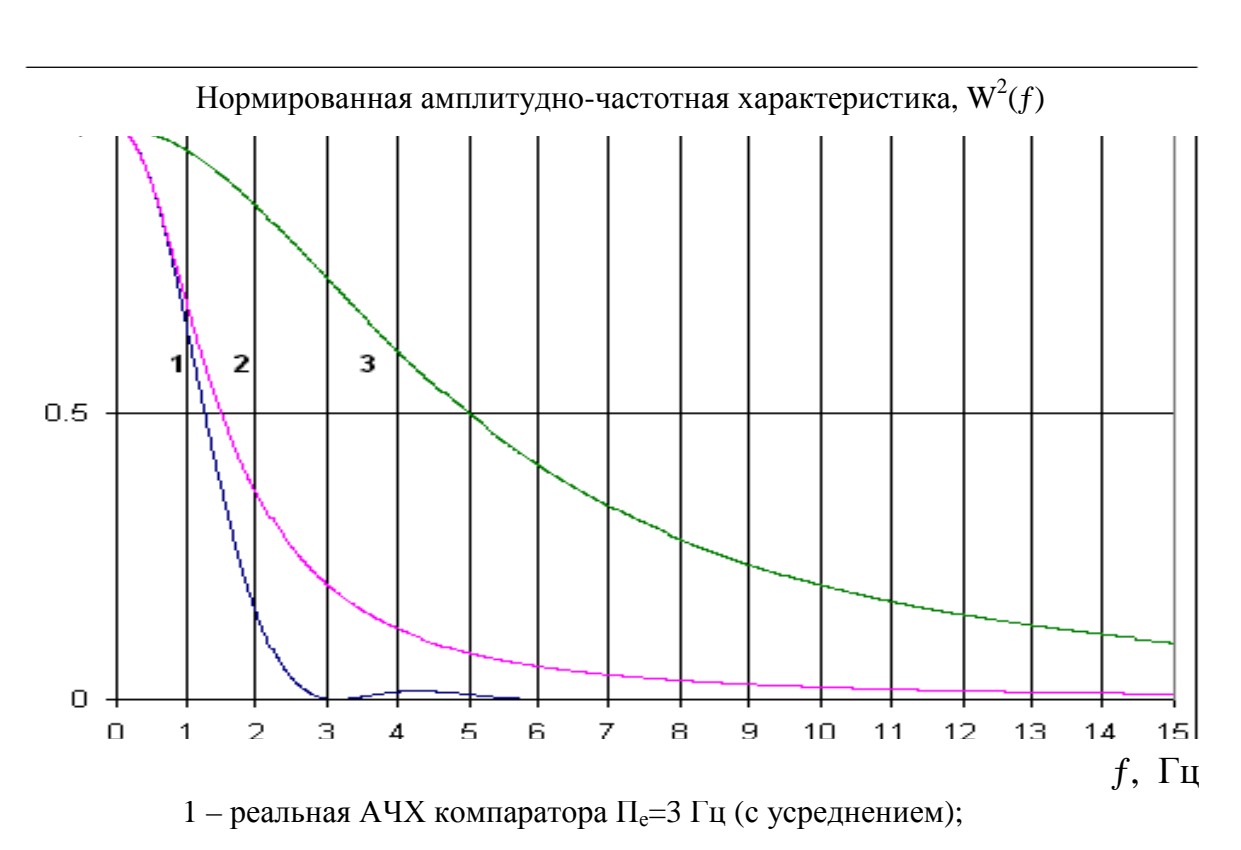

2 – АЧХ аналогового фильтра первого порядка с полосой 3 Гц;

3 – АЧХ компаратора при  $\Pi_e=10 \Gamma \Pi$ .

Рисунок 2.3 – Частотная характеристика прибора

Таким образом, в приборе реализовано восемь каналов измерения разности фаз пар сигналов. Полученные данные, пропорциональные разности фаз входных сигналов компараторов, через процессор периодически передаются в персональный компьютер и там используются для расчета характеристик нестабильности частоты (смотри инструкцию пользователя ЯКУР.411146.033РЭ1).

Модуль питания (далее по тексту – МП) формирует из сети переменного тока напряжением 220 В стабилизированные напряжения  $(\pm 12 \text{ B}, 5 \text{ B}, 3.3 \text{ B})$ , необходимые для питания модулей прибора. Также МП осуществляет автоматический переход на питание от резервного источника постоянного тока напряжением от 22 до 30 В.

МП имеет индикатор подключения питания от сети переменного тока напряжением 220 В (**СЕТЬ**), индикатор подключения питания от внешнего источника постоянного тока напряжением от 22 до 30 В («**- 22...30 V, 35 W**») и индикатор нормальной работы МП (**НОРМ**), который показывает наличие всех выходных стабилизированных напряжений МП.

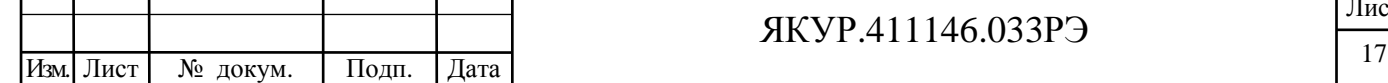

Взамен инв.№

Подп. и дата

Инв. № подл.

Инв. № дубл.

Подп. и дата

### ЯКУР.411146.033РЭ

Формирователь сигналов индикации (**ИНДИКАТОР РАБОТЫ КАНАЛОВ**) показывает для каждого из КЧФМ («**КАНАЛ 1**» — «**КАНАЛ 8**») одновременное наличие сигналов на входах **« fx**», « **fy**» и наличие режима захвата гетеродина КЧФМ под сигнал, поданный на вход **« fx**». Индикация осуществляется с помощью мигающих с частотой около 1 Гц светодиодов зеленого свечения, промаркированных от «**1**» до «**8**».

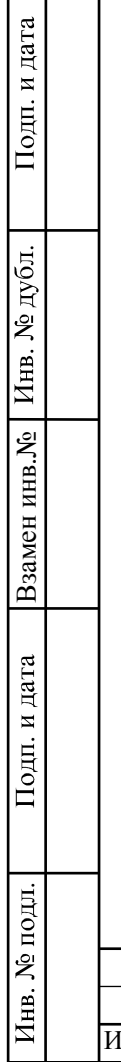

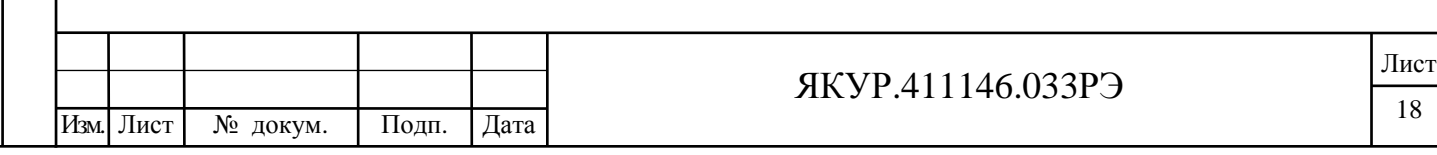

## 5 Подготовка прибора к работе

#### 5.1 Эксплуатационные ограничения

5.1.1 Рекомендуется устанавливать прибор в закрытом термостатированном помещении с ограниченным доступом персонала. Для исключения помех на работающие каналы при подсоединении и отсоединении сигналов рекомендуется использовать переходную панель.

**Предупреждение!** Не устанавливайте прибор вблизи двигателей, генераторов, трансформаторов и другого оборудования, которое может создавать магнитные поля и акустические вибрации. Размещение около такого оборудования может ухудшить работу прибора.

5.1.2 Питание прибора:

- от сети переменного тока напряжением (220 $\pm$ 22) В, (50 $\pm$ 1) Гц;

- от внешнего источника постоянного тока напряжением от 22 до 30 В.

5.1.3 Условия эксплуатации:

- диапазон рабочих температур – от плюс 5 до плюс 40 °С;

- относительная влажность – не более 80 %.

- изменение температуры окружающего воздуха не более, чем:

- $\pm 1.0$  °С в час для основной погрешности измерения, нестабильности частоты, вносимой прибором – СКДО во всем диапазоне интервалов времени измерения и СКО для интервалов времени измерения от 1 с до 100 с включительно;
- $\pm 0.2$  °С в час для основной погрешности измерения, нестабильности частоты, вносимой прибором – СКО для интервала времени измерения 1 ч.

5.1.4 Условия транспортирования:

Взамен инв.№

Подп. и дата

**N**<sub>е</sub> подл.

Инв..

Инв. № дубл.

Подп. и дата

- температура окружающего воздуха от минус 50 до плюс 50 °С;

- относительная влажность воздуха до 80 % при плюс 25 °С.

5.1.5 Прибор обеспечивает свои технические характеристики по истечении времени установления рабочего режима, равного шести часам.

5.1.6 Соединение прибора интерфейсным кабелем RS-232 с компьютером производить только при отключенном питании прибора.

**Предупреждение!** Несоблюдение этого требования может привести к выходу из строя интерфейса прибора.

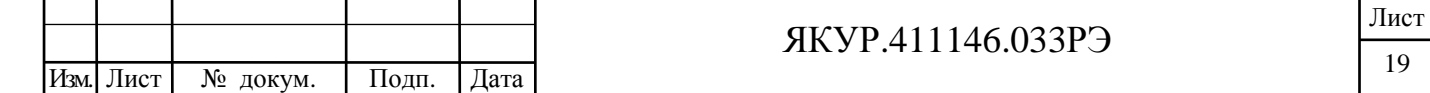

#### 5.2 Распаковывание и повторное упаковывание

#### 5.2.1 Распаковывание прибора.

Чертёж упаковки представлен на рисунке 11.1.

Распаковывание производится следующим образом:

- откройте верхнюю крышку укладочно-транспортного ящика ЯКУР.323361.038, выньте ведомость упаковки;
- выньте ящик из гофрированного картона в полиэтиленовом чехле, содержащий внутри прибор, комплект кабелей, делители мощности, плавкие вставки и эксплуатационную документацию с компакт-диском;
- вскройте полиэтиленовый чехол, откройте ящик из гофрированного картона и извлеките из него эксплуатационную документацию с компакт-диском и уплотнительный поролон;
- извлеките из ящика прибор, комплект кабелей, делители мощности в полиэтиленовых чехлах;
- извлеките из полиэтиленовых чехлов прибор, комплект кабелей, делители мощности, плавкие вставки и эксплуатационную документацию с компакт-диском;
- уложите уплотнительный поролон, ящик из гофрированного картона и упаковочные материалы (чехлы полиэтиленовые) в укладочно-транспортный ящик ЯКУР.323361.038;
- произведите внешний осмотр комплекта поставки прибора в соответствии с п.5.2.2 настоящего руководства по эксплуатации.
- 5.2.2 Внешний осмотр.

При внешнем осмотре необходимо проверить:

- сохранность пломб;

Взамен инв.№

Подп. и дата

Инв. № дубл.

Подп. и дата

- комплектность в соответствии с ЯКУР.4111146.033ФО;
- отсутствие видимых механических повреждений;
- наличие и прочность крепления органов управления и коммутации, наличие вставок плавких;
- чистоту разъёмов и клемм;
- состояние соединительных кабелей, делителей мощности;
- состояние силикагеля-индикатора ГОСТ 8984-75.

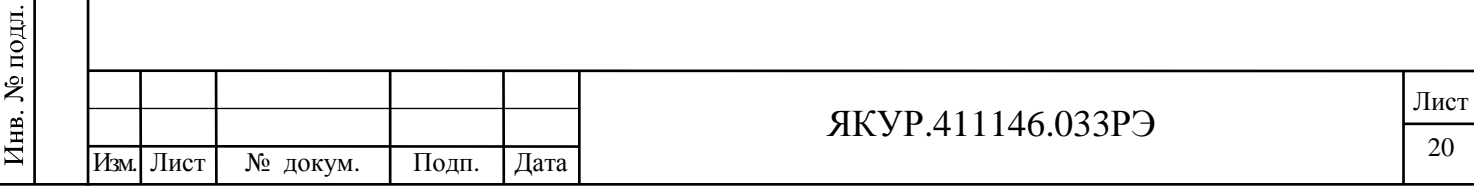

5.2.3 Повторное упаковывание.

При упаковывании (повторном упаковывании) прибор поместить в чехол из полиэтилена ГОСТ 10354-82. Клапан чехла заклеить клейкой лентой.

Вставки плавкие и делители мощности уложить в пакетики, кабели из комплекта скрутить в бухты, зафиксировать в двух местах проволокой и уложить в пакеты. Пакеты с вставками плавкими, делителями мощности и кабелями поместить в чехол из полиэтилена ГОСТ 10354-82 и заклеить клейкой лентой.

На дно ящика из гофрированного картона положить кусок поролона. Прибор в чехле и пакеты с вставками плавкими, делителями мощности и кабелями в чехле, уложить в ящик из гофрированного картона и уплотнить с боков поролоном. Сверху прибор закрыть поролоном.

Эксплуатационные документы и компакт-диск поместить в чехол из полиэтилена ГОСТ 10354-82, заварить и уложить сверху на поролон.

Ящик из гофрированного картона закрыть, заклеить клейкой лентой.

На крышку ящика из гофрированного картона равномерно уложить и закрепить клейкой лентой мешочки с силикагелем и силикагелем-индикатором.

Ящик из гофрированного картона с мешочками силикагеля поместить в чехол из полиэтилена ГОСТ 10354-82. Воздух из чехла откачать, чехол заварить.

Ведомость упаковки поместить в чехол из полиэтилена ГОСТ 10354-82, заварить, уложить на упакованный прибор и закрепить клейкой лентой.

Ящик из гофрированного картона уложить в ящик укладочно-транспортный ЯКУР.323361.038. Ящик укладочно-транспортный закрыть и опломбировать.

Проверить наличие и, при необходимости, нанести на двух смежных боковых поверхностях ящика укладочно-транспортного надписи в соответствии с ГОСТ 14192-96 и манипуляционные знаки «**Хрупкое. Осторожно**», «**Беречь от влаги**», «**Верх**».

5.3 Порядок установки

5.3.1 Меры безопасности.

При работе с прибором следует соблюдать меры безопасности, изложенные в разделе 3 настоящего руководства по эксплуатации.

5.3.2 Правила осмотра прибора

5.3.2.1 Проведите распаковывание прибора в соответствии с п.5.2 настоящего руководства по эксплуатации.

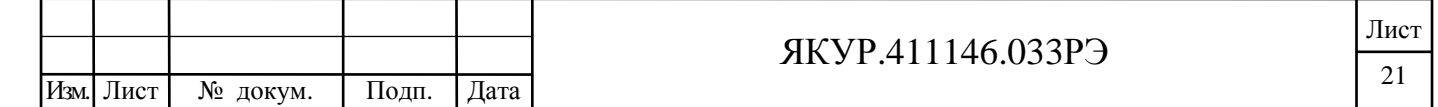

5.3.2.2 Проверьте комплектность прибора согласно разделу «Комплектность» формуляра ЯКУР.411146.033ФО.

5.3.2.3 Проведите внешний осмотр прибора в соответствии с п.5.2.2 настоящего Руководства по эксплуатации.

5.3.3 Требования к месту установки прибора

5.3.3.1 Место для установки прибора должно быть выбрано с учетом габаритов прибора 133×483×325 мм и свободной конвекции воздуха через вентиляционные отверстия его корпуса.

5.3.3.2 Не рекомендуется установка прибора вблизи электродвигателей, генераторов, трансформаторов и другого оборудования, которое может создавать магнитные поля и акустические помехи. В таких условиях соответствие прибора техническим характеристикам не гарантируется.

### 5.4 Подготовка к работе

Взамен инв.№

Подп. и дата

Инв. № дубл.

Подп. и дата

5.4.1 Проведите внешний осмотр прибора, как это указано в п.5.2.2 настоящего Руководства по эксплуатации.

5.4.2 К рабочему месту должна быть подведена сеть переменного тока 220 В, 50 Гц.

5.4.3 При эксплуатации вентиляционные отверстия на корпусе прибора не должны закрываться посторонними предметами.

5.4.4 До включения прибора ознакомьтесь с разделом 3 настоящего Руководства.

5.4.5 Сделайте отметку в формуляре о начале эксплуатации.

5.5 Порядок загрузки программного обеспечения

5.5.1 Порядок установки программного обеспечения указан в Руководстве оператора RU.ЯКУР.00106-01 34 01 и Инструкции пользователя RU.ЯКУР.00053-01 90 01.

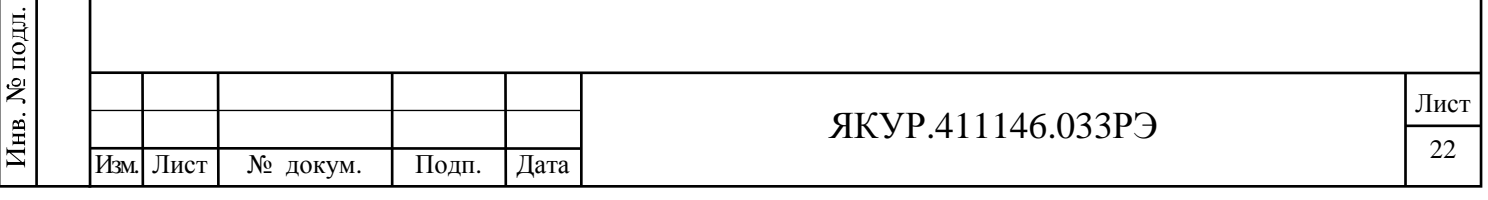

# 6 Порядок работы

### 6.1 Расположение органов управления и подключения прибора

6.1.1 Органы управления, контроля и присоединительные разъемы расположены на передней панели прибора и показаны на рисунке 6.1. Описание органов управления и подключения, расположенных на передней панели прибора приведено в таблице 6.1.

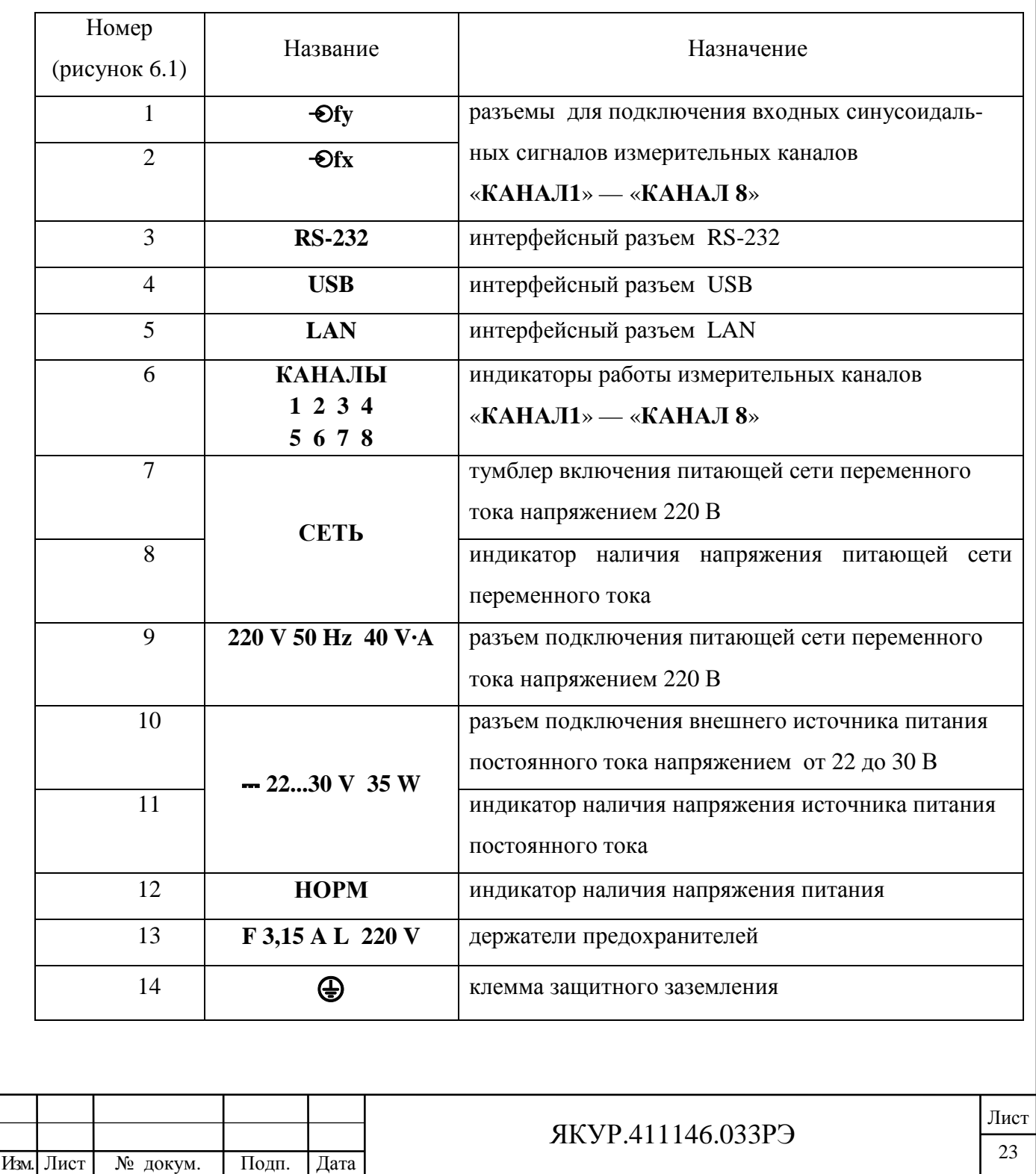

#### Таблица 6.1

Взамен инв.№ | Инв. № дубл.

Подп. и дата

Инв. № подл.

Подп. и дата

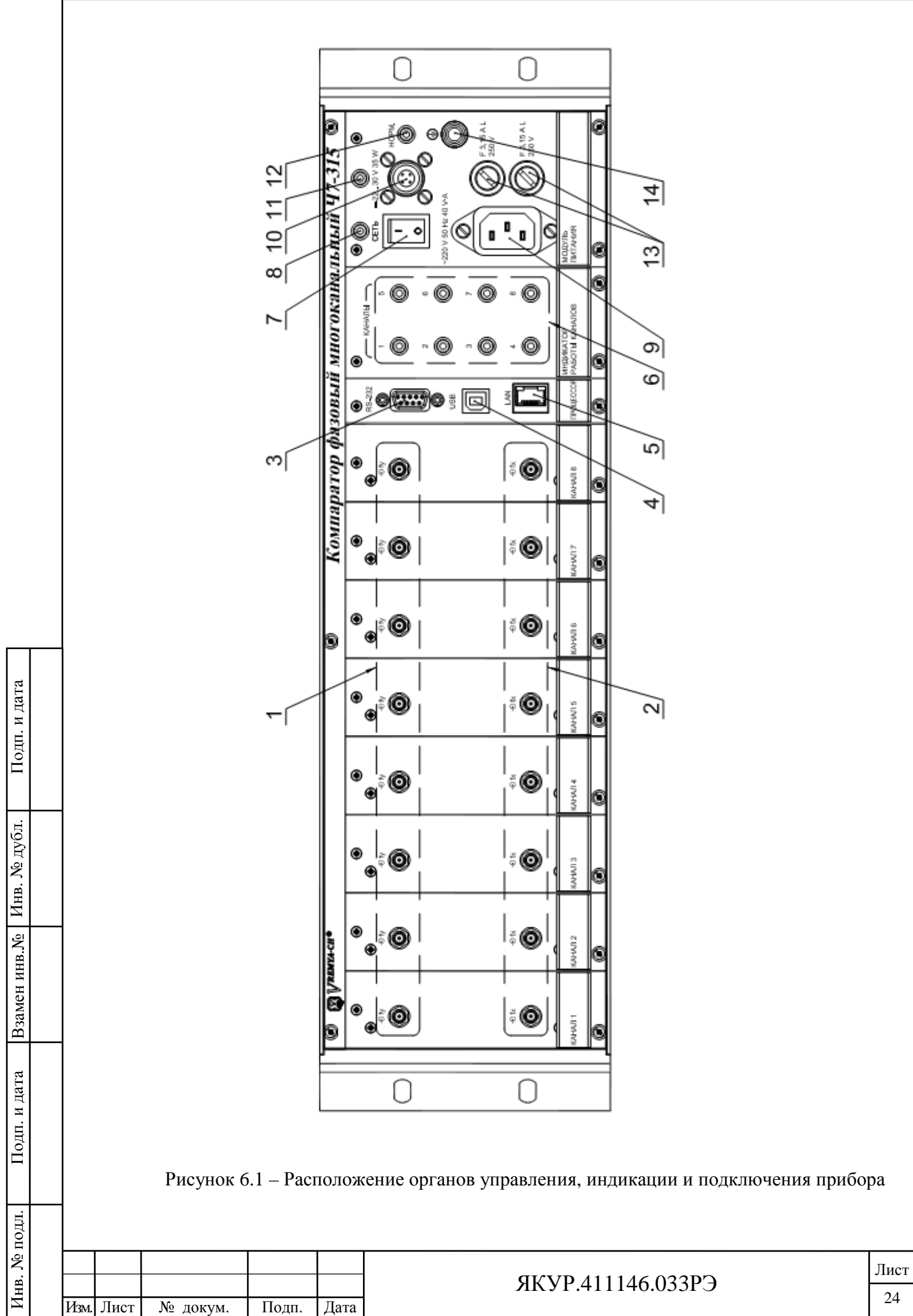

#### 6.2 Подготовка к проведению измерений

6.2.1 Перед началом работы внимательно прочитайте настоящее руководство по эксплуатации прибора, изучите расположение органов управления и подключения (рисунок 6.1) их назначение (таблица 6.1).

6.2.2 Перед началом работы обеспечьте надежное заземление прибора, для чего зажим защитного заземления присоедините к шине заземления раньше других соединений. Крепления заземляющей клеммы « $\bigcirc$ » и проводников должны быть надежно зафиксированы.

6.2.3 При отключенном питании прибора соедините прибор с компьютером одним из нижеуказанных способов:

- разъем «**RS-232**» прибора с одним из СОМ-портов компьютера при помощи интерфейсного кабеля RS-232 ЯКУР.685622.003;
- разъем «**USB**» прибора с одним из USB-портов компьютера при помощи интерфейсного кабеля USB 2.0 AM/BM-1,8М;
- разъем «**LAN**» с локальной вычислительной сетью (сетью Ethernet) при помощи кабеля с разъемом 8Р8С.

**Внимание!** Соединение с СОМ-портом компьютера при включенном питании прибора может вывести из строя интерфейс RS-232 процессора прибора.

6.2.4 Подключите питание прибора:

- от сети переменного тока напряжением 220 В, 50  $\Gamma$ <sub>II</sub> –

разъем «**220 V, 50 Hz, 40 V·A**»

- от внешнего источника питания постоянного тока напряжением от 22 до 30 В  $-$ 

разъем «**22…30 V**» (при необходимости резервирования питания прибора).

Убедитесь, что индикаторы «**СЕТЬ**», «**НОРМ**» и «**22…30 V 35 W**» на панели модуля питания светятся. Индикатор «**22…30 V**» на панели модуля питания светится только в случае наличия постоянного напряжения на разъеме «**22…30 V 35 W**».

Примечание – При подключения внешнего источника питания используйте кабель питания с разъемом типа 2РМ14КПН4Г1В1. Контакт 1 разъема должен соединяться с положительным полюсом источника питания постоянного тока, а контакт 4 – с отрицательным полюсом источника питания.

6.2.5 Установите программу «Компаратор фазовый многоканальный Ч7-315» и программу обработки измерений частотных компараторов следуя указаниям Руководства оператора RU.ЯКУР.00106-01 34 01 и Инструкции пользователя RU.ЯКУР.00053-01 90 01.

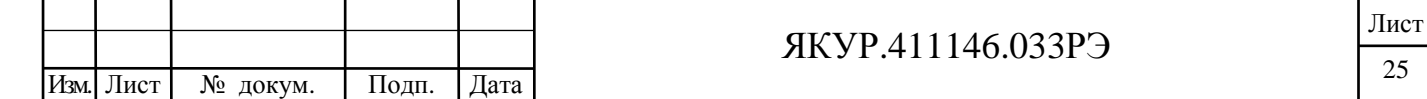

6.2.6 Перед использованием интерфейса USB прибора установите на компьютер драйвер, создающий при подсоединении компаратора через интерфейс USB виртуальный последовательный порт, следуя указаниям Руководства оператора RU.ЯКУР.00106-01 34 01.

6.2.7 Для управления прибором через локальную вычислительную сеть (сеть Ethernet) установите специальное программное обеспечение, следуя указаниям Руководства оператора RU.ЯКУР.00106-01 34 01.

#### 6.3 Порядок проведения измерений

Взамен инв.№

Подп. и дата

Инв. № дубл.

Подп. и дата

6.3.1 Подключите исследуемые сигналы согласно выбранному режиму работы (смотри подраздел 6.4 настоящего Руководства по эксплуатации).

Подключение осуществляется коаксиальными кабелями с волновым сопротивлением 50 Ом и с разъемами типа SMA. Момент затяжки разъемов типа SMA должен составлять от 0,8 до 1,1 Н·м.

Прибор будет готов к работе с гарантированной величиной вносимой нестабильности, указанной в таблице 4.1 после истечения времени установления рабочего режима.

6.3.2 Запустите измерения в программе «Компаратор фазовый многоканальный Ч7-315» следуя указаниям Руководства оператора RU.ЯКУР.00106-01 34 01.

6.3.3 Просмотр характеристик нестабильности частоты измеряемых синусоидальных сигналов можно осуществлять в процессе измерений или после окончания измерений следуя указаниям Руководства оператора RU.ЯКУР.00106-01 34 01 и Инструкции пользователя RU.ЯКУР.00053-01 90 01.

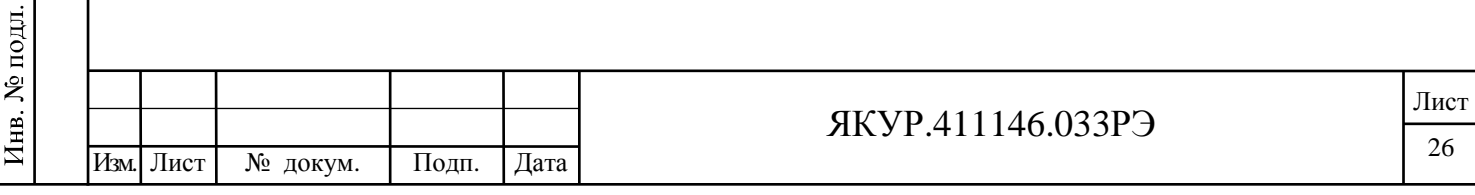

### 6.4 Перечень режимов работы прибора

одп. и дата

дубл.

ż Инв.

g

инв.

Взамен

Подп. и дата

6.4.1 Режим одноканальных измерений методом «двух генераторов».

Этот режим соответствует методике, когда при любом количестве каналов (от одного до восьми), для каждого из каналов в измерениях участвуют два сигнала - исследуемый (вход «• Ofy») и опорный (вход «• Ofx»), смотри рисунок 6.2. При этом, измерительной программой, рассчитывается относительная разность частот и суммарная нестабильность частоты исследуемого и опорного сигналов каждого из каналов. При этом измеряемые оценки нестабильности представляют суммарную нестабильность исследуемого и опорного сигналов, а также измерительного канала. В качестве примера для измерительного канала КАНАЛ 1: СКДО{Y<sub>1</sub>X<sub>1</sub>}= $\sqrt{\sigma_{y1}^2 + \sigma_{x1}^2 + \sigma_{c1}^2}$ , где  $\sigma_{y1}, \sigma_{x1}$  – нестабильности исследуемого  $(Y_1)$  и опорного  $(X_1)$  сигналов, подключенных к входам « $\Theta$ fy» и « $\Theta$ fx» измерительного канала, и  $\sigma_{c1}$  – нестабильность частоты, вносимая самим каналом.

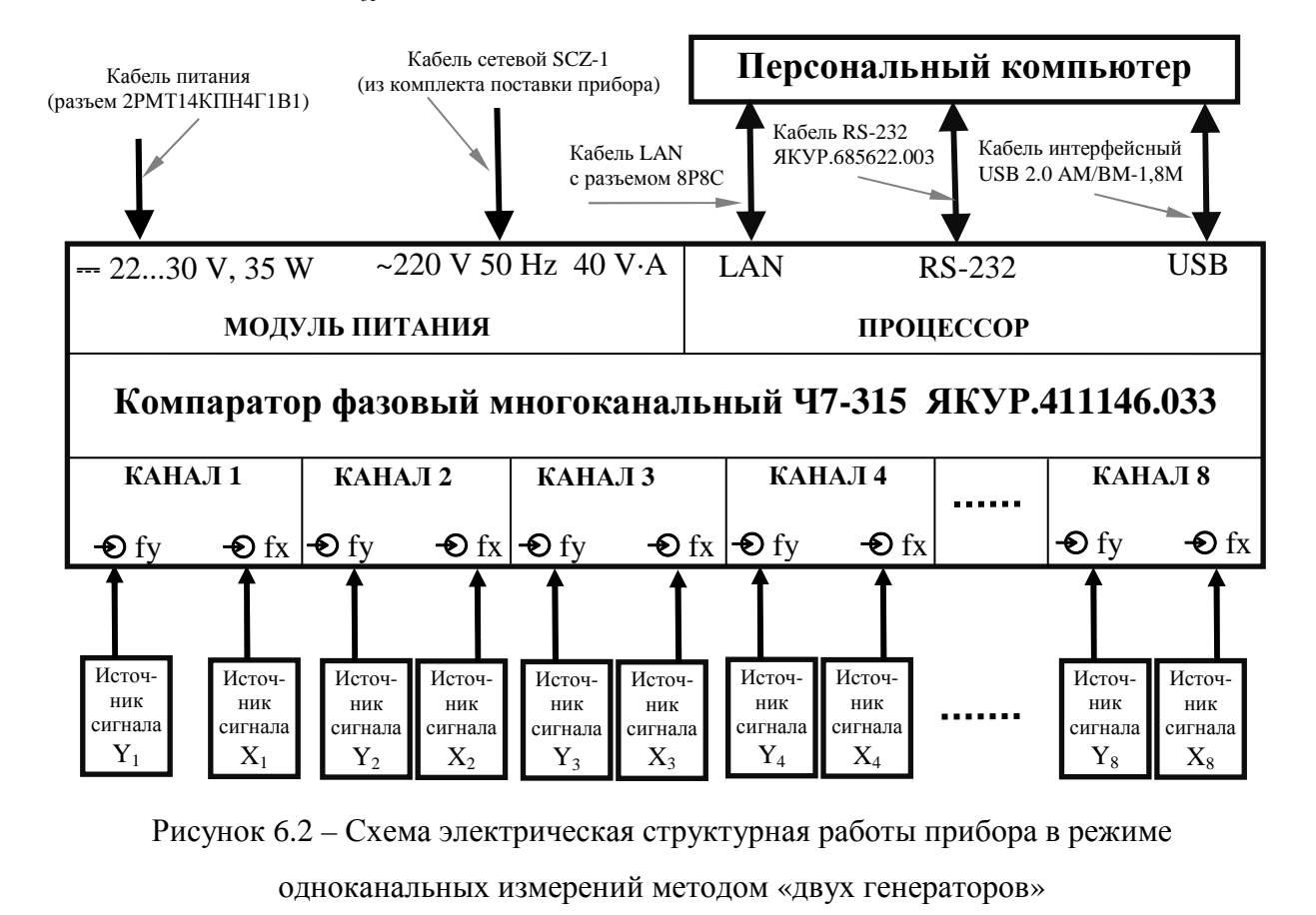

В приложении Б (п. Б.2) показан пример измеряемых в этом режиме функций и их математических ожиданий для измерительных каналов КАНАЛ 1 и КАНАЛ 2.

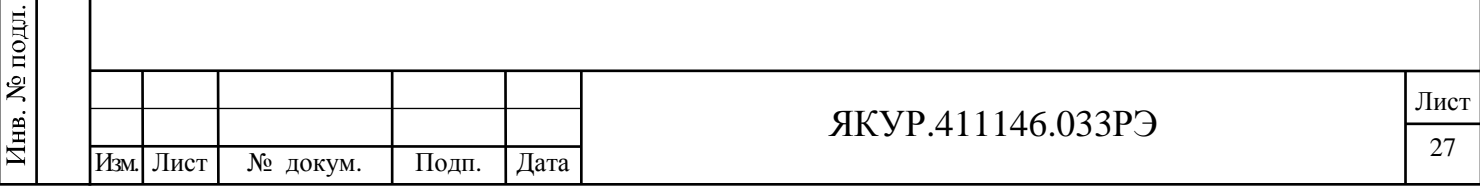

6.4.2 Режим измерения методом «трех генераторов».

В этом случае в измерениях в паре каналов участвуют три сигнала. Один из сигналов подключается к одному входу (« $\Theta$ fy» или « $\Theta$ fx» не имеет значения) каждого из каналов, второй сигнал подключен только к одному входу одного из пары используемых каналов, соответственно третий сигнал подключен к одному входу другого канала (смотри рисунок 6.3).

Преимуществом этого режима является то, что после окончания измерений получаются оценки разности и нестабильности частоты всех трех парных комбинаций сигналов и, кроме того, расчетные оценки нестабильности частоты каждого сигнала в отдельности. Для сигнала, подключенного к входам обоих каналов, систематическая погрешность может быть значительно ниже нестабильности частоты, вносимой измерительными каналами.

Для примера, показанного на рисунке 6.3 имеется четыре пары каналов в которых возможен расчёт методом "трех генераторов" оценки нестабильности частоты всех трех подключенных в эти каналы сигналов:

1 пара – КАНАЛ 1—КАНАЛ 2, сигналы  $Y_1, Y_2, Y_3$ . При этом, для сигнала  $Y_2$  подключенного к входам обоих каналов (вход « $\mathbf{\Theta}$ fx» КАНАЛ 1 и вход « $\mathbf{\Theta}$ fx» КАНАЛ 2), систематическая погрешность может быть значительно ниже нестабильности частоты, вносимой измерительными каналами;

2 пара – КАНАЛ 3—КАНАЛ 4, сигналы  $Y_4$ ,  $Y_5$ ,  $Y_6$ . При этом, для сигнала  $Y_5$  подключенного к входам обоих каналов (вход « $\Theta$ fy» КАНАЛ 3 и вход « $\Theta$ fx» КАНАЛ 4), систематическая погрешность может быть значительно ниже нестабильности частоты, вносимой измерительными каналами;

3 пара – КАНАЛ 4—КАНАЛ 8, сигналы Y5, Y6, Y3. При этом, для сигнала Y6, подключенного к входам обоих каналов (вход «**fy**» КАНАЛ 4 и вход «**fy**» КАНАЛ 8), систематическая погрешность может быть значительно ниже нестабильности частоты, вносимой измерительными каналами;

4 пара – КАНАЛ 2—КАНАЛ 8, сигналы Y2, Y3, Y6. При этом, для сигнала Y3, подключенного к входам обоих каналов (вход «**fy**» КАНАЛ 2 и вход «**fx**» КАНАЛ 8), систематическая погрешность может быть значительно ниже нестабильности частоты, вносимой измерительными каналами.

В приложении Б (п. Б.3) показан пример измеряемых в этом режиме функций и их математических ожиданий для измерительных каналов КАНАЛ 1—КАНАЛ 2.

ЯКУР.411146.033РЭ <sup>28</sup> Изм. Лист № докум. Подп. Дата Лист

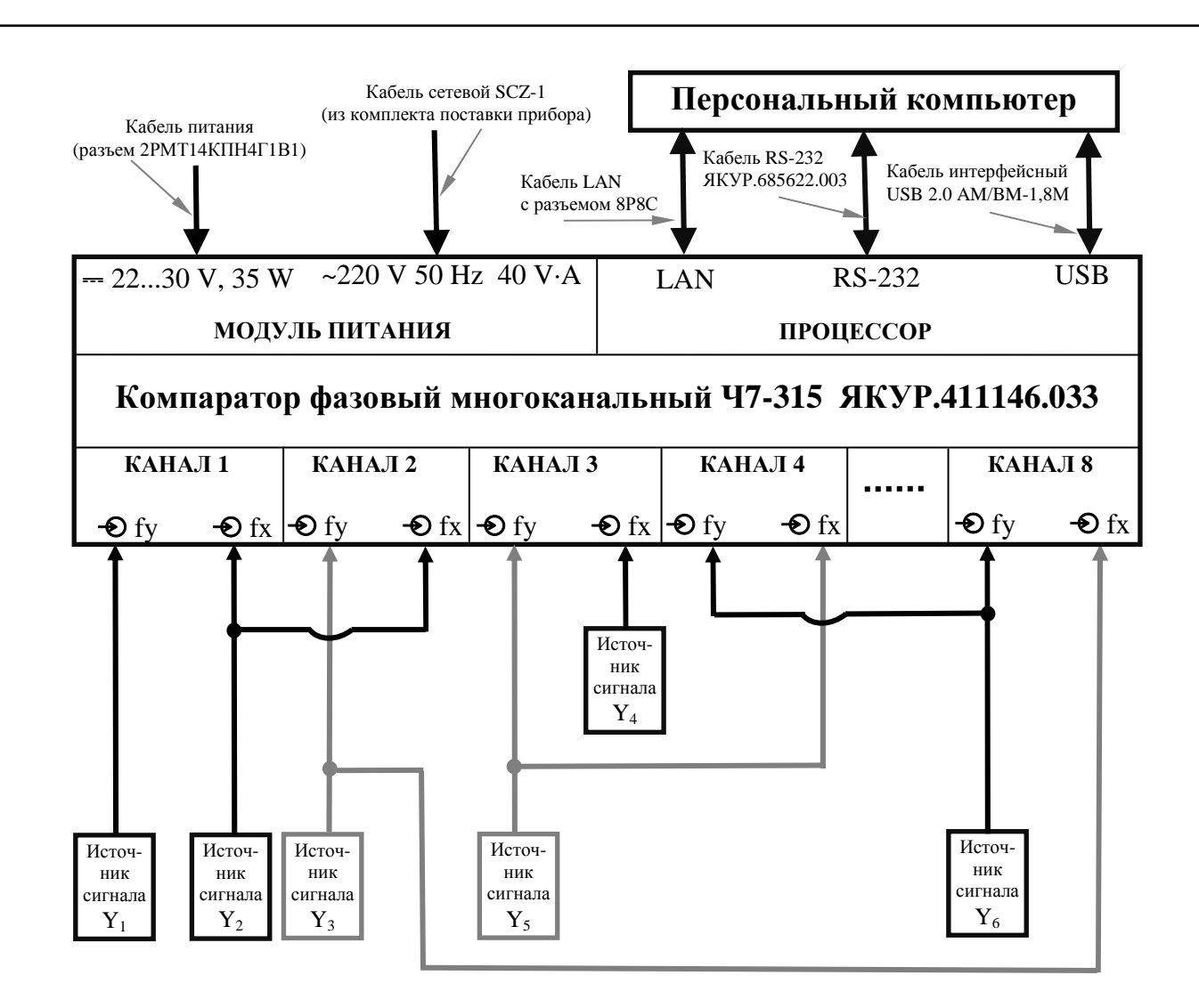

Рисунок 6.3 – Схема электрическая структурная работы прибора в режиме измерений методом «трёх генераторов»

6.4.3 Режим двухканальных измерений методом "двух генераторов".

Взамен инв.№

и дата

Подп.

одп. и дата

дубл. ż Инв.

В этом случае один из сигналов подключается к входу « $\Theta$ fx» каждого из двух каналов, а на вход «**fy**» каждого из каналов подключается другой сигнал (смотри рисунок 6.4). В результате производится одновременное измерение одной и той же величины на двух каналах прибора. При этом появляется резервирование результатов измерений и, за счет кросскорреляционной обработки, снижается погрешность измерения, вносимая каналами. Кроме того, одновременно с выводом результатов измерений рассчитывается и оценка нестабильности, вносимой шумами каналов.

Для достижения одновременности измерений по каждому из каналов прибора в процессе измерений проводится программная синхронизация моментов измерений с точностью не менее 10 мс.

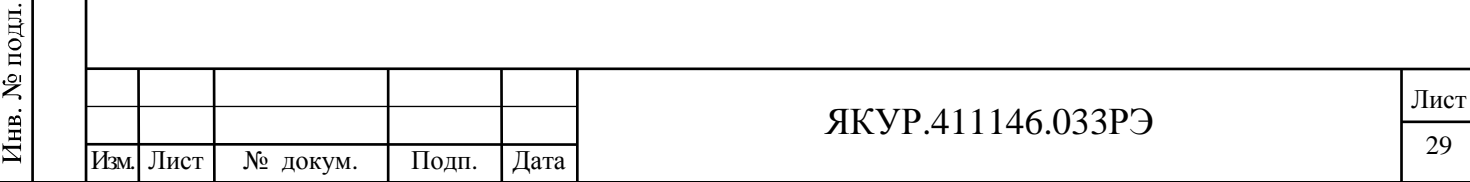

Для примера, показанного на рисунке 6.4 имеется две пары каналов в которых возможен расчёт методом "двух генераторов" оценок нестабильности частоты подключенных в эти каналы сигналов:

1 пара – КАНАЛ 1—КАНАЛ 2, сигналы  $Y_1, X_1$ . При этом наряду с двумя традиционными парными оценками доступна корреляционная оценка нестабильности частоты парной комбинации сигналов  $Y_1$ ,  $X_1$ , с подавлением шумов измерительных каналов. Кроме того, одновременно с оценками нестабильности частоты парной комбинации сигналов  $Y_1$ ,  $X<sub>1</sub>$  возможно оценить суммарную нестабильность частоты, вносимую измерительными каналами КАНАЛ 1 и КАНАЛ 2.

2 пара – КАНАЛ 4—КАНАЛ 8, сигналы  $Y_2, X_2$ . При этом, возможна корреляционные оценки нестабильности частоты парной комбинации сигналов  $Y_2$ ,  $X_2$ , с подавлением шумов измерительных каналов. Кроме того, одновременно с оценками нестабильности частоты парной комбинации сигналов  $Y_1$ ,  $X_1$  возможно оценить нестабильности частоты, вносимые измерительными каналами КАНАЛ 4 и КАНАЛ 8.

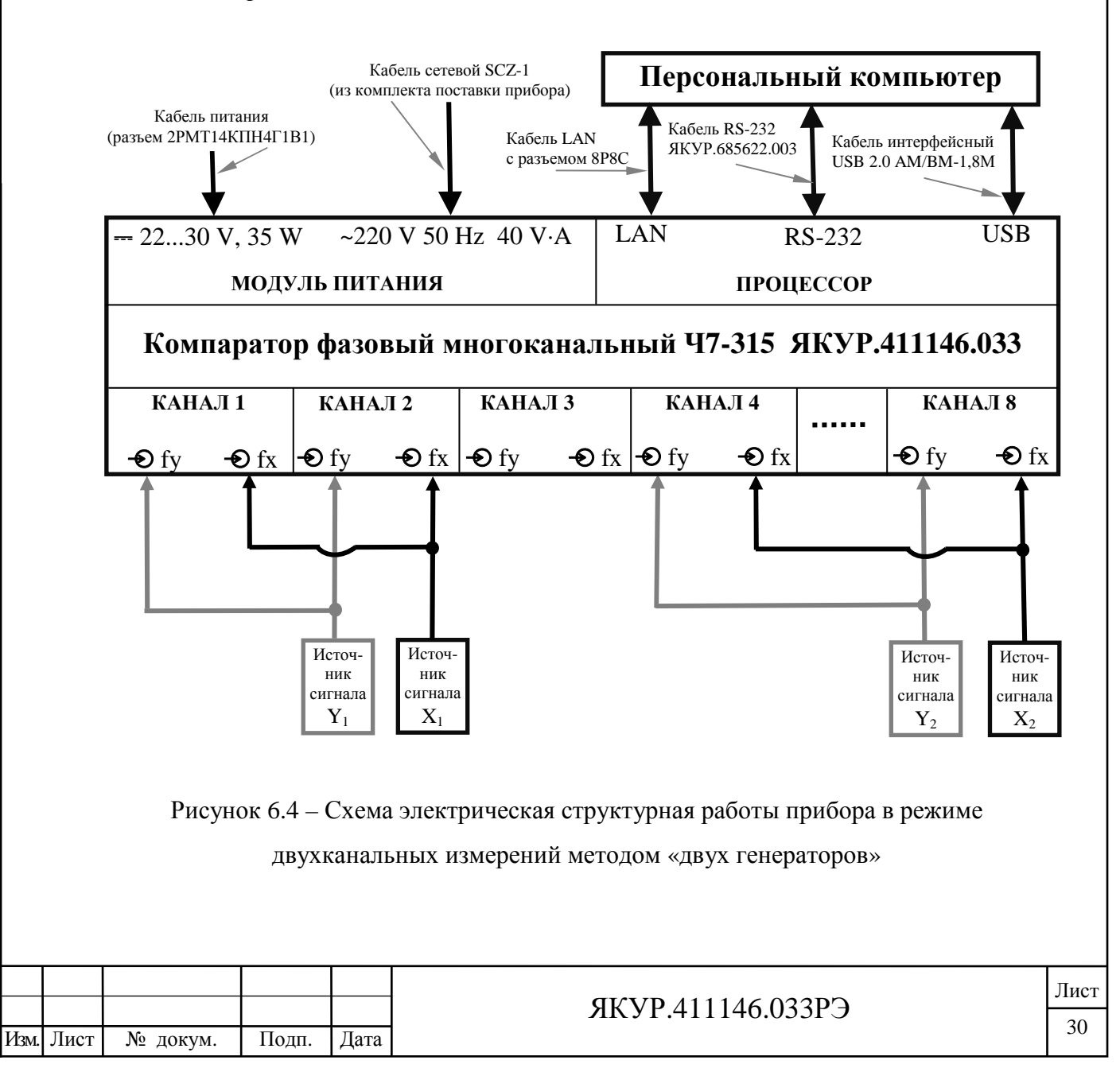

В приложении Б (п. Б.4) показан пример измеряемых в этом режиме функций и их математических ожиланий для измерительных каналов КАНАЛ 1—КАНАЛ 2.

6.4.4 Режим измерений нестабильности частоты, вносимой измерительными канала-МИ.

Этот режим соответствует метолике, когда при любом количестве каналов (от лвух до восьми), для каждого из каналов в измерениях участвует один сигнал, подаваемый на входы «• Ofy» и «• Ofx», смотри рисунок 6.5. При этом, измерительной программой рассчитывается нестабильность частоты, вносимая каждым из каналов.

После окончания измерений получаются оценки нестабильность частоты, вносимые каждым из каналов и, кроме того, корреляционная оценка нестабильности частоты двух каналов.

В приложении Б (п. Б.5) показан пример измеряемых в этом режиме функций и их математических ожиданий для измерительных каналов КАНАЛ 1-КАНАЛ 2.

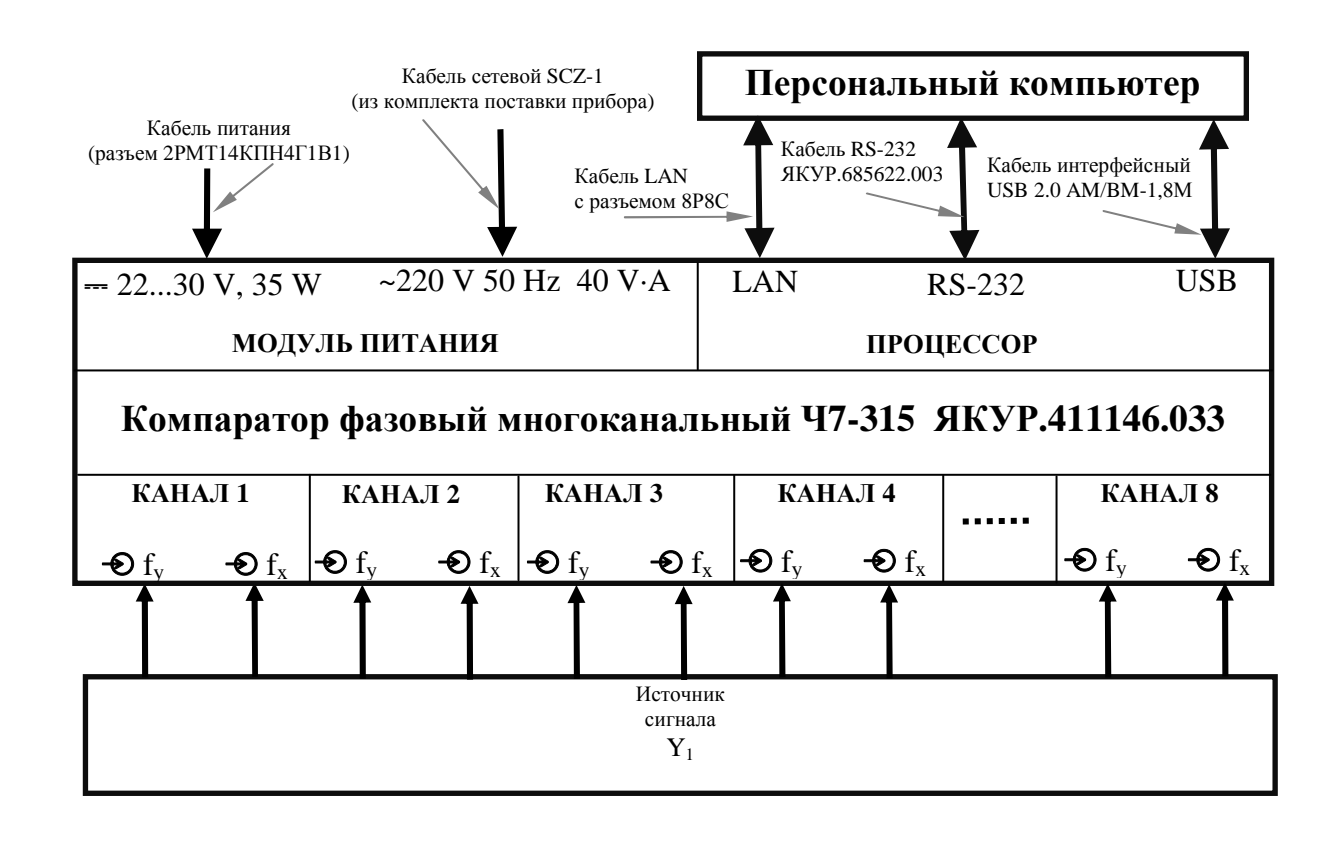

Подп. и дата

дубл.

Ż Инв.

Взамен инв. №

Подп. и дата

Рисунок 6.5 – Схема электрическая структурная работы прибора в режиме измерений нестабильности частоты, вносимой измерительными каналами

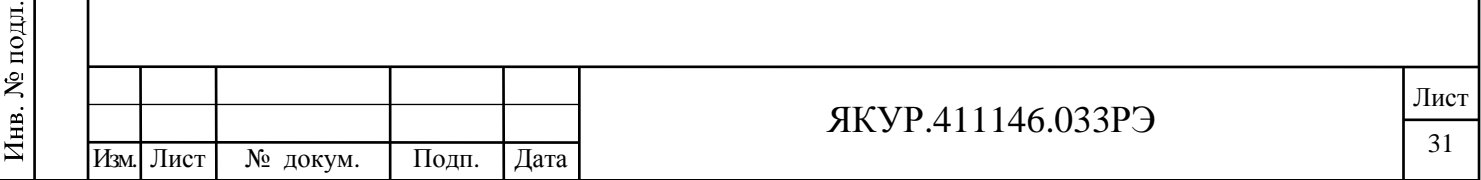

# 7 Поверка прибора

7.1 Поверка прибора производится в соответствии с методикой, изложенной в приложении А к Руководству по эксплуатации «Компаратор фазовый многоканальный Ч7-315. Методика поверки», согласованной с ФГКУ «ГНМЦ» Минобороны России.

7.2 Межповерочный интервал – два года.

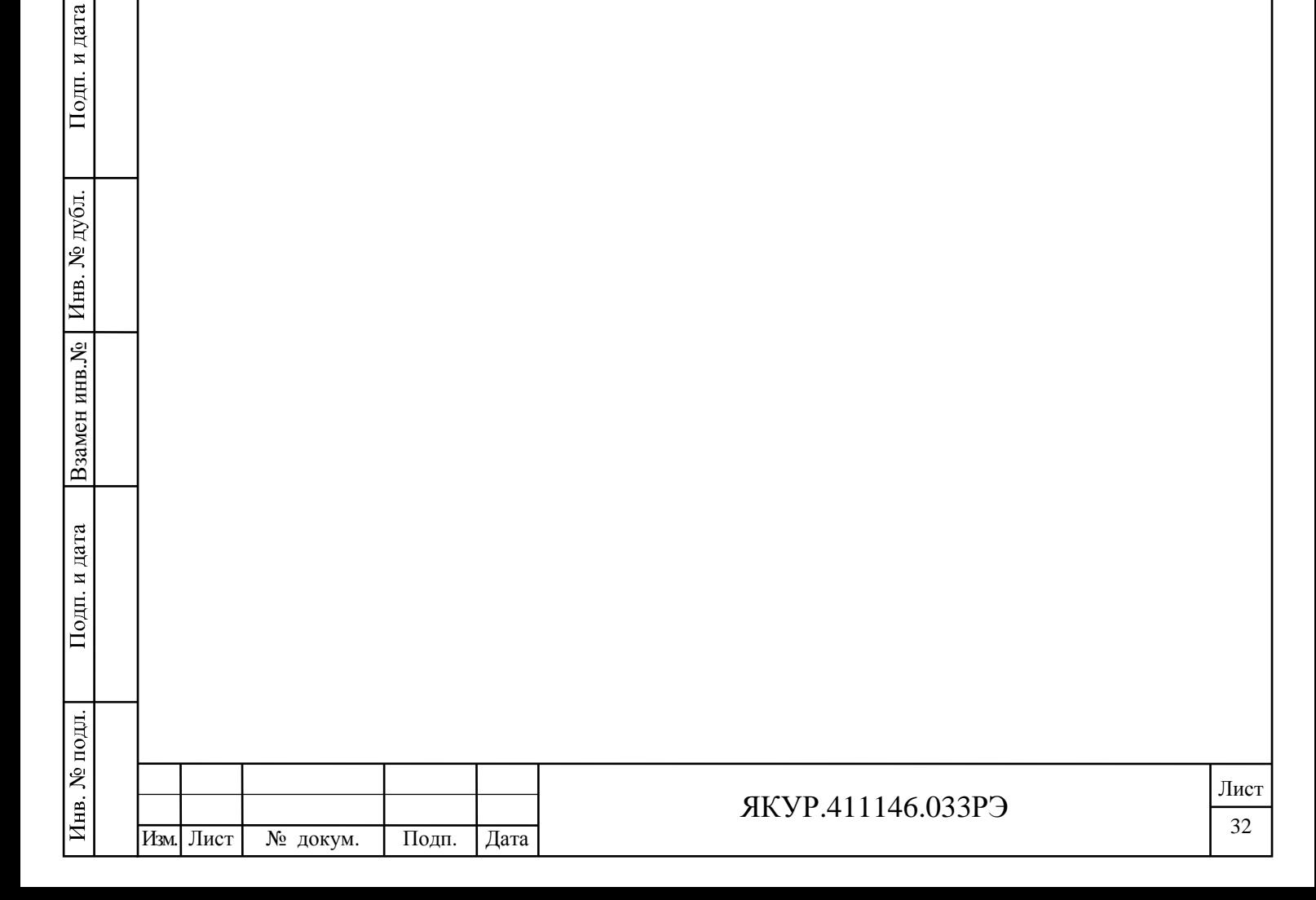

### 8 Техническое обслуживание

8.1 При проведении работ по уходу за прибором необходимо соблюдать меры безопасности, приведенные в разделе 3 настоящего Руководства. При выполнении ТО необходимо соблюдать общие требования безопасности, изложенные в ГОСТ 12.2.007, и правила противопожарной безопасности в соответствии с ГОСТ 12.1.004.

8.2 Виды контроля технического состояния и технического обслуживания, а также периодичность и объем работ, выполняемых в процессе их проведения, определяются настоящим Руководством по эксплуатации.

8.3 Основным видом контроля технического состояния прибора является контрольный осмотр прибора в процессе эксплуатации.

8.4 Контрольный осмотр проводится лицом, эксплуатирующим прибор, при подготовке прибора к использованию по назначению.

Контрольный осмотр прибора включает:

- внешний осмотр для проверки отсутствия механических повреждений, надежности крепления органов управления и подключения, целостности изоляционных и лакокрасочных покрытий, исправности соединительных проводов и кабелей питания;
- проверку чистоты разъёмов для подключения входных синусоидальных сигналов (SMA), промаркированных « $\Theta$ fy» и « $\Theta$ fx»;
- проверку состояния надписей.

Взамен инв.№

Подп. и дата

Инв. № дубл.

Подп. и дата

8.5 Техническое обслуживание включает следующие виды:

- ежедневное техническое обслуживание;
- техническое обслуживание №1 (ТО-1);
- техническое обслуживание №2 (ТО-2).

8.6 Ежедневное техническое обслуживание проводится при подготовке прибора к использованию по назначению, совмещается с контрольным осмотром и включает:

- устранение выявленных при контрольном осмотре недостатков;

- удаление пыли и влаги с внешних поверхностей.

Ежедневное техническое обслуживание проводится персоналом, эксплуатирующим прибор, без его вскрытия.

8.7 Техническое обслуживание №1 проводится до подготовки прибора к использованию и при постановке прибора на кратковременное хранение.

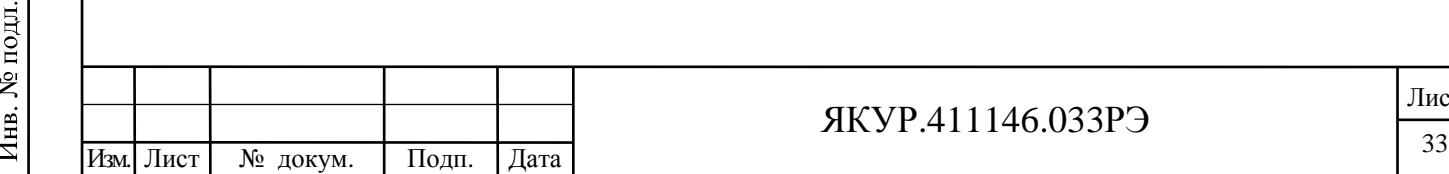

Лист

ТО-1 включает:

- устранение выявленных при контрольном осмотре недостатков;

- удаление пыли и влаги с внешних поверхностей;

- другие операции, указанные в эксплуатационной документации;

- проверку состояния и комплектности прибора;

- проверку правильности ведения эксплуатационной документации;

- устранение выявленных в процессе ТО-1 недостатков.

Техническое обслуживание ТО-1 проводится лицом, эксплуатирующим прибор, без его вскрытия.

8.8 Техническое обслуживание №2 проводится с периодичностью поверки прибора и совмещается с ней, а также при постановке на длительное (более двух лет) хранение и включает:

- операции ТО-1;

Взамен инв.№

Подп. и дата

Инв. № дубл.

Подп. и дата

- проверку для обеспечения требуемых метрологических характеристик;
- консервацию прибора (выполняется при постановке прибора на длительное хранение).

Техническое обслуживание №2 проводится лицом, эксплуатирующим прибор, за исключением поверки, которая выполняется силами и средствами метрологических служб.

8.9 Перед началом выполнения различных видов ТО следует подготовить эксплуатационную документацию и получить для проведения операции очистки разъемов спирт этиловый ректификованный технический и ткань хлопчатобумажную отбеленную.

Нормы расхода материалов на техническое обслуживание прибора, в расчете на 1 год составляют:

- спирт этиловый технический гидролизный ректификованный ГОСТ Р 55878-2013 – 600 г;

- ткань хлопчатобумажная отбеленная ГОСТ 29298-2005 – 0,7 м<sup>2</sup>.

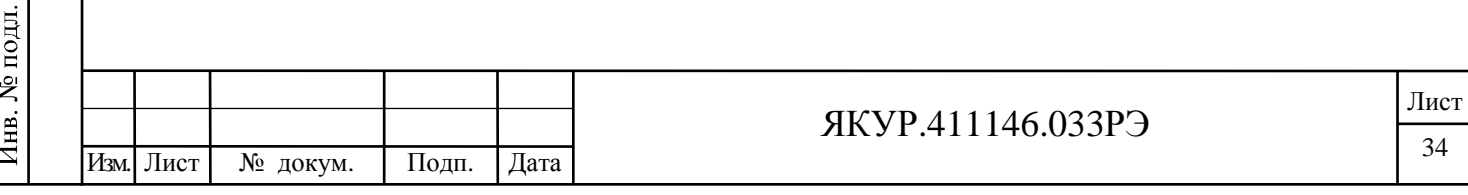

# 9 Ремонт

цата

9.1 При несоответствии прибора техническим данным или по другим причинам, вызывающим невозможность его дальнейшей эксплуатации, прибор подлежит ремонту.

9.2 Ремонт прибора и его составных частей требует сложного специального оборудования и поэтому может производиться только силами предприятия-изготовителя.

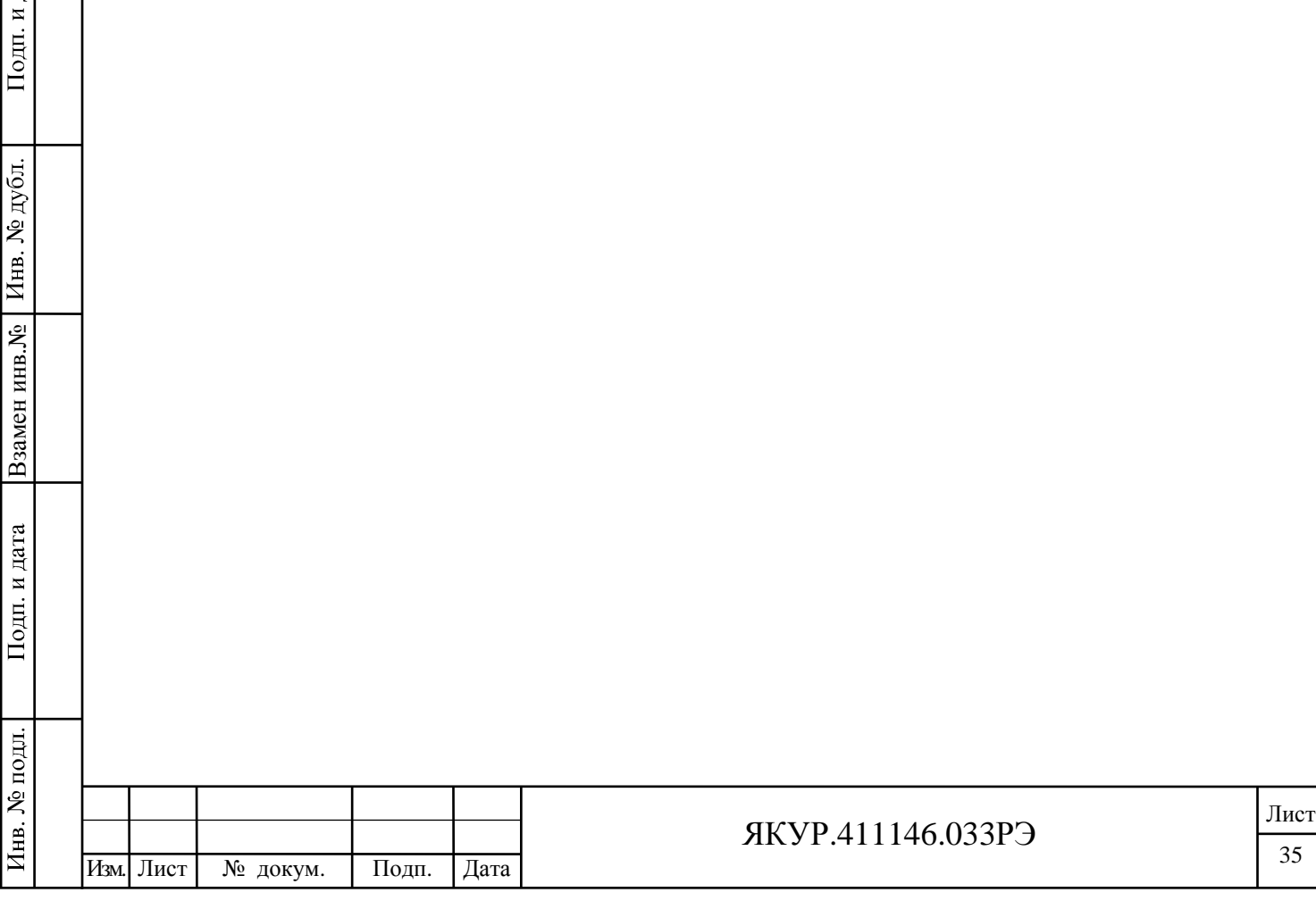

### 10 Транспортирование и хранение

10.1 Условия транспортирования и хранения прибора должны соответствовать требованиям, предъявляемым к аппаратуре по группе 1.1 ГОСТ РВ 20.39.304-98, средним условиям транспортирования по ГОСТ В 9.001-72.

10.2 Допускается транспортирование прибора в транспортной таре всеми видами транспорта при температуре окружающего воздуха от минус 50 °С до плюс 50 °С. Относительная влажность воздуха 80 % при температуре плюс 25 °С. Прибор транспортируют в закрытых транспортных средствах любого вида.

10.3 После пребывания в предельных условиях время выдержки в нормальных (рабочих) условиях не менее 24 часов. В случае пребывания прибора в условиях отрицательных температур, для предотвращения образования конденсата внутри прибора, прибор следует выдержать в теплом помещении не нарушая целостность упаковки не менее 24 ч.

10.4 При транспортировании должна быть предусмотрена защита от попадания атмосферных осадков и пыли.

10.5 Трюмы судов, кузова автомобилей, используемые для перевозки прибора, не должны иметь следов цемента, угля, химикатов и др

10.6 При установке прибора на хранение производится повторное упаковывание прибора. Операции повторного упаковывания указаны в п.5.2.3 настоящего руководства по эксплуатации.

10.7 При поступлении прибора на хранение (снятии прибора с хранения) необходимо сделать отметку в формуляре о дате установки прибора на хранение (снятии с хранения) в разделе «Хранение».

10.7 При длительном хранении на складе потребителя (более одного года) приборы должны находиться в упакованном виде и содержаться в отапливаемых хранилищах при температуре окружающего воздуха от плюс 5 °С до плюс 50 °С (относительная влажность до 80 % при температуре плюс 25 °С).

10.8 В помещении для хранения прибора не должно быть пыли, паров кислот и щелочей и других вредных примесей, вызывающих коррозию.

10.9 Специальных мер, обеспечивающих требуемую длительность хранения, не требуется.

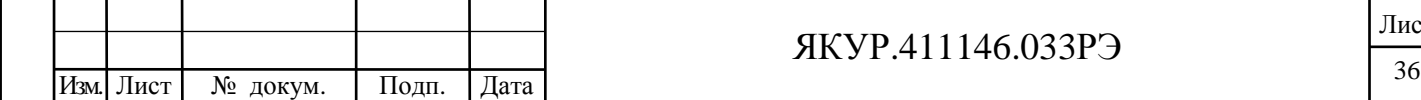

Взамен инв.№

Подп. и дата

Инв. № подл.

Инв. № дубл.

Подп. и дата

### ЯКУР.411146.033РЭ

## 11 Тара и упаковка

Взамен инв.№

Подп. и дата

№ подл.

Инв. .<br>

Инв. № дубл.

Подп. и дата

11.1 Упаковка прибора соответствует ГОСТ РВ 20.39.308-98, ОСТ 45.070.011-90 и конструкторской документации ЯКУР.411915.076.

Временная противокоррозионная защита соответствует ГОСТ В 25674-83.

Вариант противокоррозионной защиты В3-10.

Чертёж упаковки представлен на рисунке 11.1.

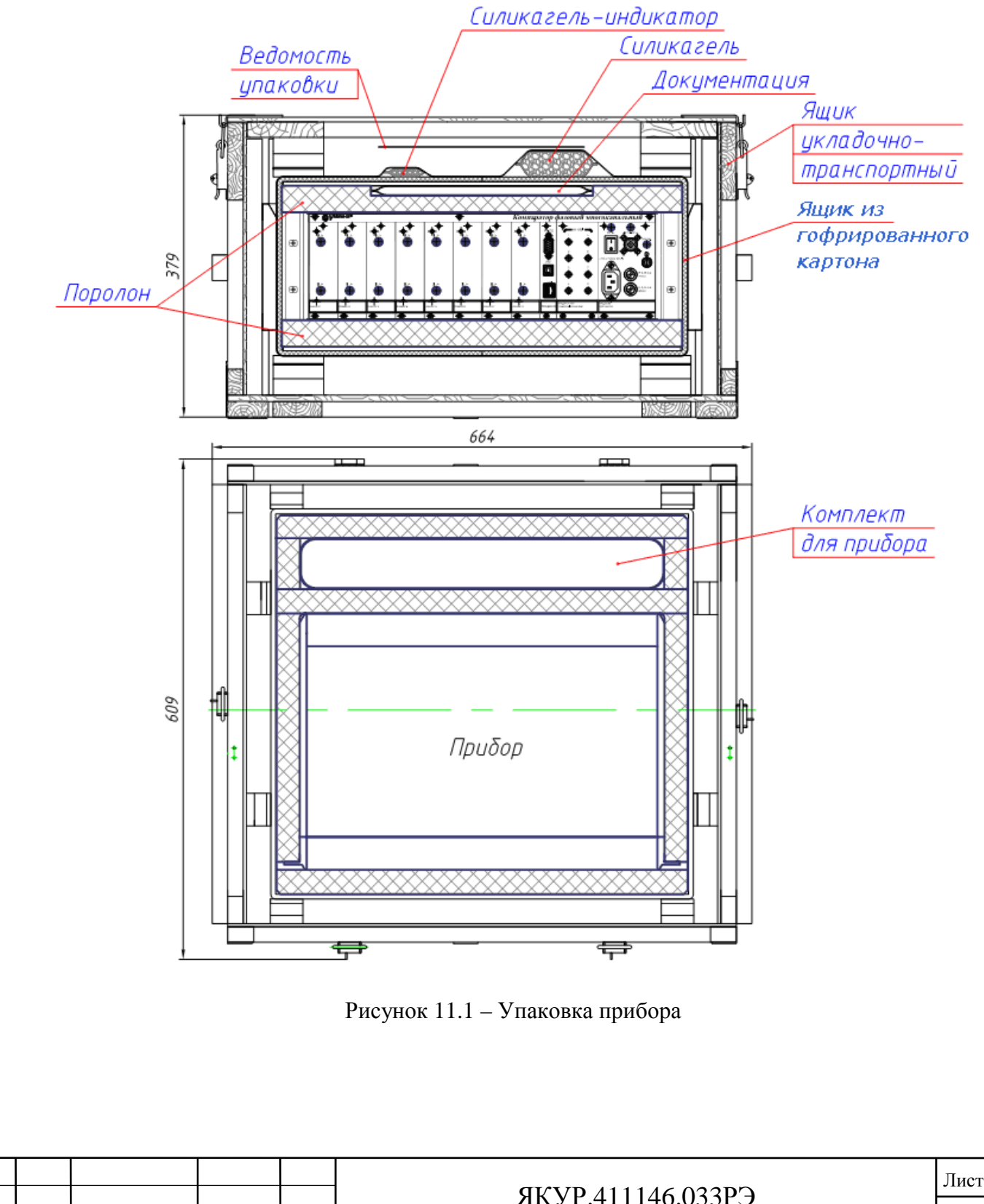

11.2 Техническая и товаросопроводительная документация вкладывается в чехлы из плёнки полиэтиленовой по ГОСТ 10354-82.

11.3 Маркировка упаковки производится в соответствии с требованиями ГОСТ 14192-96 и ГОСТ В 25674-83 и конструкторской документации. На двух смежных боковых поверхностях ящика наносятся манипуляционные знаки «**Хрупкое**. **Осторожно**», «**Беречь от влаги**», «**Верх**».

11.4 В период эксплуатации прибора, уплотнительный поролон, ящик из гофрированного картона и упаковочные материалы (чехлы полиэтиленовые) (смотри рисунок 11.1) хранить в укладочно-транспортном ящике ЯКУР.323361.038.

### 12 Маркирование и пломбирование

12.1 Наименование и условное обозначение прибора, товарный знак предприятия нанесены на лицевую панель.

12.1 Заводской номер прибора и год изготовления нанесены на задней панели в левом верхнем углу и на боковой панели с левой стороны.

12.3 Прибор, принятый ОТК и представителем заказчика, пломбируется мастичными пломбами, которые устанавливаются:

- на чашке одного из винтов крепящих заднюю панель;

- на чашке верхнего винта, крепящего вставной блок «**МОДУЛЬ ПИТАНИЯ**».

## 13 Утилизация

13.1 Прибор, пришедший в негодное состояние, при утилизации не представляет экологической опасности. Утилизация прибора осуществляется в порядке, установленном потребителем.

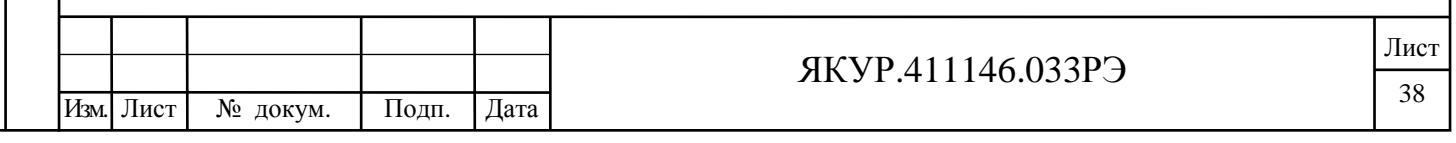

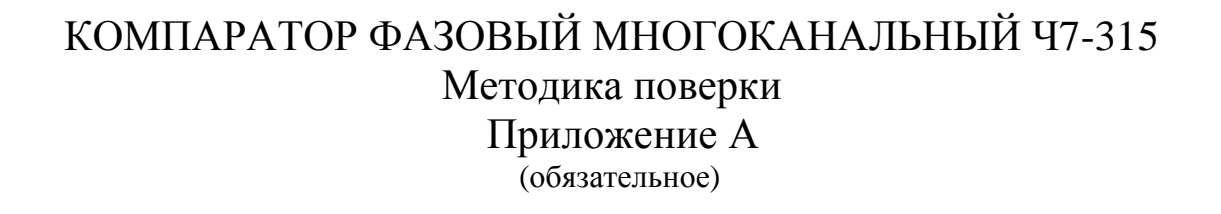

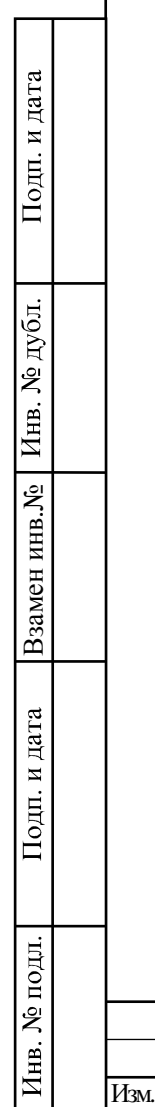

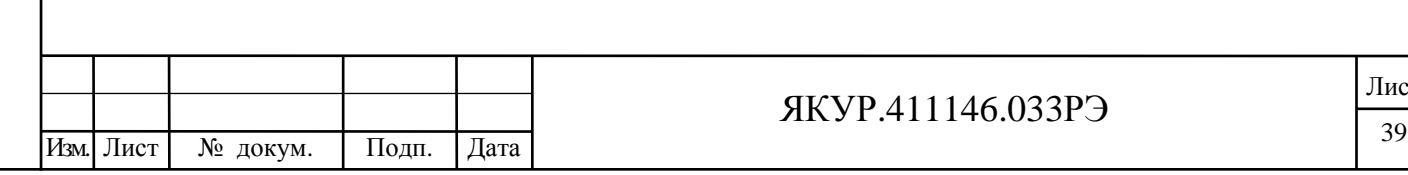

## А.1 Общие сведения

А.1.1 Настоящая методика поверки распространяется на компаратор фазовый многоканальный Ч7-315 ЯКУР.411146.033 и устанавливает методы и средства первичной, периодической и внеочередной поверок, проводимых в соответствии с Правилами по метрологии Госстандарта ПР 50.2.006-94 «ГСИ Порядок проведения поверки средств измерений» и ГОСТ РВ 8.576-2000.

А.1.2 Продолжительность поверки компаратора фазового многоканального Ч7-315 составляет 19 часов.

Межповерочный интервал - 2 года.

### А.2 Операции поверки

А.2.1 Перед проведением поверки компаратора фазового многоканального Ч7-315 (далее по тексту – прибора) проводится внешний осмотр и операция подготовки его к работе.

А.2.2 Метрологические характеристики прибора, подлежащие проверке, и операции поверки приведены в таблице А.1.

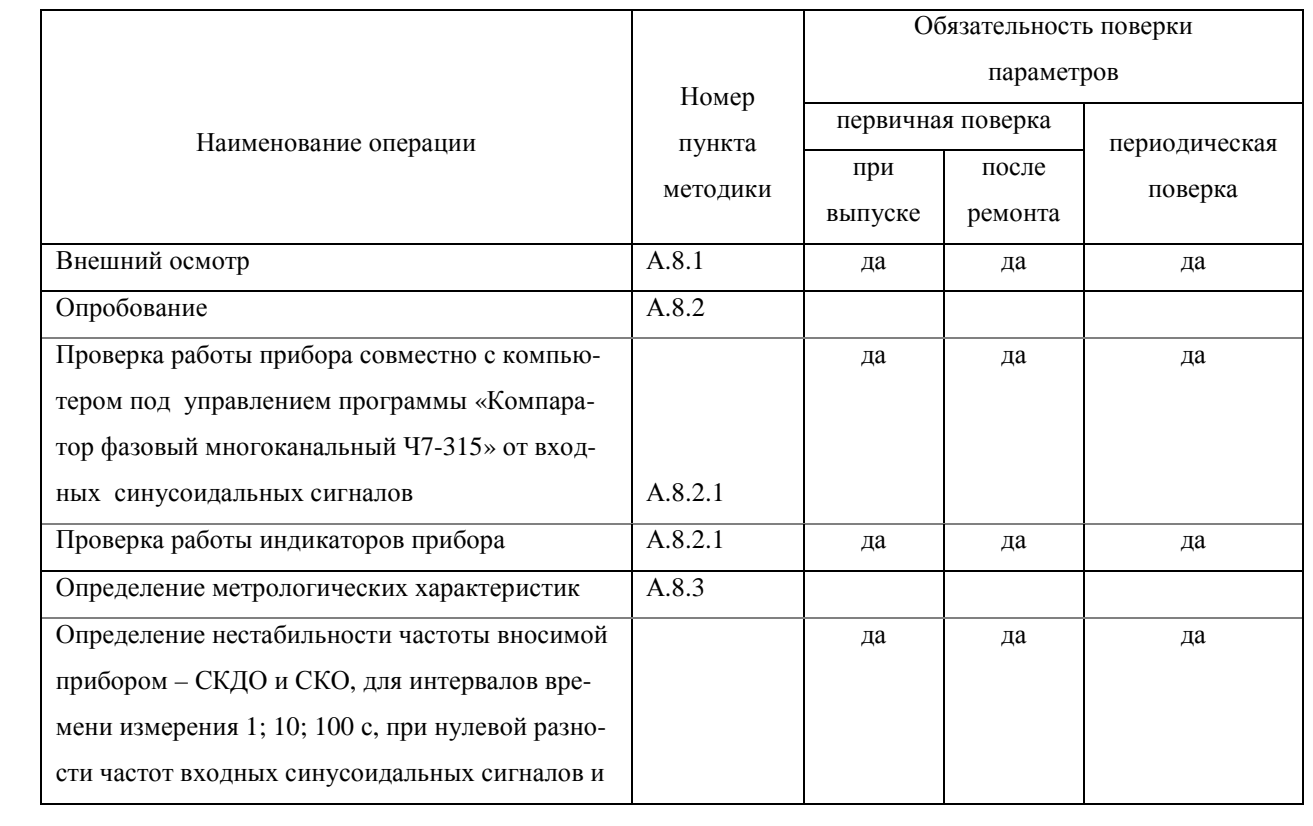

Таблица А.1

Подп. и дата

Инв. № дубл.

Взамен инв. №

Подп. и дата

Инв. № подл.

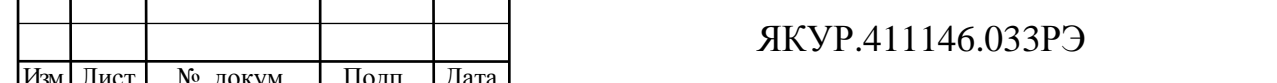

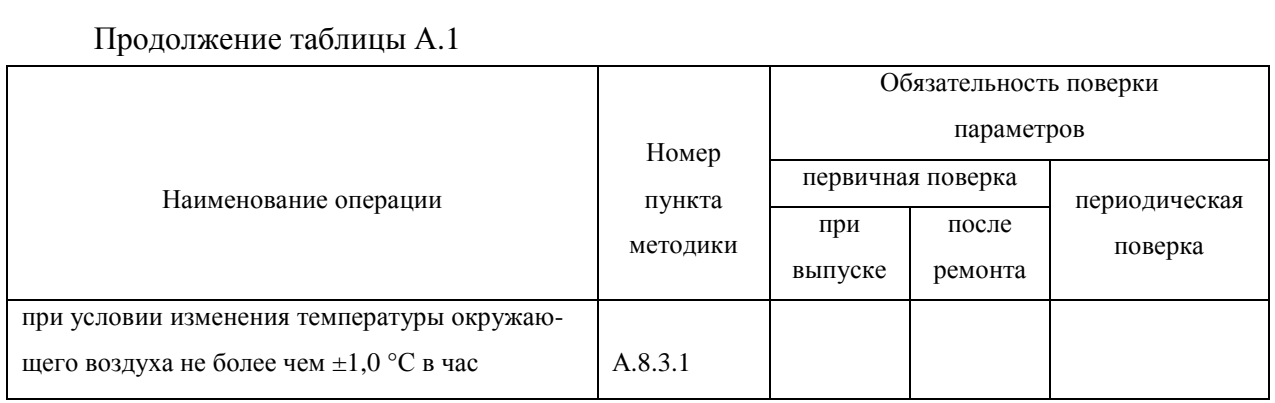

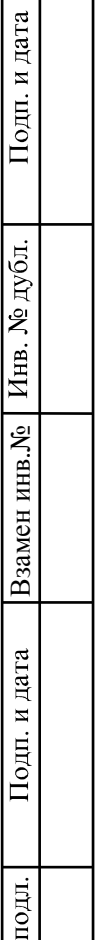

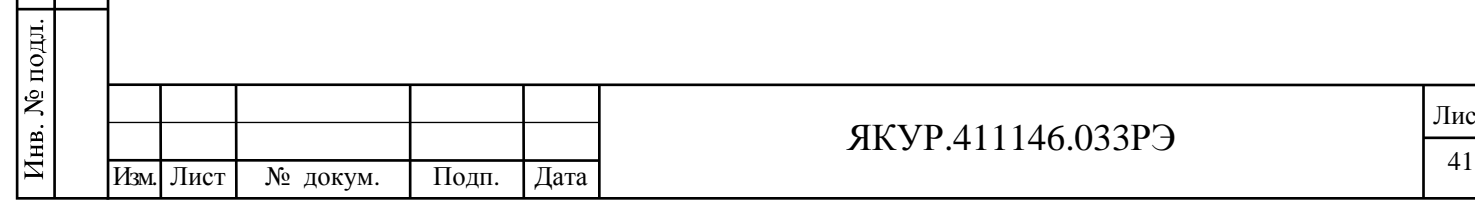

Лист

# А.3 Средства поверки

А.3.1 Рекомендуемые средства поверки приведены в таблице А.2.

А.3.2 Вместо указанных в таблице А.2 средств поверки допускается применять другие аналогичные средства поверки, обеспечивающие определение метрологических характеристик с требуемой точностью.

А.3.3 Все средства поверки должны быть исправны, применяемые при поверке средства измерений должны быть поверены (аттестованы) и иметь свидетельства о поверке или оттиск поверительного клейма на приборе или в технической документации.

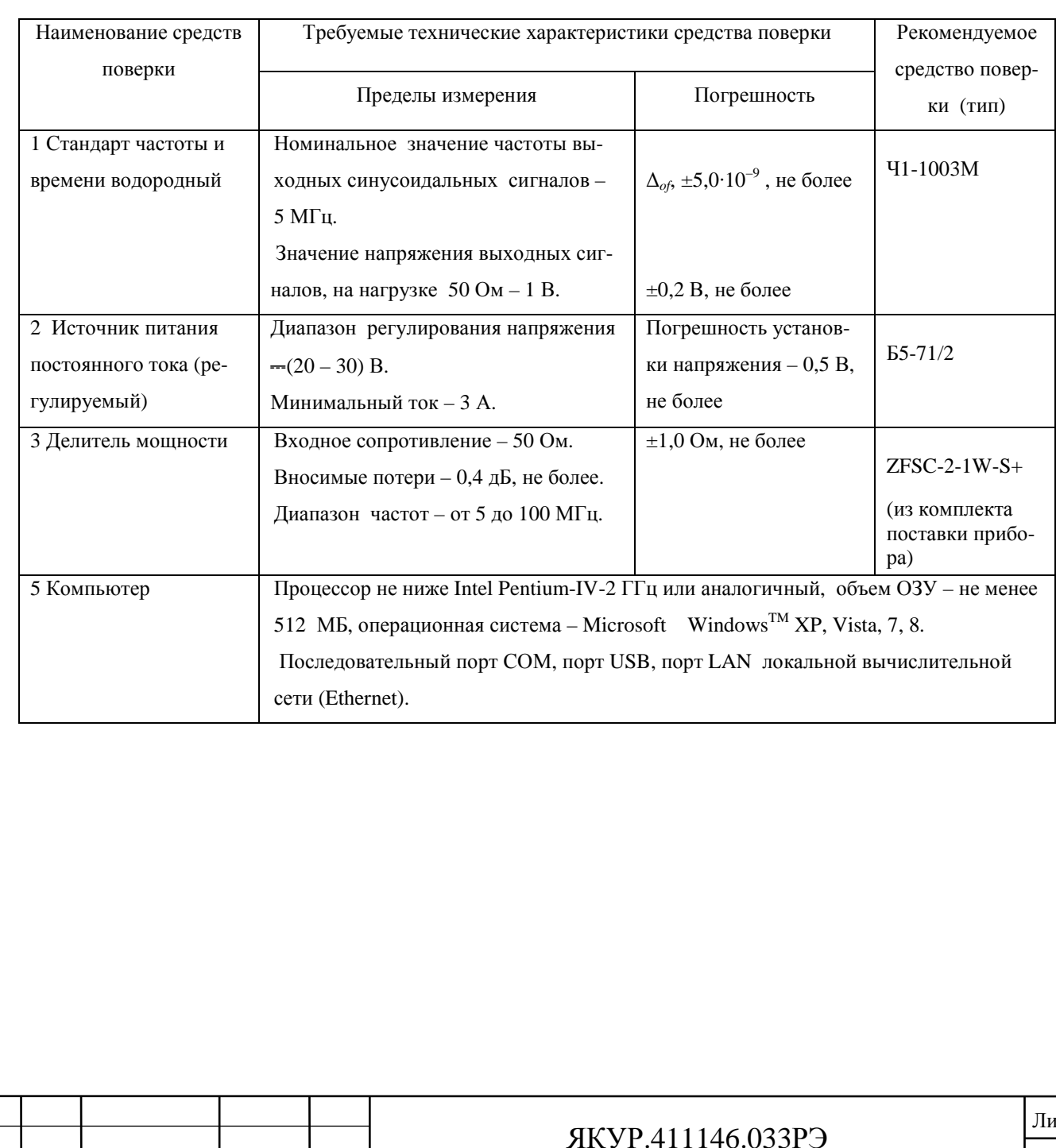

Таблица А.2

Подп. и дата

Инв. № дубл.

Взамен инв. №

Подп. и дата

Инв. № подл.

Изм.

Лист

№ докум.

Подп.

Дата

CT

# А.4 Требования к квалификации поверителей

А.4.1 Поверка должна осуществляться лицами, аттестованными в качестве поверителей в порядке, установленном в ПР 50.2.012-94.

## А.5 Требования безопасности

А.5.1 При проведении поверки должны быть соблюдены все требования безопасности в соответствии с ГОСТ 12.3.019-80.

## А.6 Условия поверки

А.6.1 При проведении операций поверки должны соблюдаться условия, приведенные в таблице А.3

Таблица А.3

Взамен инв.№

Подп. и дата

Инв. № дубл.

Подп. и дата

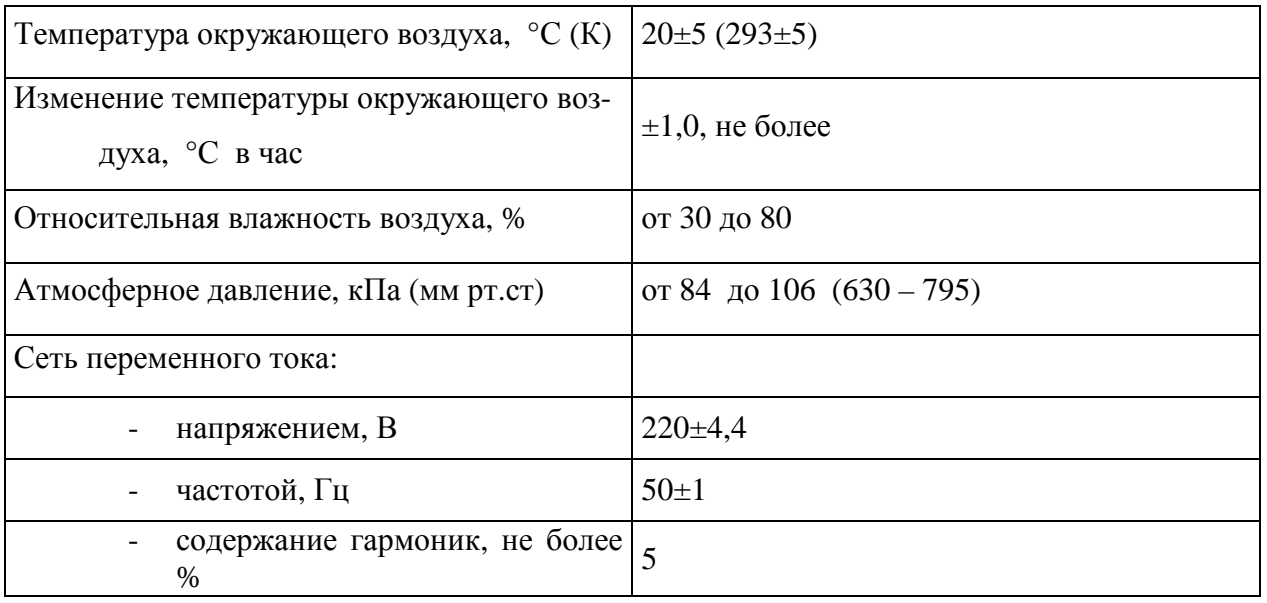

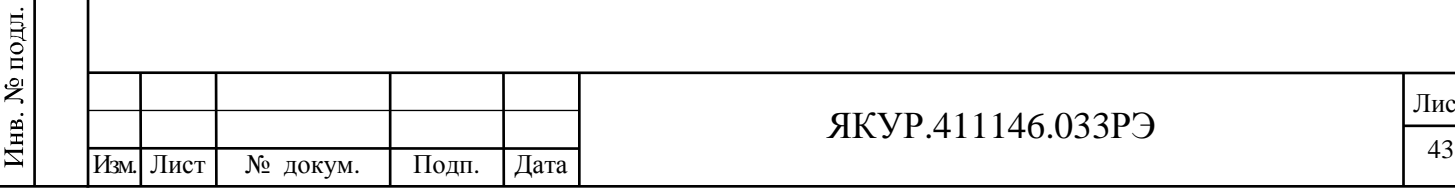

Лист

## А.7 Подготовка к поверке

Взамен инв.№

Подп. и дата

Инв. № дубл.

Подп. и дата

А.7.1 Поверитель должен изучить руководство по эксплуатации поверяемого компаратора фазового многоканального Ч7-315 и используемых средств поверки.

А.7.2 Перед проведением операций поверки необходимо:

- проверить комплектность поверяемого прибора (наличие кабеля питания, соединительных кабелей и пр.);
- проверить комплектность рекомендованных (или аналогичных им) средств поверки, заземлить (если это необходимо) необходимые средства измерения и включить питание заблаговременно перед очередной операцией поверки (в соответствии со временем установления рабочего режима, указанным в технической документации).

А.7.3 Перед проведением поверки необходимо подготовить к работе прибор в соответствии с разделом 5 «Подготовка прибора к работе» и разделом 6 «Порядок работы» руководства по эксплуатации компаратора фазового многоканального Ч7-315 ЯКУР.411146.033РЭ.

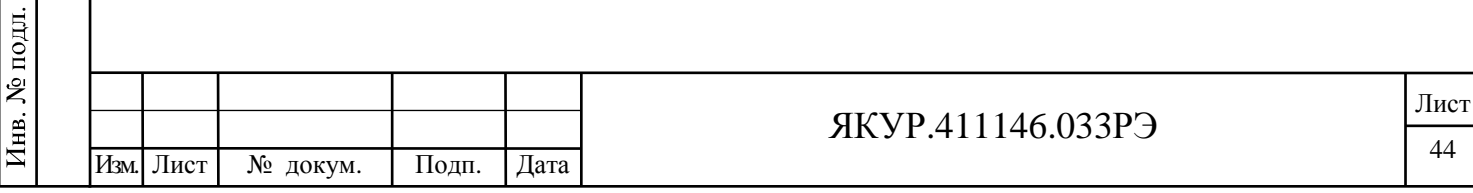

## А.8 Проведение поверки

### А.8.1 Внешний осмотр

А.8.1.1 Проведите внешний осмотр прибора, убедитесь в отсутствии внешних механических повреждений и неисправностей влияющих на работоспособность прибора.

А.8.1.2 При проведении внешнего осмотра проверяется:

- сохранность пломб;

- чистота и исправность разъемов, держателей предохранителей;

- исправность тумблера включения питающей сети переменного тока;

- наличие предохранителей и соответствие их номиналам;

- отсутствие внешних механических повреждений корпуса и ослаблений элементов конструкции прибора.

А.8.1.3 Приборы, имеющие дефекты (механические повреждения), бракуют и направляют в ремонт.

### А.8.2 Опробование

А.8.2.1 Проверка работы прибора совместно с компьютером под управлением программы «Компаратор фазовый многоканальный Ч7-315» от входных синусоидальных сигналов. Проверка работы индикаторов прибора.

А.8.2.1.1 При выключенном питании прибора соедините его с компьютером одним из нижеуказанных способов (смотри п.6.2.3 настоящего руководства по эксплуатации):

- через интерфейс RS-232;

- через интерфейс USB;

- через LAN интерфейс.

Взамен инв.№

Подп. и дата

№ подл.

Инв.

Инв. № дубл.

Подп. и дата

А.8.2.1.2 Включите питание прибора от сети переменного тока, переведя тумблер **СЕТЬ** прибора в положение «**I**» (включено). На вход «**22…30 V, 35 W**» прибора подайте напряжение величиной от 22 до 30 В от источника питания постоянного тока. Критерии соответствия требованиям методики поверки в части работы индикаторов **СЕТЬ**, **НОРМ**, «**22…30 V, 35 W**» приведены в п. А.8.2.1.8.

Соберите измерительную схему в соответствии с рисунком А.1.

А.8.2.1.3 В соответствии с документом – «Компаратор фазовый многоканальный Ч7-315» RU.ЯКУР.00106-01 34 01. Руководство оператора» (далее по тексту – РО КФМ) в

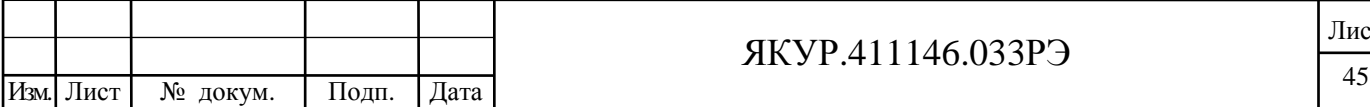

программе «Компаратор фазовый многоканальный Ч7-315» установите соединение с прибором. В соответствии с п.6.2 РО КФМ выберите в программе в качестве характеристики нестабильности частоты – вычисление СКДО на всем интервале времени наблюдения и запустите измерения по обоим каналам на  $(100\pm10)$  с.

Зафиксируйте факт того, что индикаторы «**1**», «**2**» модуля «**ИНДИКАТОР РАБОТЫ КАНАЛОВ**» мигают с периодом 1 с при поданных на входы «**fх**», «**fу**» измерительных каналов «**КАНАЛ 1**», «**КАНАЛ 2**» сигналах и не светятся при отсутствии сигналов на входах «**fх**», «**fу**» измерительных каналов «**КАНАЛ 1**», «**КАНАЛ 2**».

Критерии соответствия требованиям методики поверки в части работы прибора совместно с компьютером под управлением программы «Компаратор фазовый многоканальный Ч7-315» от синусоидальных входных сигналов по измерительным каналам «**КАНАЛ 1**», «**КАНАЛ 2**» приведены в п. А.8.2.1.7.

Остановите измерения в каналах «**КАНАЛ 1**», «**КАНАЛ 2**».

В измерительной схеме отсоедините два кабеля соединительных ВЧ ЯКУР.685670.372 от входных разъемов «**fх**», «**fу**» измерительного канала «**КАНАЛ 1**» и подсоедините эти кабели к входным разъемам «**fх**», «**fу**» измерительного канала «**КАНАЛ 3**» соответственно. Отсоедините два кабеля соединительных ВЧ ЯКУР.685670.372 от входных разъемов «**fх**», «**fу**» измерительного канала «**КАНАЛ 2**» и подсоедините эти кабели к входным разъемам «**fх**», «**fу**» измерительного канала «**КАНАЛ 4**».

А.8.2.1.4 Запустите измерения по обоим каналам на  $(100\pm10)$  с.

Зафиксируйте факт того, что индикаторы «**3**», «**4**» модуля «**ИНДИКАТОР РАБОТЫ КАНАЛОВ**» мигают с периодом 1 с при поданных на входы «**fх**», «**fу**» измерительных каналов «**КАНАЛ 3**», «**КАНАЛ 4**» сигналах и не светятся при отсутствии сигналов на входах «**fх**», «**fу**» измерительных каналов «**КАНАЛ 3**», «**КАНАЛ 4**».

Критерии соответствия требованиям методики поверки в части работы прибора совместно с компьютером под управлением программы «Компаратор фазовый многоканальный Ч7-315» от синусоидальных входных сигналов по измерительным каналам «**КАНАЛ 3**», «**КАНАЛ 4**» приведены в п. А.8.2.1.7.

Остановите измерения в каналах «**КАНАЛ 3**», «**КАНАЛ 4**».

В измерительной схеме отсоедините два кабеля соединительных ВЧ ЯКУР.685670.372 от входных разъемов «**fх**», «**fу**» измерительного канала «**КАНАЛ 3**» и подсоедините эти кабели к входным разъемам «**fх**», «**fу**» измерительного канала «**КАНАЛ 5**» соответственно. Отсоедините два кабеля

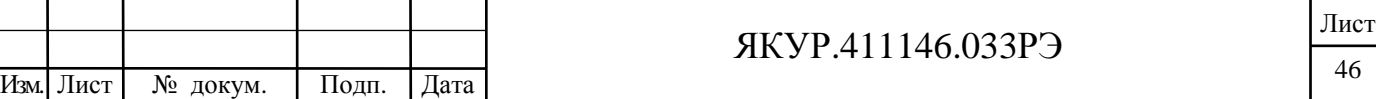

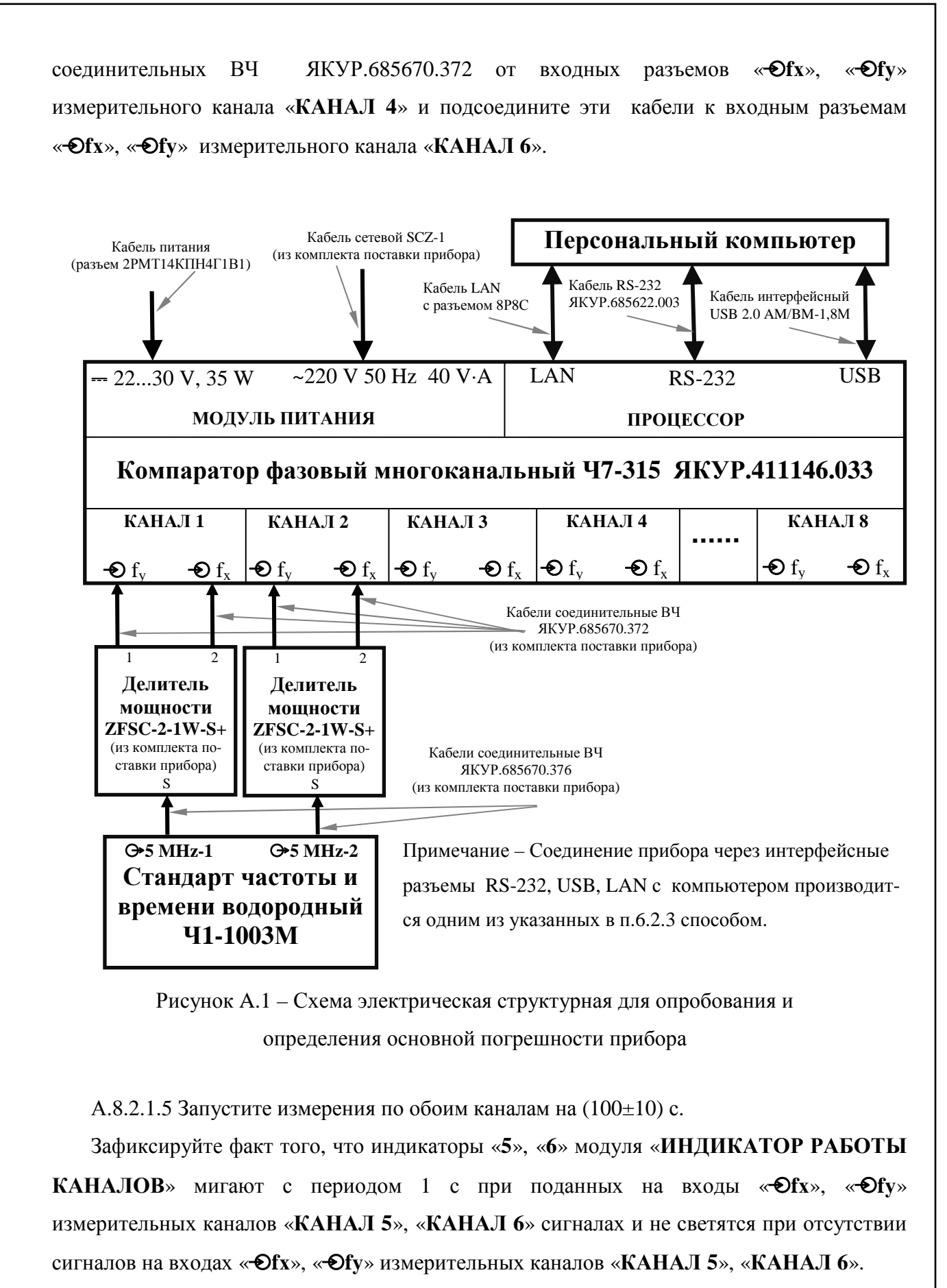

Критерии соответствия требованиям методики поверки в части работы прибора совместно с компьютером под управлением программы «Компаратор фазовый

Взамен инв.№

дата  $\sum_{i=1}^{n}$ Подп.

№ подл.

Инв.

Подп. и дата

дубл. ż Инв.

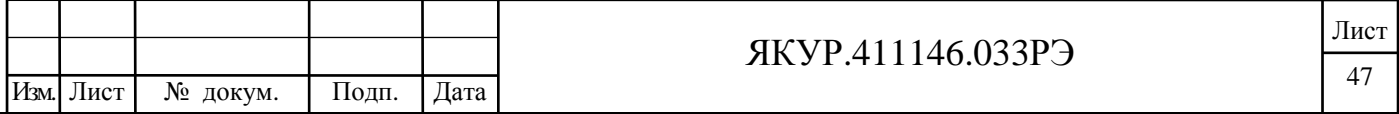

многоканальный Ч7-315» от синусоидальных входных сигналов по измерительным каналам «**КАНАЛ 5**», «**КАНАЛ 6**» приведены в п. А.8.2.1.7.

Остановите измерения в каналах «**КАНАЛ 5**», «**КАНАЛ 6**».

В измерительной схеме отключите два кабеля соединительных ВЧ ЯКУР.685670.372 от входных разъемов «**fх**», «**fу**» измерительного канала «**КАНАЛ 5**» и подсоедините эти кабели к входным разъемам «**fх**», «**fу**» измерительного канала «**КАНАЛ 7**» соответственно. Отключите два кабеля соединительных ВЧ ЯКУР.685670.372 от входных разъемов «**fх**», «**fу**» измерительного канала «**КАНАЛ 6**» и подсоедините эти кабели к входным разъемам «**fх**», «**fу**» измерительного канала «**КАНАЛ 8**».

А.8.2.1.6 Запустите измерения по обоим каналам на  $(100\pm10)$  с.

Зафиксируйте факт того, что индикаторы «**7**», «**8**» модуля «**ИНДИКАТОР РАБОТЫ КАНАЛОВ**» мигают с периодом 1 с при поданных на входы « $\mathbf{\Theta f x}$ », « $\mathbf{\Theta f y}$ » измерительных каналов «**КАНАЛ 7**», «**КАНАЛ 8**» сигналах и не светятся при отсутствии сигналов на входах «**fх**», «**fу**» измерительных каналов «**КАНАЛ 7**», «**КАНАЛ 8**».

Критерии соответствия требованиям методики поверки в части работы прибора совместно с компьютером под управлением программы «Компаратор фазовый многоканальный Ч7-315» от синусоидальных входных сигналов по измерительным каналам «**КАНАЛ 7**», «**КАНАЛ 8**» приведены в п. А.8.2.1.7.

Остановите измерения в каналах «**КАНАЛ 7**», «**КАНАЛ 8**».

А.8.2.1.7 Результаты проверки в части работы прибора совместно с компьютером под управлением программы «Компаратор фазовый многоканальный Ч7-315» от входных синусоидальных сигналов считают удовлетворительными, если в таблице главного окна программы «Компаратор фазовый многоканальный Ч7-315»:

- после запуска измерений в соответствующих ячейках строки «Кол-во отсчетов» индицируется количество измерений отсчетов фазы, зафиксированных прибором с момента запуска;
- в процессе измерений в соответствующих ячейках строки «СОРЧ» индицируются текущие значения результатов измерений средней относительной разности частот, а в соответствующих ячейках строки «СКДО, 1 с» индицируются текущие значения результатов измерений характеристики нестабильности частоты, СКДО, за интервал времени измерения равный 1 с.

Подп. и дата

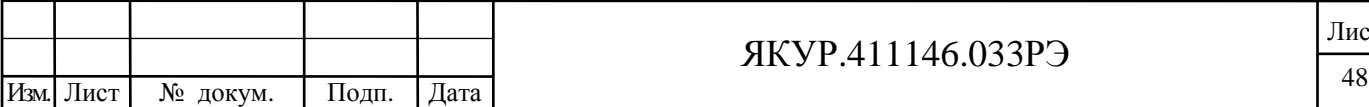

### ЯКУР.411146.033РЭ

А.8.2.1.8 Результаты проверки в части работы индикаторов прибора считают удовлетворительными, если:

- индикаторы «**СЕТЬ**», «**НОРМ**», «**22…30 V, 35 W**», расположенные в «**МОДУЛЬ ПИТАНИЯ**», светятся;

- работа индикаторов «**1**», «**2**», «**3**», «**4**», «**5**», «**6**», «**7**», «**8**» модуля «**ИНДИКАТОР РАБОТЫ КАНАЛОВ**» соответствует условиям, указанным в пп.А.8.2.1.3, А.8.2.1.4, А.8.2.1.5, А.8.2.1.6 соответственно.

А.8.2.1.9 При невыполнении требований п.А.8.2.1.7 и п. А.8.2.1.8 прибор бракуется и отправляется в ремонт.

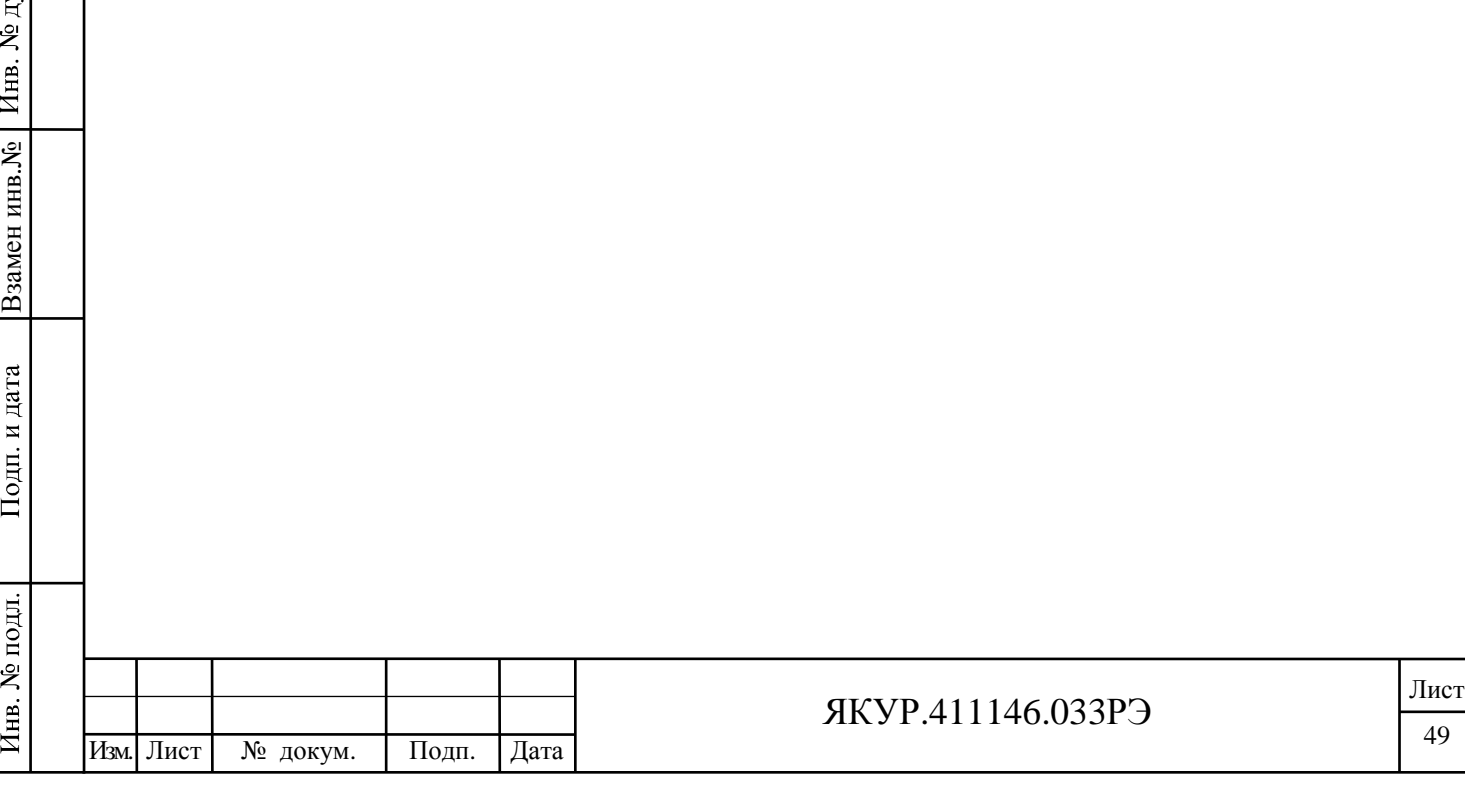

Подп. и дата

бл.

#### А.8.3 Определение метрологических характеристик

А.8.3.1 Определение нестабильности частоты вносимой прибором – СКДО и СКО, для интервалов времени измерения 1; 10; 100 с, при нулевой разности частот входных синусоидальных сигналов и при условии изменения температуры окружающего воздуха не более чем  $\pm 1.0$  °С в час.

А.8.3.1.1 Соберите измерительную схему в соответствии с рисунком А.1. При необходимости резервирования источника питания подключите к разъему «**22…30 V 35 W**» прибора источник питания постоянного тока напряжением от 22 до 30 В. Оставьте прибор во включенном состоянии так, чтобы общее время прогрева составило не менее двух часов (время установления рабочего режима).

В соответствии с РО КФМ в программе «Компаратор фазовый многоканальный Ч7-315» установите соединение с прибором.

А.8.3.1.2 В главном окне программы «Компаратор фазовый многоканальный Ч7-315» в соответствующие поля строки «Вход fx» каждого из каналов (Канал 1, Канал 2) внесите название сигнала – «Y12», в соответствующие поля строки «Вход fy» каждого из каналов (Канал 1, Канал 2) внесите название сигнала – «Y12» и запустите измерения по обоим каналам. Интервал времени наблюдения – не менее трёх часов.

А.8.3.1.3 По окончанию измерений, при помощи Программы обработки измерений частотных компараторов RU.ЯКУР.00053-01, для измерительных каналов Канал 1, Канал 2 за интервалы времени измерения 1 с, 10 с, 100 с, рассчитайте значения:

- оценок характеристик нестабильности частоты в одноканальном режиме СКДО [Y12 - Y12], СКО [Y12 - Y12];

- кросскорреляционных оценок нестабильности частоты в двухканальном режиме СКДО [Шум компаратора (по каналам 1, 2)],

СКО [Шум компаратора (по каналам 1, 2)].

Обработку результатов измерений и расчет значений СКДО [Y12 - Y12], СКО [Y12 - Y12], СКДО [Шум компаратора (по каналам 1, 2)],

СКО [Шум компаратора (по каналам 1, 2)] производите в соответствии с инструкцией пользователя программы обработки измерений частотных компараторов RU.ЯКУР.00053-01 90 01 (далее по тексту – ИП ПОИ) входящей в состав комплекта поставки прибора.

При выборе записей для обработки:

Взамен инв.№

Подп. и дата

**N**<sub>е</sub> подл.

Инв. .<br>

Инв. № дубл.

Подп. и дата

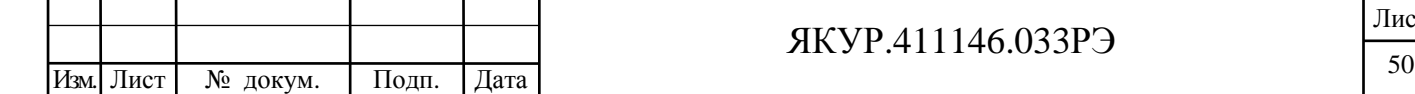

- данные должны загружаться без прореживания, т.е. коэффициент прореживания равен 1 (окно «Загрузить данные для обработки…»);
- значение количества отсчетов для каждого интервала времени измерения при вычислении статистических характеристик должно быть установлено равным 10000 (меню «Инструменты», пункт «Параметры», вкладка «Обработка записей»).

А.8.3.1.4 В измерительной схеме отключите два кабеля соединительных ВЧ ЯКУР.685670.372 от входных разъемов «**fх**», «**fу**» измерительного канала «**КАНАЛ 1**» и подсоедините эти кабели к входным разъемам «**fх**», «**fу**» измерительного канала «**КАНАЛ 3**» соответственно. Отключите два кабеля соединительных ВЧ ЯКУР.685670.372 от входных разъемов «**fх**», «**fу**» измерительного канала «**КАНАЛ 2**» и подсоедините эти кабели к входным разъемам «**fх**», «**fу**» измерительного канала «**КАНАЛ 4**».

В главном окне программы «Компаратор фазовый многоканальный Ч7-315» в соответствующие поля строки «Вход fx» каждого из каналов (Канал 3, Канал 4) внесите название сигнала – «Y34», в соответствующие поля строки «Вход fy» каждого из каналов (Канал 3, Канал 4) внесите название сигнала – «Y34» и запустите измерения по обоим каналам. Интервал времени наблюдения – не менее трёх часов.

А.8.3.1.5 По окончанию измерений, при помощи Программы обработки измерений частотных компараторов RU.ЯКУР.00053-01, для измерительных каналов Канал 3, Канал 4 за интервалы времени измерения 1 с, 10 с, 100 с, рассчитайте значения:

- оценок характеристик нестабильности частоты в одноканальном режиме

СКДО [Y34 - Y34], СКО [Y34 - Y34];

- кросскорреляционных оценок нестабильности частоты в двухканальном режиме СКДО [Шум компаратора (по каналам 3, 4)],

СКО [Шум компаратора (по каналам 3, 4)].

Обработку результатов измерений и расчет значений СКДО [Y34 - Y34],

СКО [Y34 - Y34], СКДО [Шум компаратора (по каналам 3, 4)],

СКО [Шум компаратора (по каналам 3, 4)] производите в соответствии с ИП ПОИ.

При выборе записей для обработки:

- данные должны загружаться без прореживания, т.е. коэффициент прореживания равен 1 (окно «Загрузить данные для обработки…»);

- значение количества отсчетов для каждого интервала времени измерения при вычислении статистических характеристик должно быть установлено равным 10000 (меню «Инструменты», пункт «Параметры», вкладка «Обработка записей»).

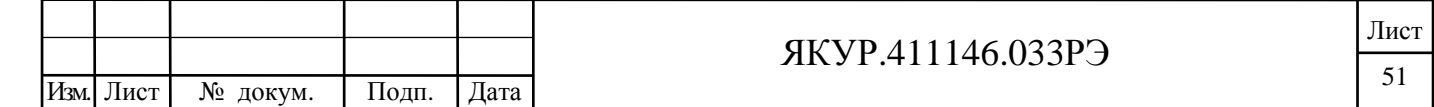

А.8.3.1.6 В измерительной схеме отключите два кабеля соединительных ВЧ ЯКУР.685670.372 от входных разъемов «**fх**», «**fу**» измерительного канала «**КАНАЛ 3**» и подсоедините эти кабели к входным разъемам «**fх**», «**fу**» измерительного канала «**КАНАЛ 5**» соответственно. Отключите два кабеля соединительных ВЧ ЯКУР.685670.372 от входных разъемов «**fх**», «**fу**» измерительного канала «**КАНАЛ 4**» и подсоедините эти кабели к входным разъемам «**fх**», «**fу**» измерительного канала «**КАНАЛ 6**».

В главном окне программы «Компаратор фазовый многоканальный Ч7-315» в соответствующие поля строки «Вход fx» каждого из каналов (Канал 5, Канал 6) внесите название сигнала – «Y56», в соответствующие поля строки «Вход fy» каждого из каналов (Канал 5, Канал 6) внесите название сигнала – «Y56» и запустите измерения по обоим каналам. Интервал времени наблюдения – не менее трёх часов.

А.8.3.1.7 По окончанию измерений, при помощи Программы обработки измерений частотных компараторов RU.ЯКУР.00053-01, для измерительных каналов Канал 5, Канал 6 за интервалы времени измерения 1 с, 10 с, 100 с, рассчитайте значения:

- оценок характеристик нестабильности частоты в одноканальном режиме

СКДО [Y56 – Y56], СКО [Y56 – Y56];

- кросскорреляционных оценок нестабильности частоты в двухканальном режиме СКДО [Шум компаратора (по каналам 5, 6)],

СКО [Шум компаратора (по каналам 5, 6)].

Обработку результатов измерений и расчет значений СКДО [Y56 - Y56],

СКО [Y56 - Y56], СКДО [Шум компаратора (по каналам 5, 6)],

СКО [Шум компаратора (по каналам 5, 6)] производите в соответствии с ИП ПОИ.

При выборе записей для обработки:

- данные должны загружаться без прореживания, т.е. коэффициент прореживания равен 1 (окно «Загрузить данные для обработки…»);
- значение количества отсчетов для каждого интервала времени измерения при вычислении статистических характеристик должно быть установлено равным 10000 (меню «Инструменты», пункт «Параметры», вкладка «Обработка записей»).

А.8.3.1.8 В измерительной схеме отключите два кабеля соединительных ВЧ ЯКУР.685670.372 от входных разъемов «**fх**», «**fу**» измерительного канала «**КАНАЛ 5**» и подсоедините эти кабели к входным разъемам «**fх**», «**fу**» измерительного канала «**КАНАЛ 7**» соответственно. Отключите два кабеля соединительных ВЧ ЯКУР.685670.372 от входных разъемов «**fх**», «**fу**» измерительного канала

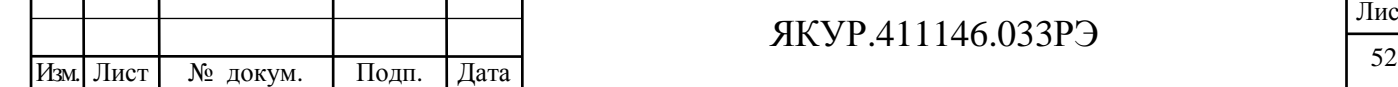

Взамен инв.№

Подп. и дата

**N**<sub>е</sub> подл.

Инв. .<br>

Инв. № дубл.

Подп. и дата

### ЯКУР.411146.033РЭ

«**КАНАЛ 6**» и подсоедините эти кабели к входным разъемам «**fх**», «**fу**» измерительного канала «**КАНАЛ 8**».

В главном окне программы «Компаратор фазовый многоканальный Ч7-315» в соответствующие поля строки «Вход fx» каждого из каналов (Канал 7, Канал 8) внесите название сигнала – «Y78», в соответствующие поля строки «Вход fy» каждого из каналов (Канал 7, Канал 8) внесите название сигнала – «Y78» и запустите измерения по обоим каналам. Интервал времени наблюдения – не менее трёх часов.

А.8.3.1.9 По окончанию измерений, при помощи Программы обработки измерений частотных компараторов RU.ЯКУР.00053-01, для измерительных каналов Канал 7, Канал 8, за интервалы времени измерения 1 с, 10 с, 100 с, рассчитайте значения:

- оценок характеристик нестабильности частоты в одноканальном режиме

СКДО [Y78 – Y78], СКО [Y78 – Y78];

- кросскорреляционных оценок нестабильности частоты в двухканальном режиме СКДО [Шум компаратора (по каналам 7, 8)],

СКО [Шум компаратора (по каналам 7, 8)].

Обработку результатов измерений и расчет значений СКДО [Y78 - Y78],

СКО [Y78 - Y78], СКДО [Шум компаратора (по каналам 7, 8)],

- СКО [Шум компаратора (по каналам 7, 8)] производите в соответствии с ИП ПОИ. При выборе записей для обработки:
	- данные должны загружаться без прореживания, т.е. коэффициент прореживания равен 1 (окно «Загрузить данные для обработки…»);
	- значение количества отсчетов для каждого интервала времени измерения при вычислении статистических характеристик должно быть установлено равным 10000 (меню «Инструменты», пункт «Параметры», вкладка «Обработка записей»).

А.8.3.1.10 Полученные по всем восьми измерительным каналам (Канал 1 — Канал 8) значения оценок характеристик нестабильности частоты в одноканальном режиме – СКДО, СКО и кросскорреляционных оценок нестабильности частоты в двухканальном режиме – СКДО, СКО, для интервалов времени измерения 1 с, 10 с, 100 с должны быть не более значений, указанных в таблицах А.4, А.5 (смотри требования п.4.2.7 Руководства по эксплуатации ЯКУР.411146.033РЭ). В противном случае прибор бракуется и отправляется в ремонт.

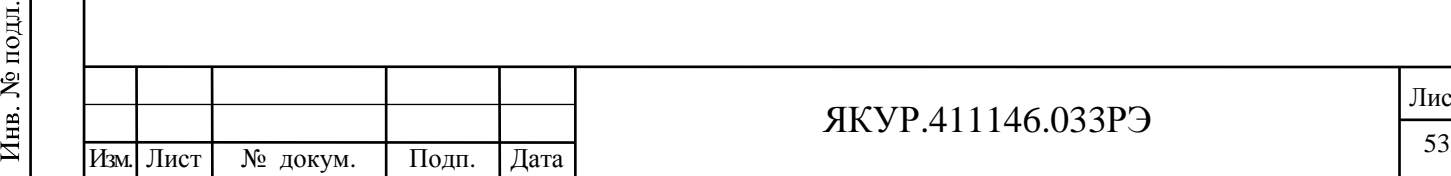

Взамен инв.№

Подп. и дата

Инв. № дубл.

Подп. и дата

### ЯКУР.411146.033РЭ

### Таблица А.4

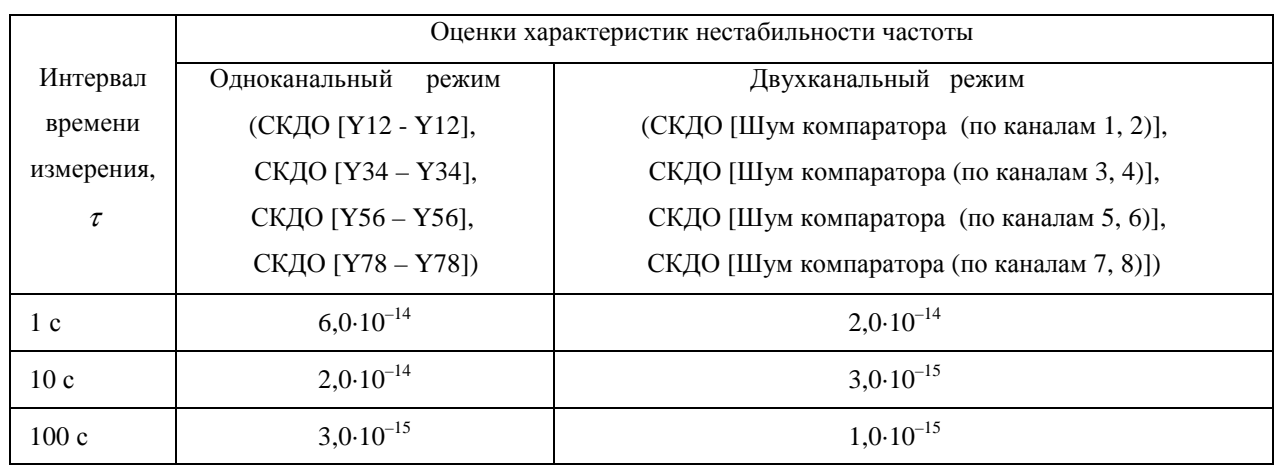

### Таблица А.5

Взамен инв.№ Инв. № дубл.

Подп. и дата

 $\prod$ одн. и дата

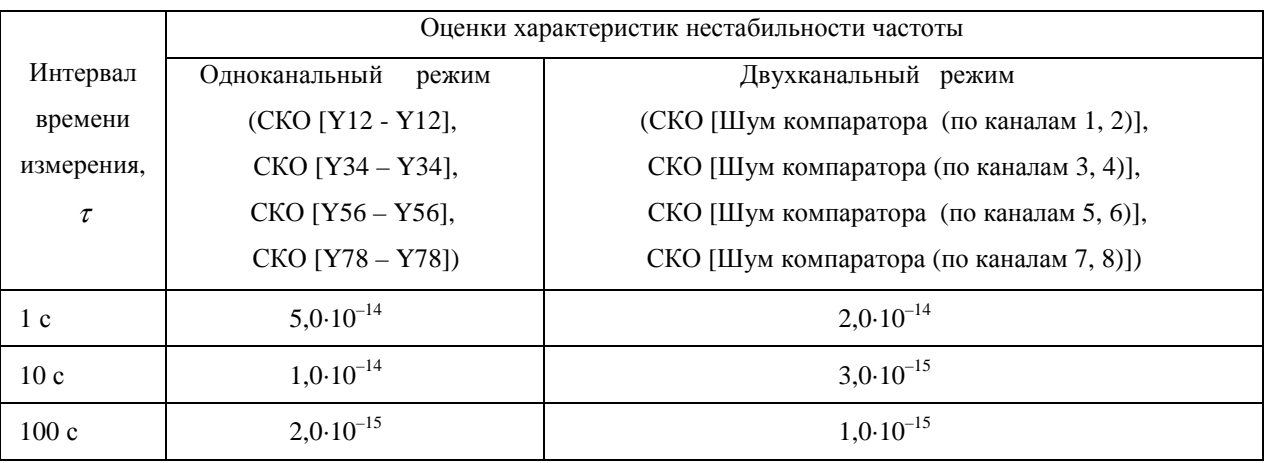

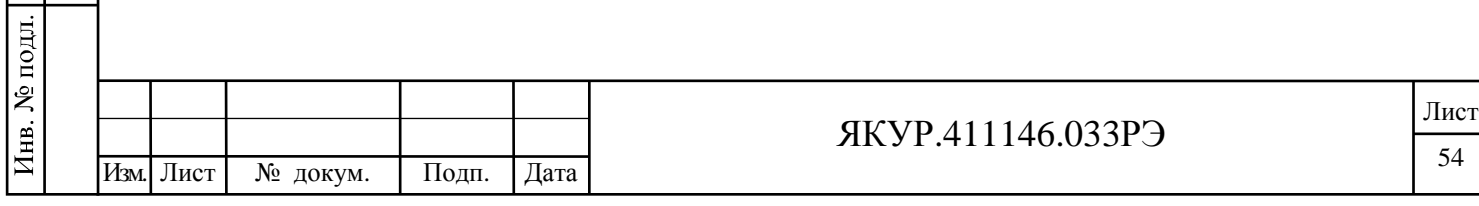

## А.9 Оформление результатов поверки

А.9.1 При положительных результатах поверки на прибор фазовый многоканальный Ч7-315 выдается свидетельство установленной формы.

А.9.3 Занесите в формуляр на компаратор фазовый многоканальный Ч7-315 ЯКУР.411146.033ФО в раздел 15 «Результаты поверки» (таблица 12) наихудшие значения вносимой прибором нестабильности частоты – СКДО и СКО из измеренных по всем восьми каналам:

- для интервала времени измерения 1 с;

- для интервала времени измерения 10 с;

- для интервала времени измерения 100 с.

Взамен инв.№

Подп. и дата

Инв. № дубл.

Подп. и дата

А.9.4 В случае отрицательных результатов поверки, применение прибора запрещается и на него выдается извещение о непригодности его к применению с указанием причин.

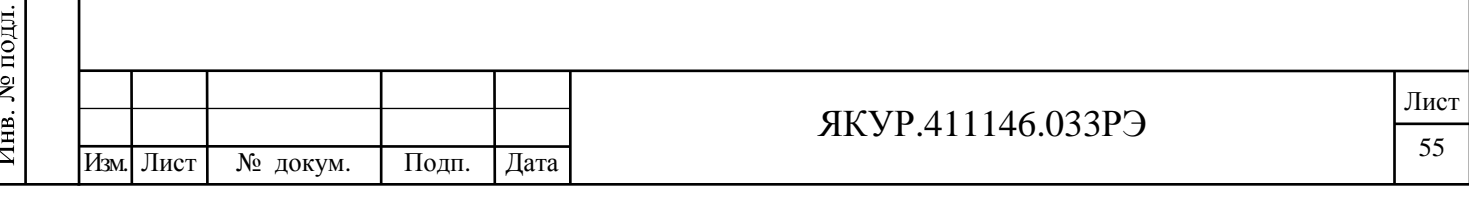

## Приложение Б

(справочное)

Примеры расчетных функций различных режимов работы прибора

Б.1 Обозначения и сокращения

Подп. и дата

Инв. № дубл.

Взамен инв. №

Подп. и дата

Инв. № подл.

Б.1.1 В настоящем приложении показаны примеры измеряемых функций и их математических ожиданий для режимов работы прибора указанных в подразделе 6.4.

Б.1.2 Для упрощения написания вычисляемых функций в таблицах приложения Б приняты следующие сокращения:

1) СОРЧ - средняя относительная разность частот.

COPY {Y<sub>1</sub>X<sub>1</sub>}, COPY {Y<sub>2</sub>X<sub>2</sub>}, COPY {Y<sub>1</sub>Y<sub>2</sub>}, COPY {Y<sub>1</sub>Y<sub>3</sub>}, COPY {Y<sub>2</sub>Y<sub>3</sub>} 3TO COPY для соответствующих пар сигналов  $Y_1, X_1, Y_2, X_2, Y_3$ ;

2) СКО - среднее квадратическое относительное отклонение результата измерений частоты.

 $CKO(Y_1X_1)$ ,  $CKO(Y_2X_2)$ ,  $CKO(Y_1Y_2)$ ,  $CKO(Y_1Y_3)$ ,  $CKO(Y_2Y_3)$  это  $CKO$  для соответствующих пар сигналов  $Y_1$ ,  $X_1$ ,  $Y_2$ ,  $X_2$ ,  $Y_3$ .

 $CKO(Y_1)$ ,  $CKO(Y_2)$ ,  $CKO(Y_3)$  это  $CKO$  для соответствующих отдельных сигналов  $Y_1, Y_2, Y_3$ .

3) СКДО - среднее квадратическое относительное случайное двухвыборочное отклонение результата измерений частоты.

СКДО{Y<sub>1</sub>X<sub>1</sub>}, СКДО{Y<sub>2</sub>X<sub>2</sub>}, СКДО{Y<sub>1</sub>Y<sub>2</sub>}, СКДО{Y<sub>1</sub>Y<sub>3</sub>}, СКДО{Y<sub>2</sub>Y<sub>3</sub>} это СКДО для соответствующих пар сигналов  $Y_1, X_1, Y_2, X_2, Y_3$ .

 $CKA[O{Y_1}]$ ,  $CKA[O{Y_2}]$ ,  $CKA[O{Y_3}]$  это  $CKA[O]$  для соответствующих отдельных сигналов  $Y_1$ ,  $Y_2$ ,  $Y_3$ .

Б.1.3 Для упрощения написания в таблицах текста приложения Б приняты следующие обозначения:

1)  $y_{y1}^N$ ,  $y_{x1}^N$ ,  $y_{y2}^N$ ,  $y_{y3}^N$  - усредненное на всем интервале времени наблюдения (N· $\tau$ ), относительное отклонение сигналов  $Y_1, X_1, Y_2, X_2, Y_3$  от номинальной частоты;

2)  $y_{c1}^N$ ,  $y_{c2}^N$  – средняя разность частот, вносимая измерительным каналом КАНАЛ 1, КАНАЛ 2:

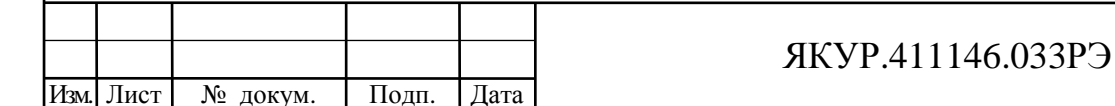

3)  $\delta_{y1}, \delta_{x1}, \delta_{y2}, \delta_{x2}, \delta_{y3}, \delta_{c1}, \delta_{c2}$  – СКО сигналов  $Y_1$ ,  $X_1$ ,  $Y_2$ ,  $X_2$ ,  $Y_3$  и измерительных каналов КАНАЛ 1, КАНАЛ 2 соответственно;

4)  $\sigma_{v1}, \sigma_{x1}, \sigma_{v2}, \sigma_{y3}, \sigma_{x2}, \sigma_{c1}, \sigma_{c2}$  – СКДО сигналов  $Y_1$ ,  $X_1$ ,  $Y_2$ ,  $X_2$ ,  $Y_3$  и измерительных каналов КАНАЛ 1, КАНАЛ 2 соответственно.

Б.2 Режим одноканальных измерений методом "двух генераторов"

Измеряемые в этом режиме функции и их математические ожидания показаны в таблице Б.1.

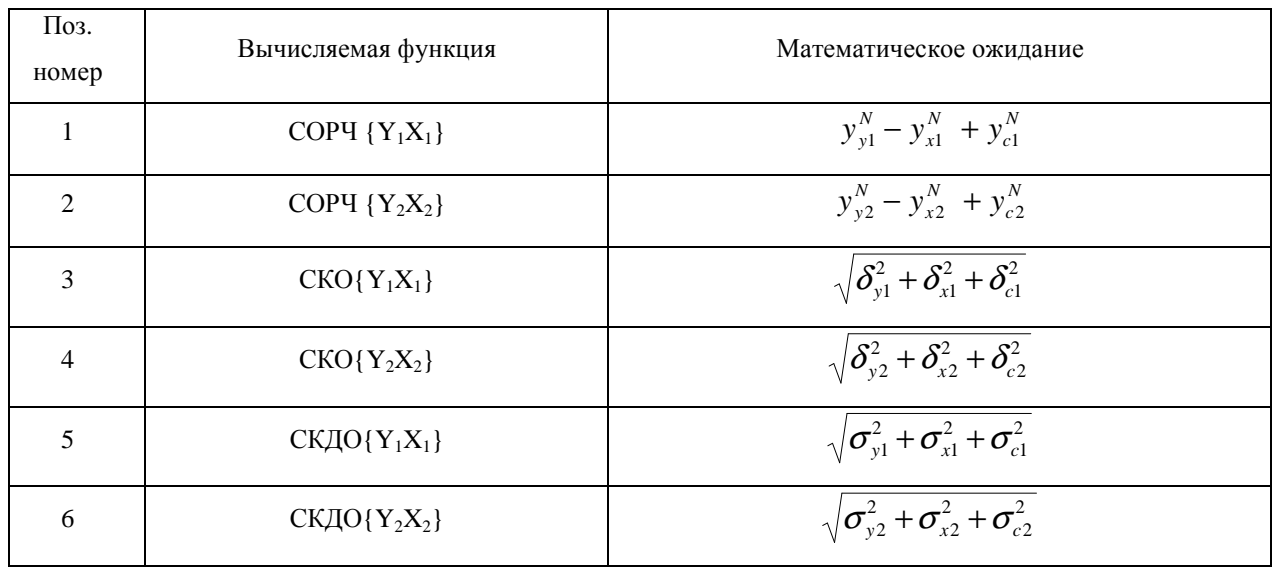

Таблица Б.1 - Расчетные функции для одноканального режима

Характеристики нестабильности вносимые измерительными каналами КАНАЛ 1, КАНАЛ 2 –  $y_{c1}^N$ ,  $\delta_{c1}$ ,  $\sigma_{c1}$ ,  $y_{c2}^N$ ,  $\delta_{c2}$ ,  $\sigma_{c2}$  измеряются по той же программе при подаче одного и того же сигнала на оба входа измерительного канала. Если нас интересует нестабильность частоты сигналов  $Y_1$ ,  $Y_2$ , то второй и третий члены выражений математического ожидания представляют собой систематическую погрешность измерения (сдвиг) за счет опорных генераторов (сигналы X<sub>1</sub>, Y<sub>2</sub>, X<sub>2</sub>) и измерительных каналов КАНАЛ 1, КАНАЛ 2. Поэтому для измерения с достаточной точностью нужна уверенность, что суммарная нестабильность опорного сигнала и измерительного канала существенно меньше измеряемой.

В качестве меры случайной погрешности можно использовать среднеквадратическое относительное отклонение результатов измерений

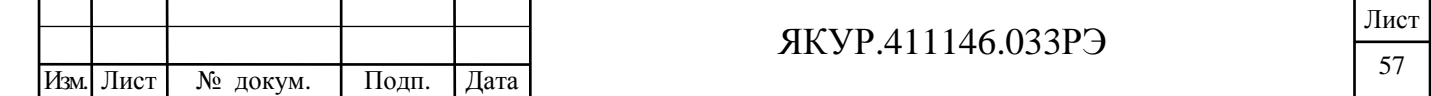

$$
d = \sqrt{\frac{E(\sigma_{xy,N}^2)^2 - [E(\sigma_{xy,N}^2)]^2}{[E(\sigma_{xy,N}^2)]^2}}
$$
(5.1)

В работе Kazuyuki Yoshimura [2] показано, что

Подп. и дата

Взамен инв. № Инв. № дубл.

Подп. и дата

$$
d \le \sqrt{\frac{2}{N}}\tag{5.2}
$$

## Б.3 Режим измерения методом «трех генераторов»

Расчетные функции и их математические ожидания для режима «трех генераторов» приведены в таблице Б.2.

Таблица Б.2 - Расчетные функции для измерений методом «трёх генераторов»

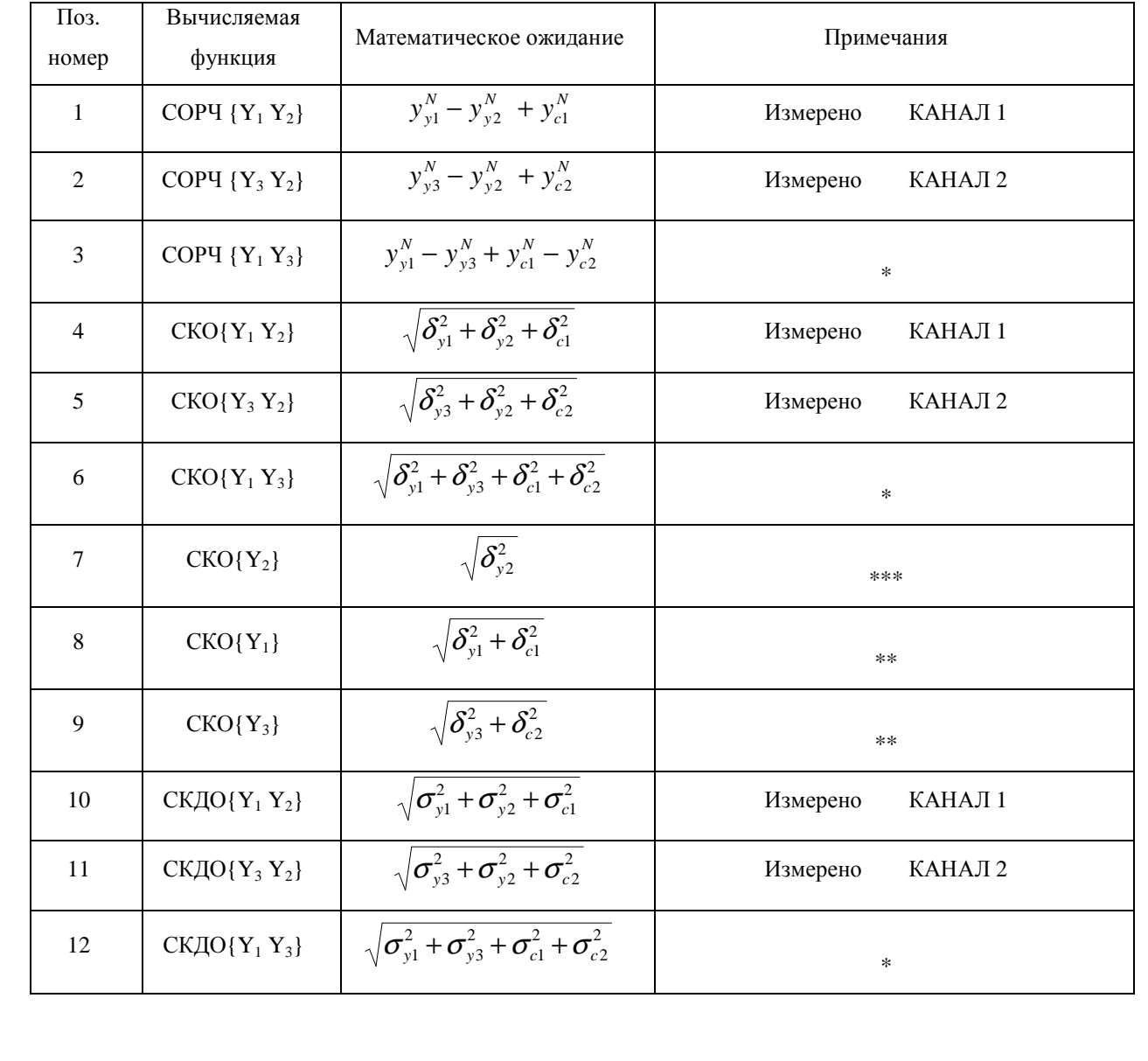

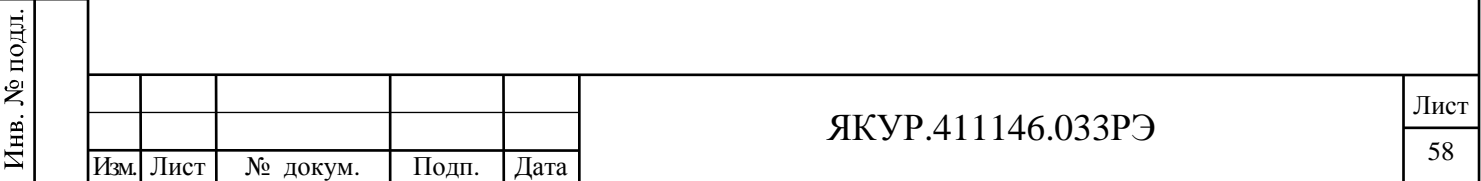

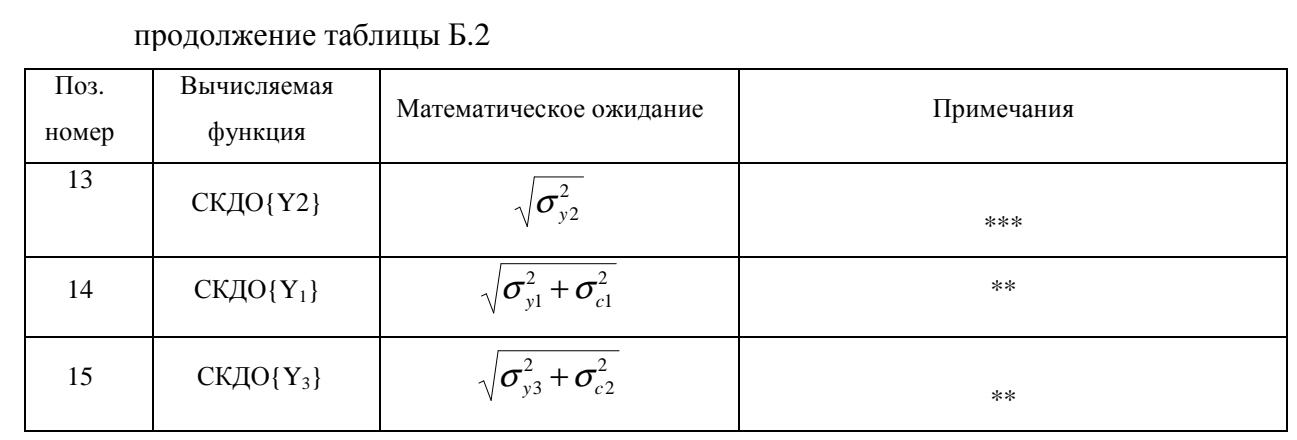

#### Примечания

\* - результаты, содержащие систематическую погрешность за счет опорного сигнала и измерительных каналов;

\*\* - результаты, систематическая погрешность которых определяется только нестабильностью, вносимой измерительными каналами;

\*\*\* - результаты, не имеющие систематической погрешности.

Только сигнал Y<sub>2</sub> может быть измерен без систематической погрешности (функции с поз. номерами 7, 13 – СКО{Y<sub>2</sub>}, СКДО{Y<sub>2</sub>}).

Для функций с поз. номерами 3, 6, 7, 8, 9, 12, 13, 14, 15 таблицы Б.2 существует систематическая погрешность, вызванная разностью моментов измерения в каналах ( $\Delta$ ). Для исключения этой погрешности необходимо чтобы при измерениях эта задержка была мала по сравнению со временем корреляции измеряемого отклонения частоты.

### Б.4 Режим двухканальных измерений методом «двух генераторов»

Расчетные функции и их математические ожидания приведены в таблице Б.З.

Таблица Б.3 - Расчетные функции для двухканальных измерений методом «двух генераторов»

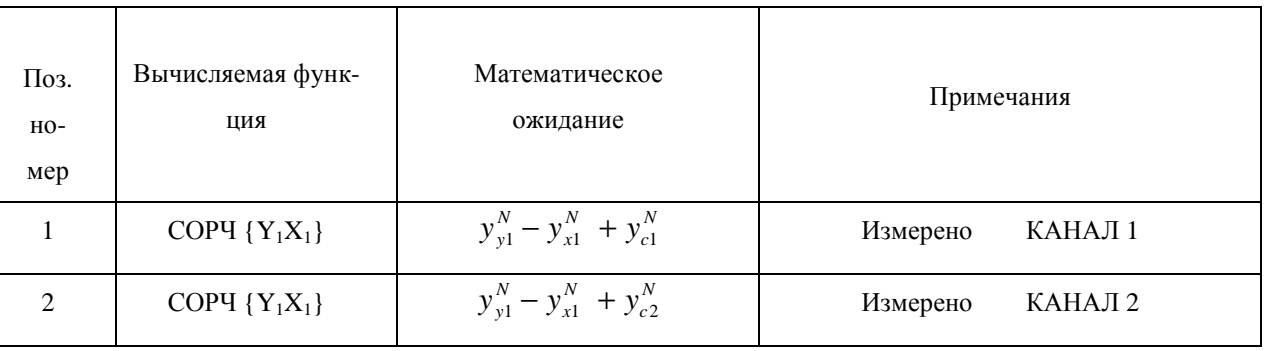

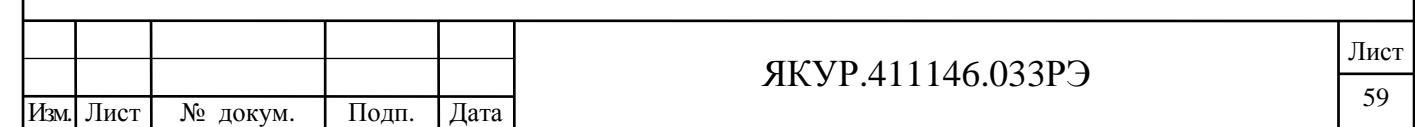

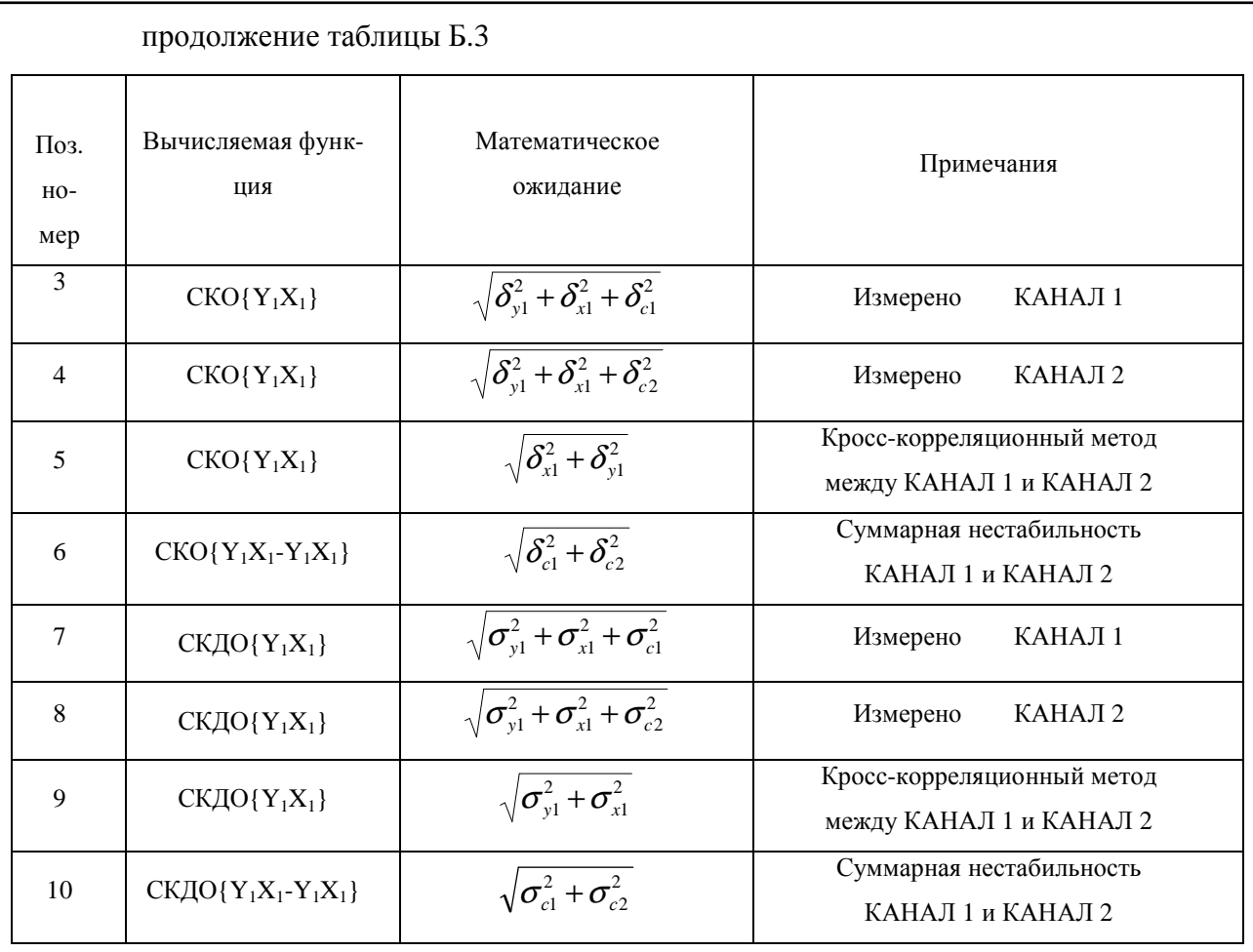

Значения  $CKO{Y_1X_1}$  и  $CKJO{Y_1X_1}$ , рассчитанные кросс-корреляционным методом, дают оценки нестабильности частоты без смещения за счет шумов измерительных каналов (функции с поз. номерами 5, 9, таблица Б.З). Одновременно, на том же самом интервале времени наблюдения может быть получена оценка нестабильности частоты, вносимой измерительными каналами (функции с поз. номерами 6, 10, таблица Б.3)

Подп. и дата

Инв. № дубл.

Взамен инв. №

Подп. и дата

Следует помнить, что значения математических ожиданий получены в предположении одновременности измерений в каналах и некоррелированности всех измеряемых и паразитных шумов.

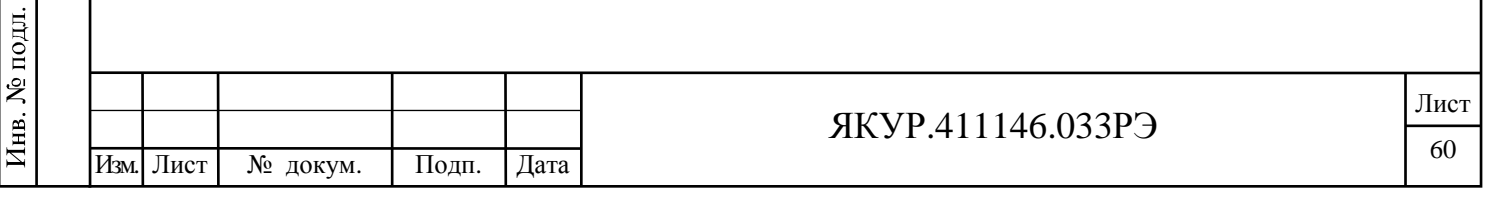

Б.5 Режим измерений нестабильности частоты, вносимой измерительными каналами

Расчетные функции и их математические ожидания приведены в таблице Б.4.

Таблица Б.4 – Расчетные функции для измерений нестабильности частоты, вносимой измерительными каналами

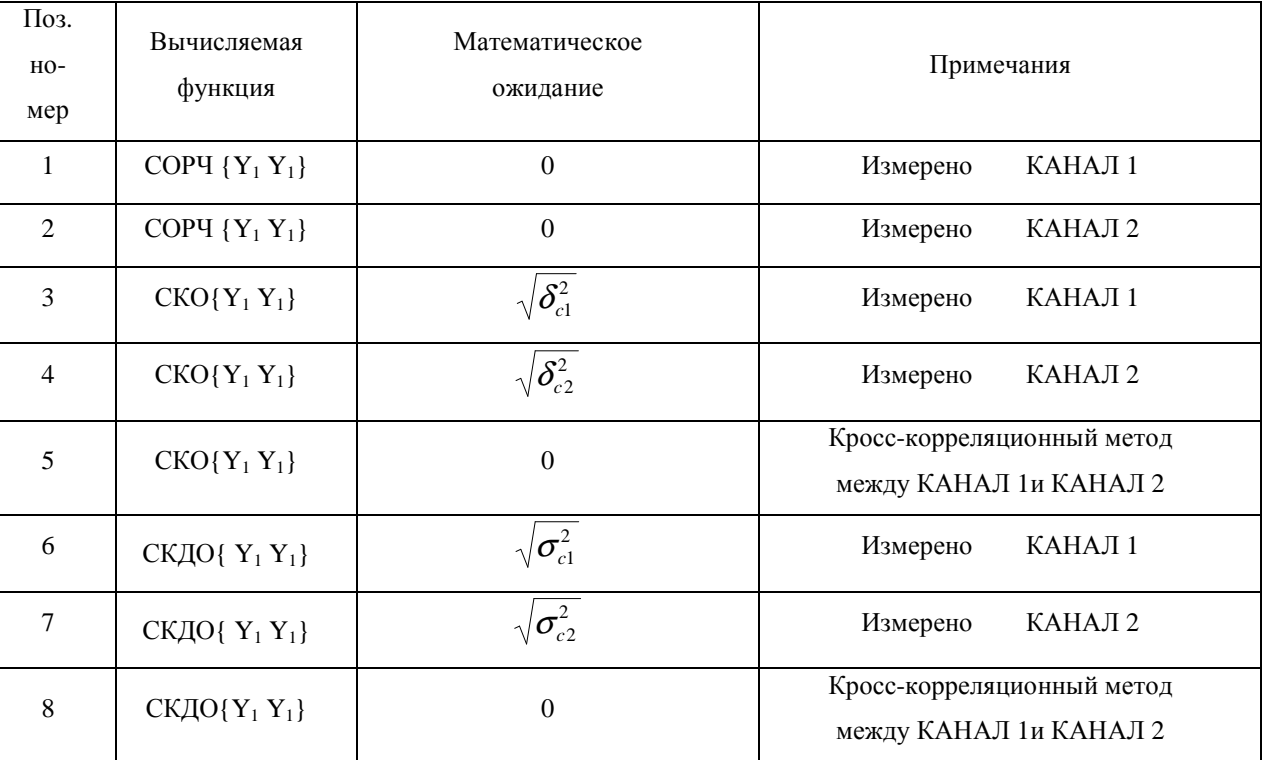

#### Примечания

Взамен инв.№

Подп. и дата

Инв. № подл.

Инв. № дубл.

Подп. и дата

1 Значения СКО{Y<sub>1</sub>Y<sub>1</sub>} и СКДО{Y<sub>1</sub>Y<sub>1</sub>}, рассчитанные кросс-корреляционным методом, дающие оценки нестабильности частоты, вносимые измерительными каналами в двухканальном режиме (функции с поз. номерами 5, 8, таблица Б.4), соответствуют требованиям по основной погрешности измерения в двухканальном режиме (смотри п.4.2.7 настоящего Руководства по эксплуатации).

2 При работе в программе обработки измерений частотных компараторов RU.ЯКУР.00053-01 оценки нестабильности частоты, вносимые измерительными каналами в двухканальном режиме  $CKJO{Y_1Y_1}$  и  $CKO{Y_1Y_1}$  обозначены как СКДО [Шум компаратора (по каналам 1, 2)] и СКО [Шум компаратора (по каналам 1, 2)].

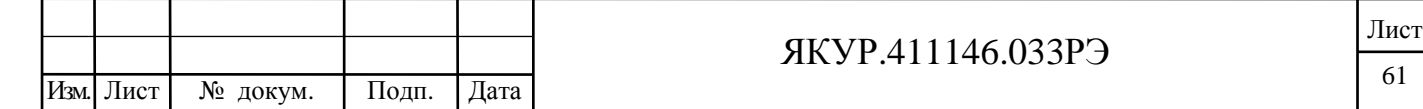

#### Б.6 Список литературы по измерениям нестабильности частоты

1) J. Groslambert, D. Fest, M. Oliver, J.J. Gagnepain. Characterization of Frequency Fluctuations by Cross-correlations and by Using Tree or more Oscillators. Proc. 35th Ann. Freq. Control Symposium, USAERADCOM, Ft. Monmouth, NJ 07703, May 1981.

2) Kazuyuki Yoshimura. Characterization of Frequency Stability: Uncertainty Due to the Autocorrelation of the Frequency Fluctuations. IEEE TRANSACTIONS ON INSTRUMENTA-TION AND MEASUREMENT. VOL. IM-27, NO.1, MARCH 1978.

3) И.Н. Чернышев. Аппаратурная составляющая систематической погрешности измерения нестабильности частоты методом трех генераторов. Техника средств связи. Серия РИТ. 1990, выпуск 2.

4) Г.П. Пашев, И.Н. Чернышев. Погрешность измерения нестабильности частоты методом трех генераторов. Техника средств связи. Серия РИТ. 1987, выпуск 6.

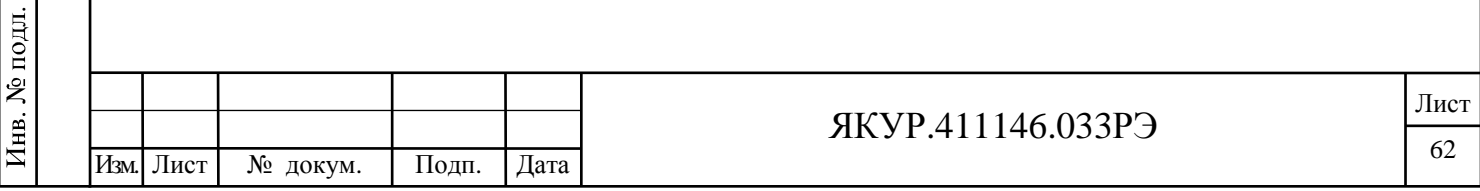

Взамен инв.№

Подп. и дата

Инв. № дубл.

Подп. и дата

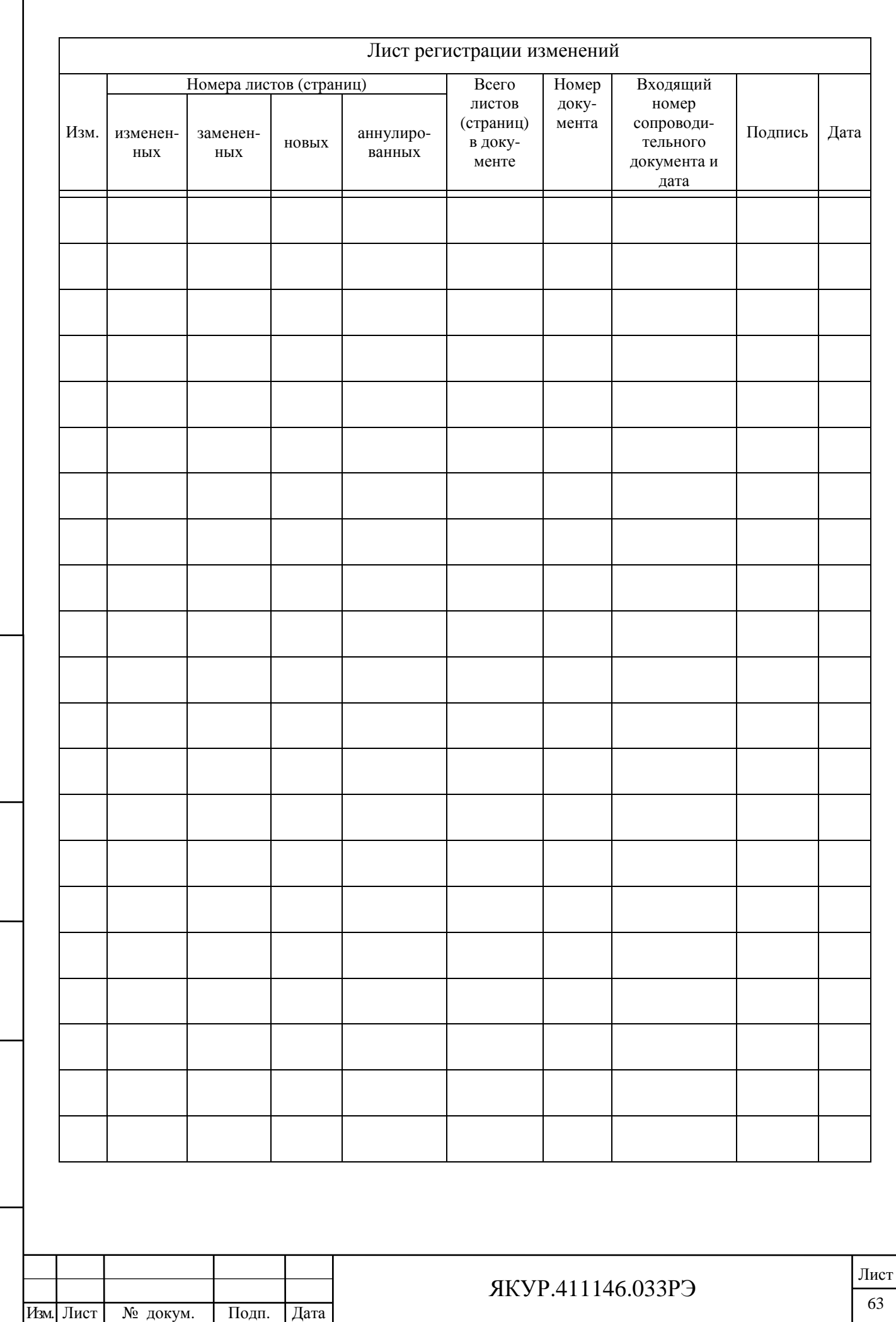

Взамен инв. $N_2$  | Инв.  $N_2$  дубл.

Подп. и дата

Инв. № подл.

 $\prod$ од<br/>п. и дата

 $\mathbf{I}$